## O2RS( ) 0 .0

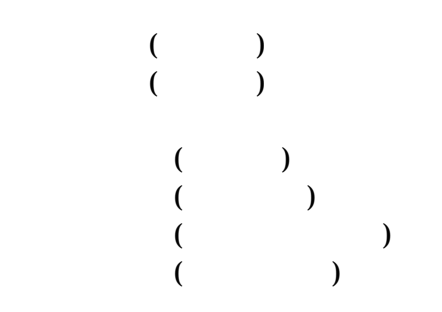

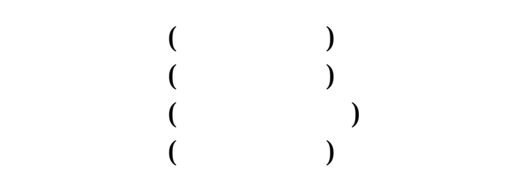

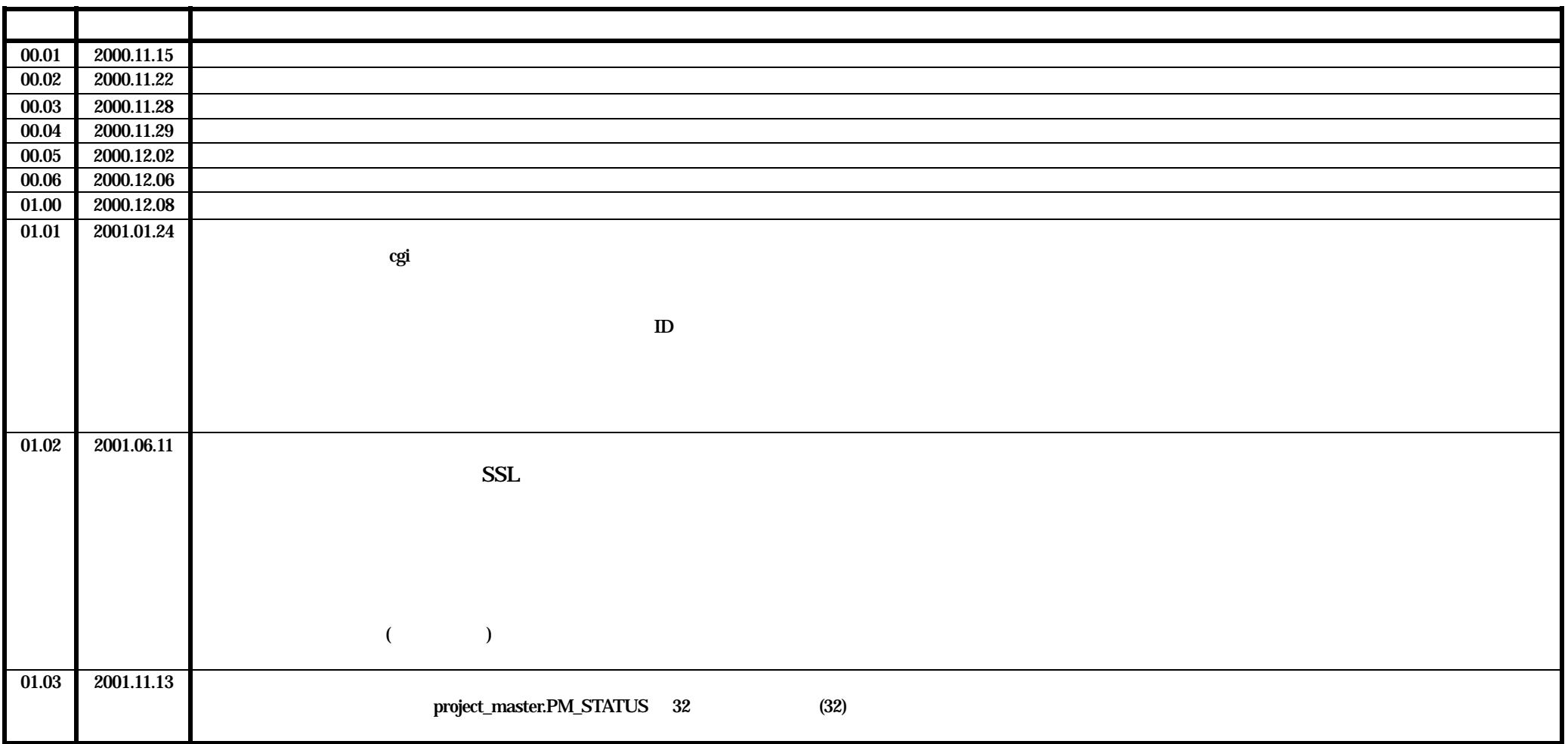

O2RS

O2RS

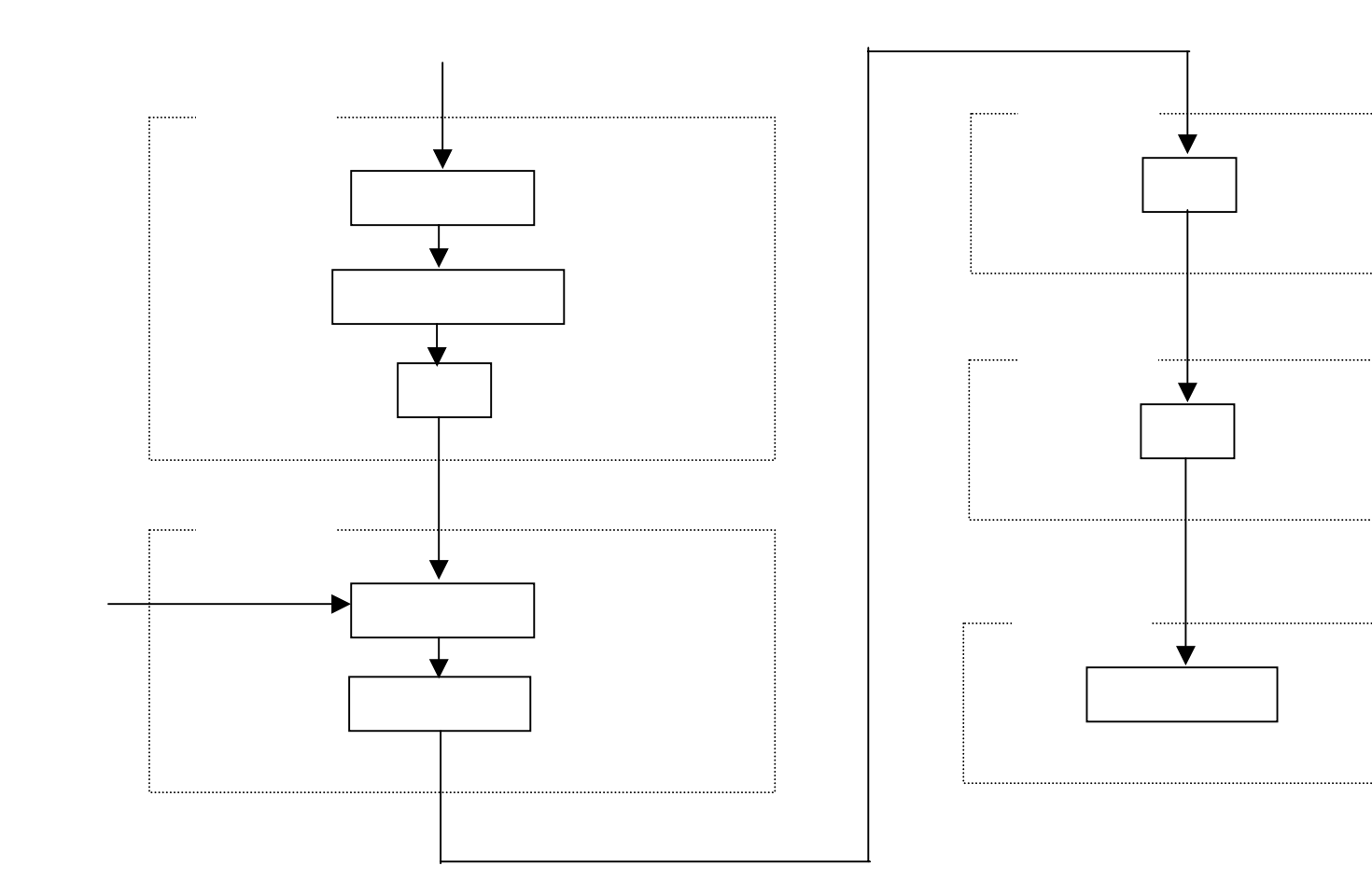

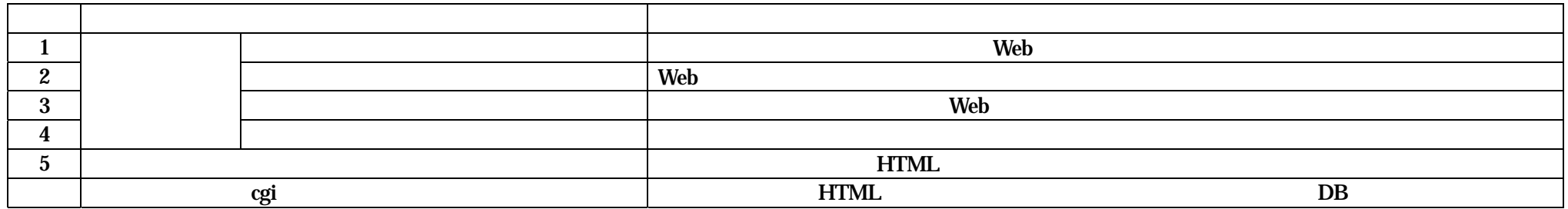

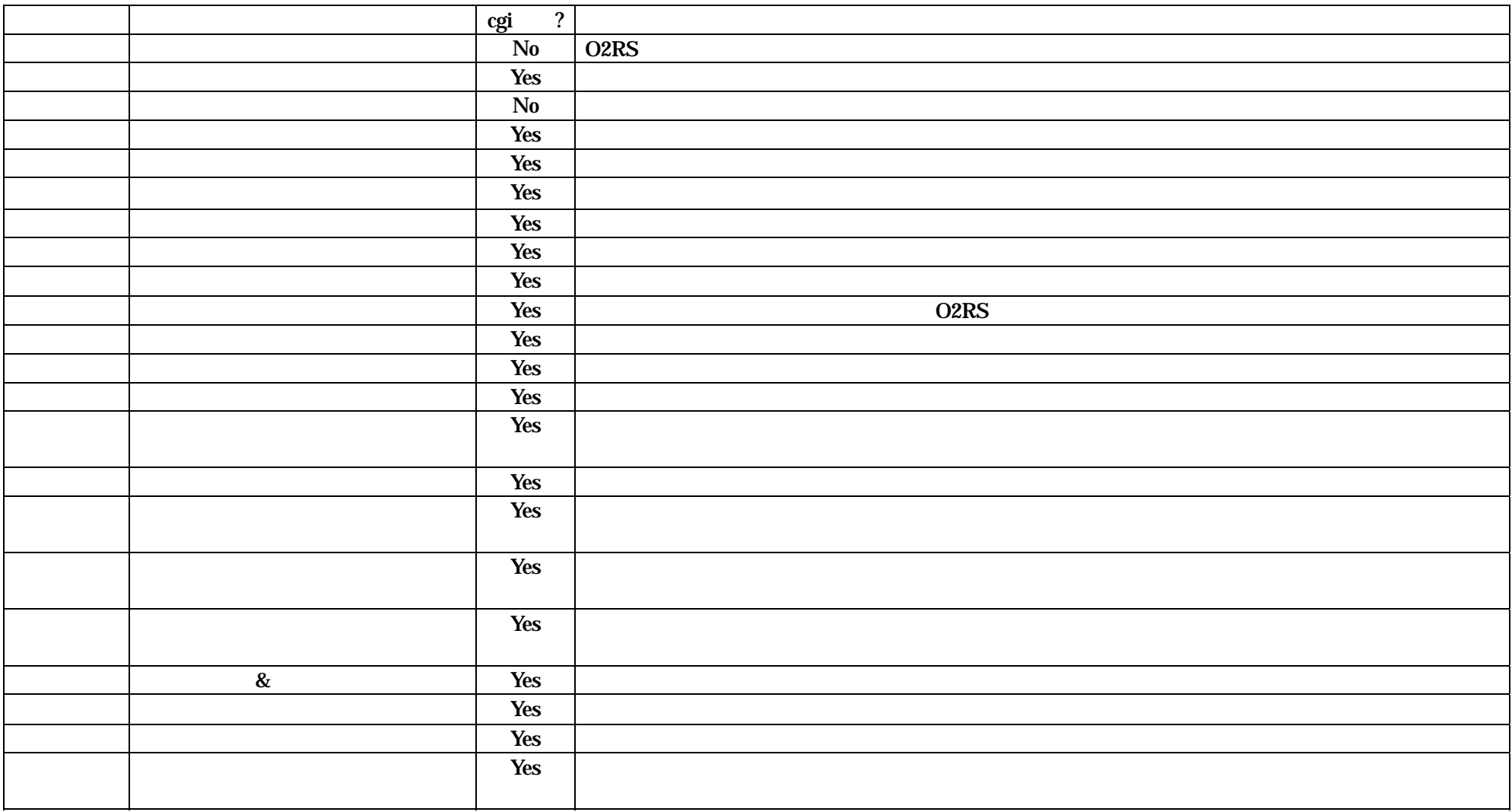

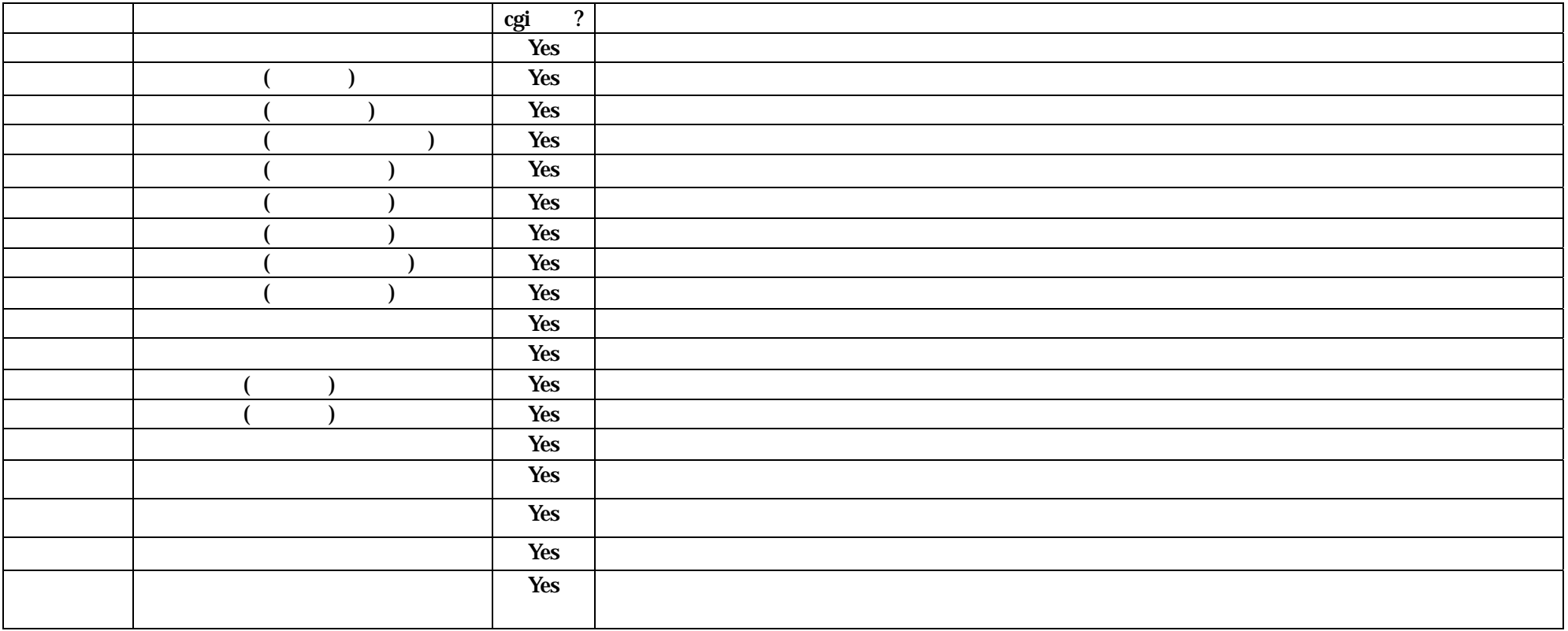

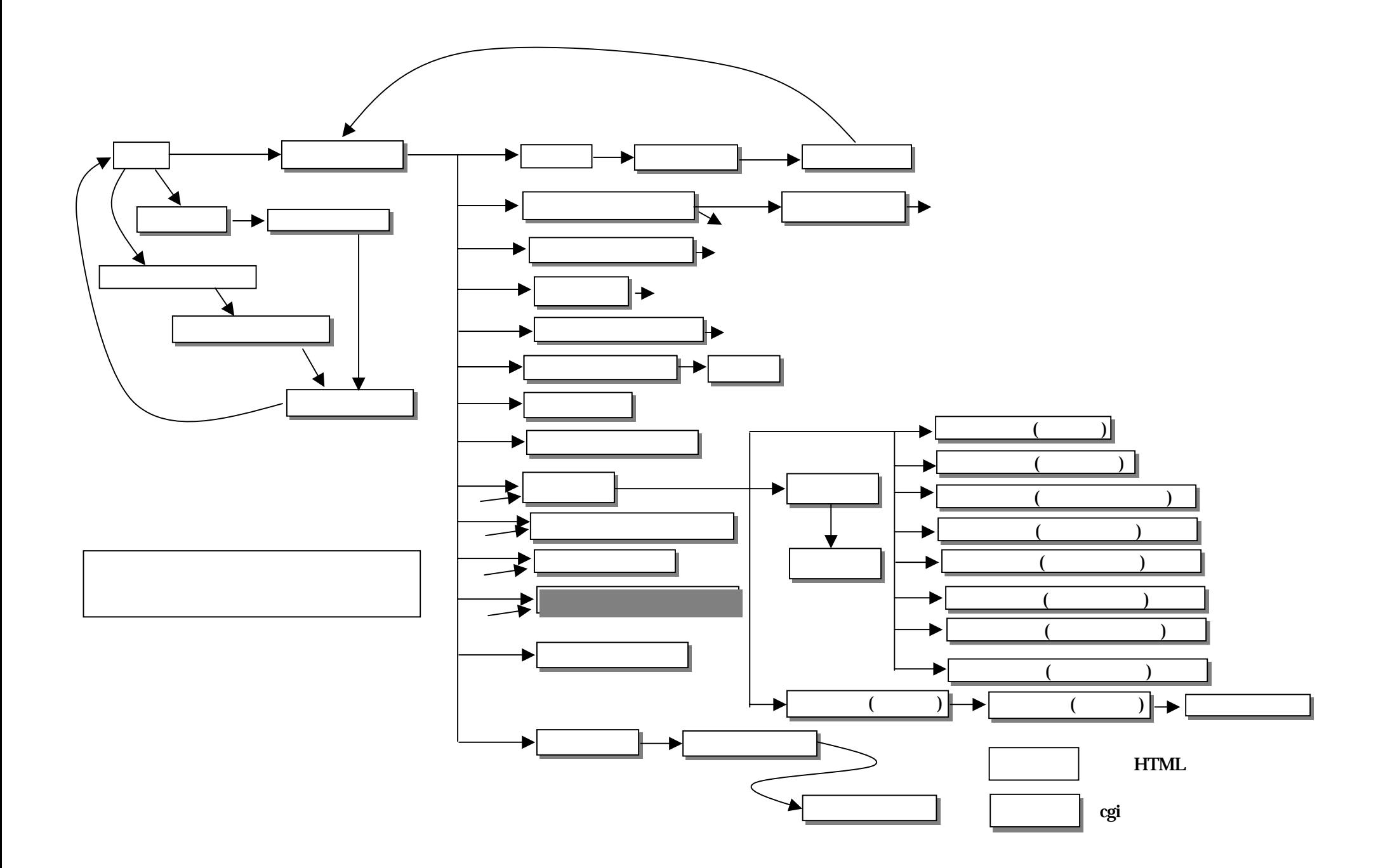

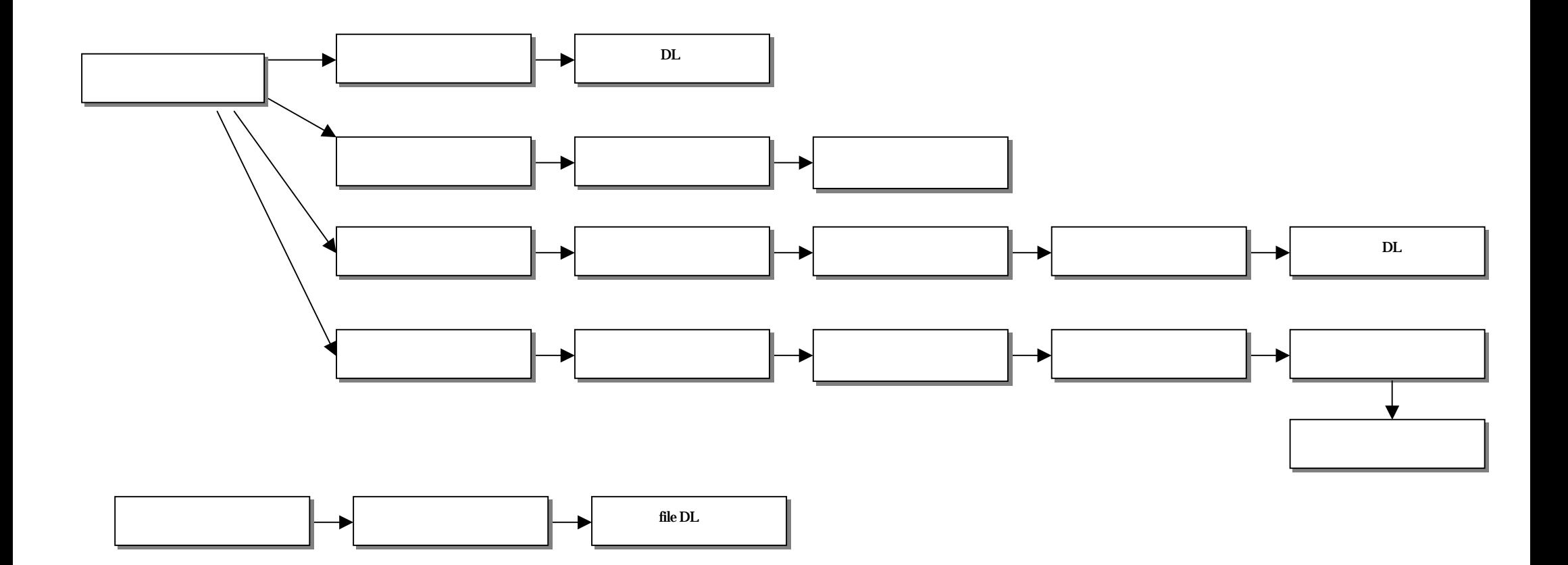

cookiee PC

O2RS

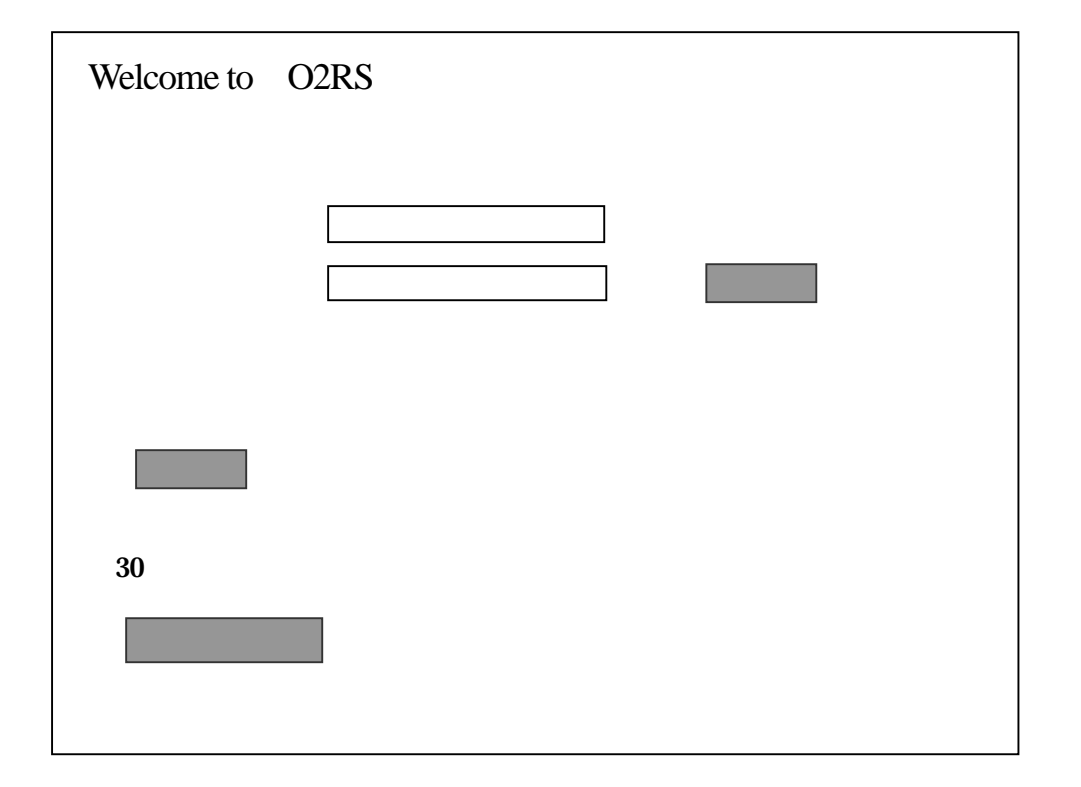

DB ID CLIENT\_MASTER.CM\_LOGIN CLIENT\_MASTER.CM\_LOGIN CM\_STATUS\_FLAG=

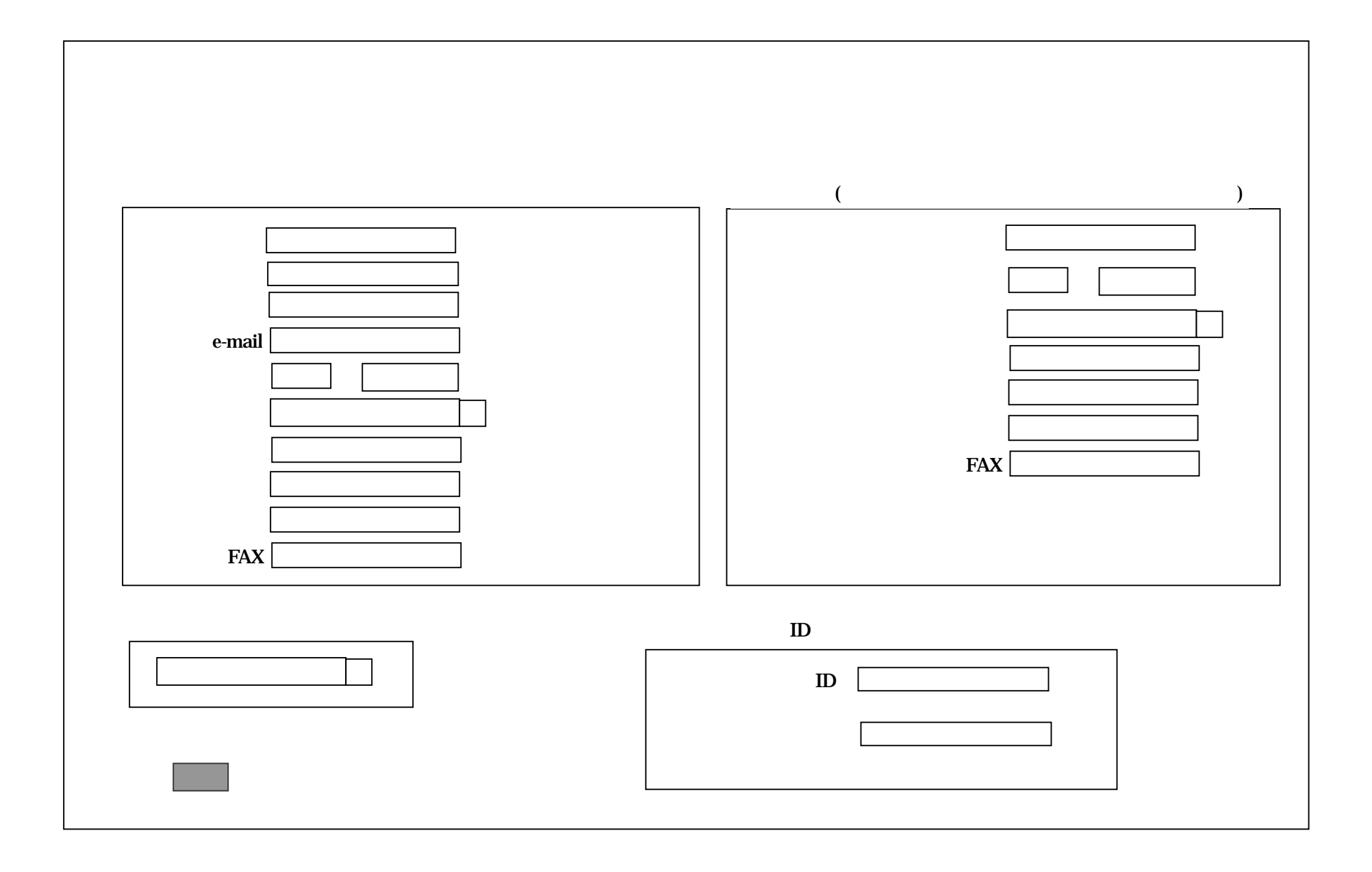

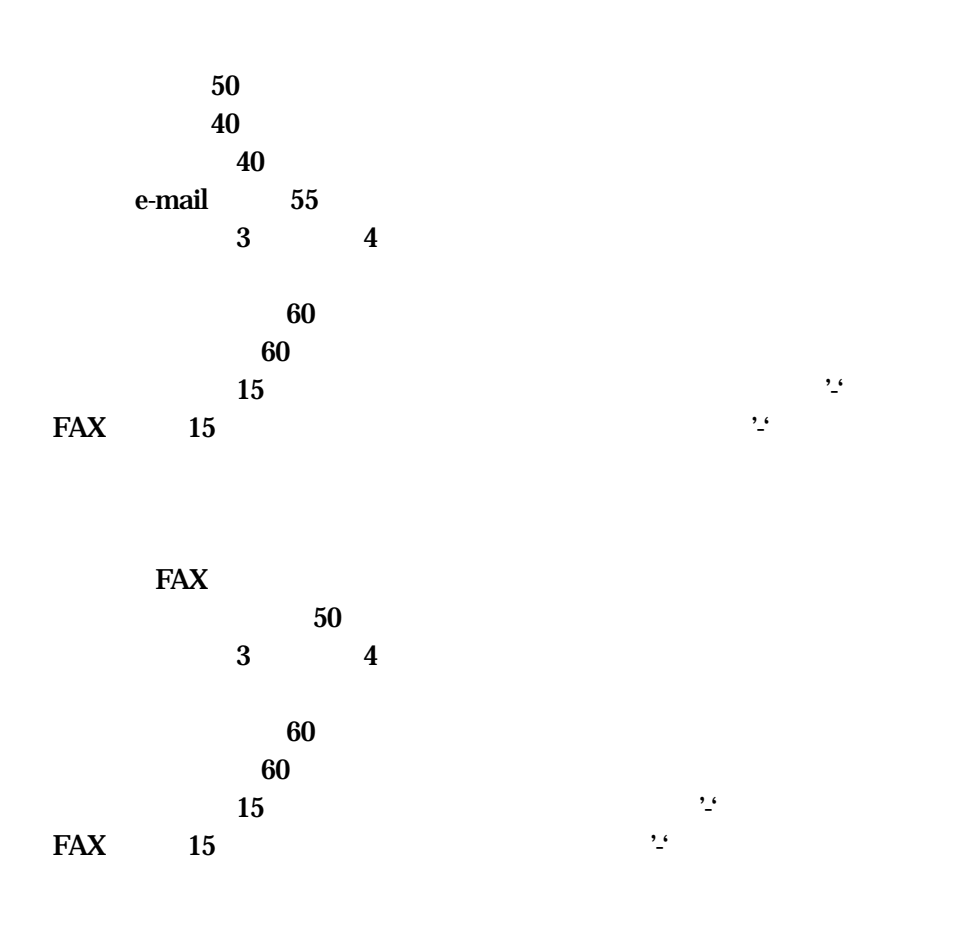

8

DB

## JOIN\_MASTER.JM\_KEY='???' AND JOIN\_MASTER.JM\_OPEN\_FLAG=0 JM\_NAME

ID CLIENT\_MS ATER. CM\_LOGI N

ID

N ID

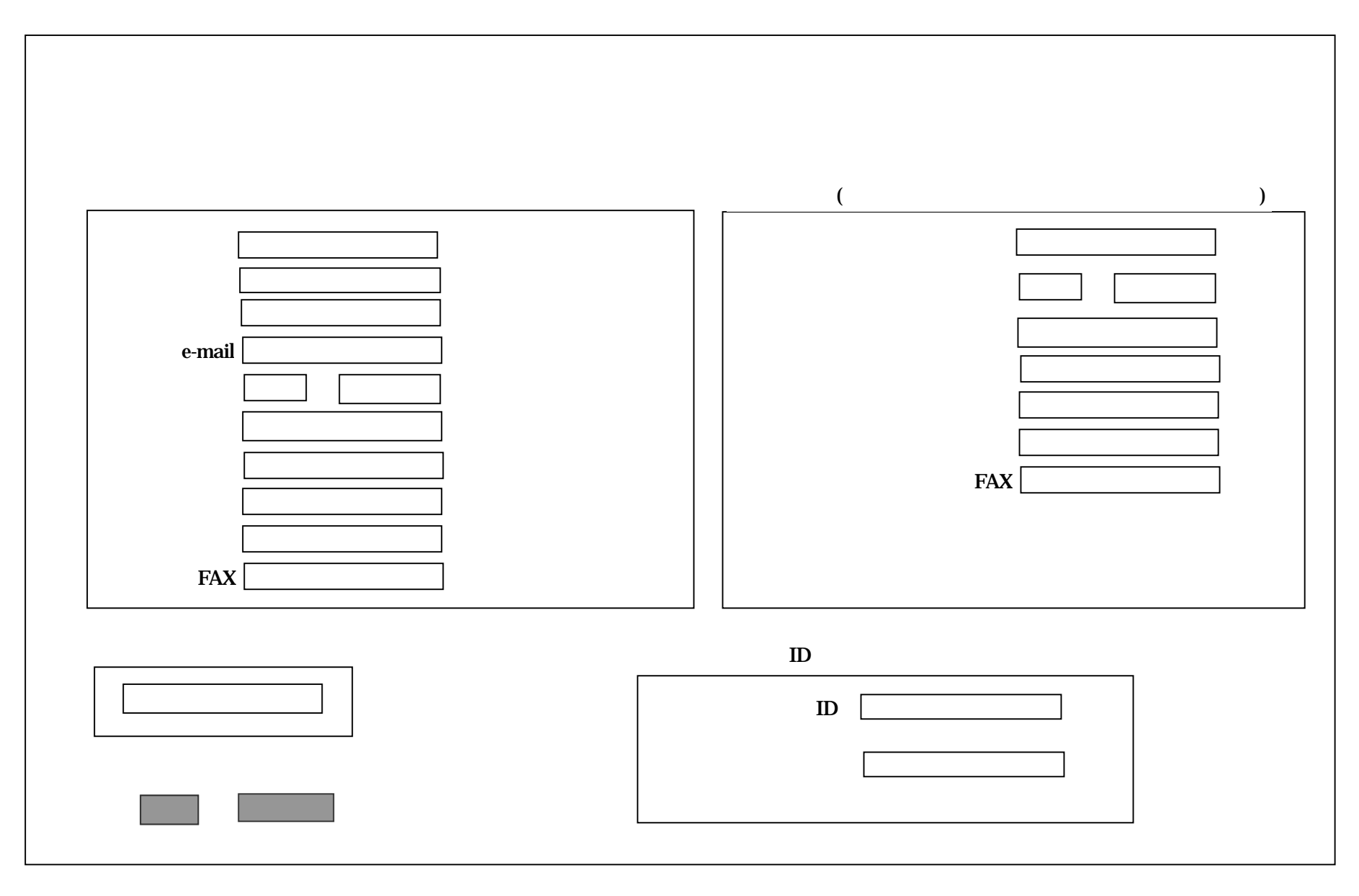

OK

DB

## CLIENT\_MSATER CM\_STATUS\_FLAG=1 CMKAIYIN\_FLAG=1

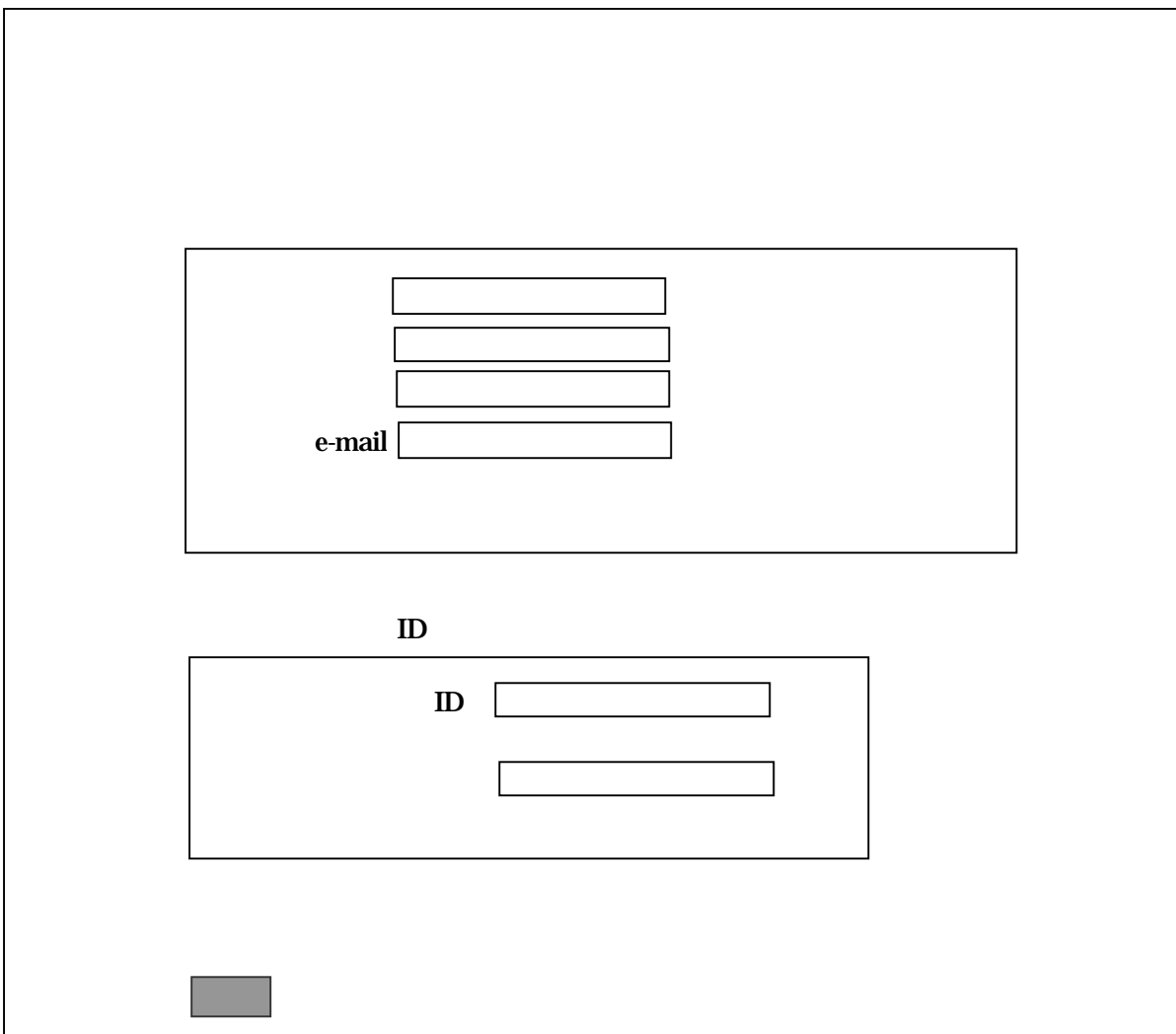

50 40 40 e-mail55

8

DB

ID

ID CLIENT\_MSATER.CM\_LOGIN ID

ID ID e-mail

OK

DB

CLIENT\_MSATER CM\_STATUS\_FLAG=1 CMKAIYIN\_FLAG=0

O2RS

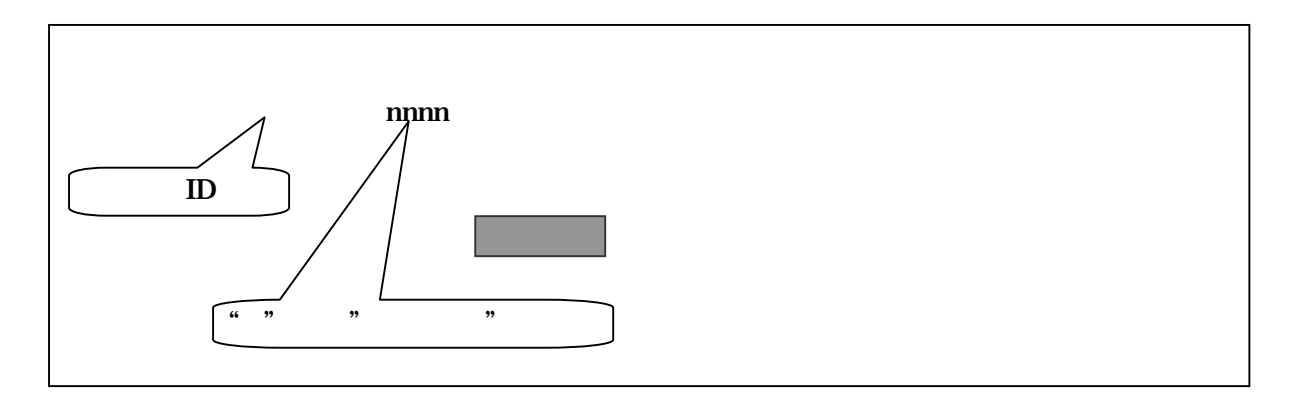

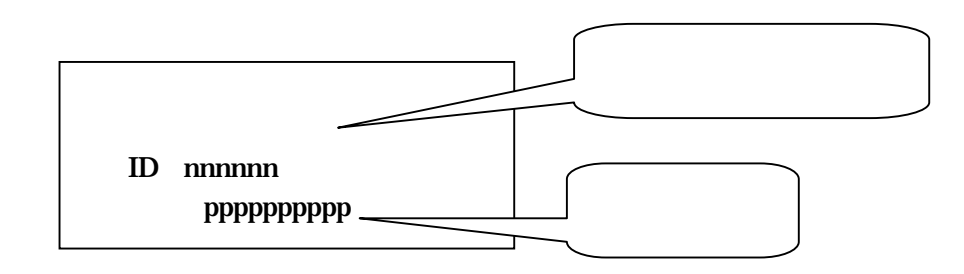

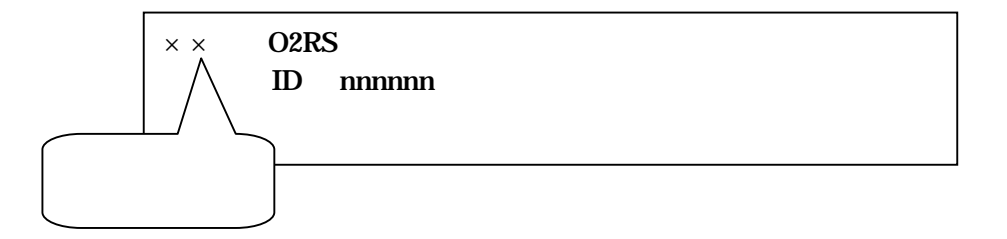

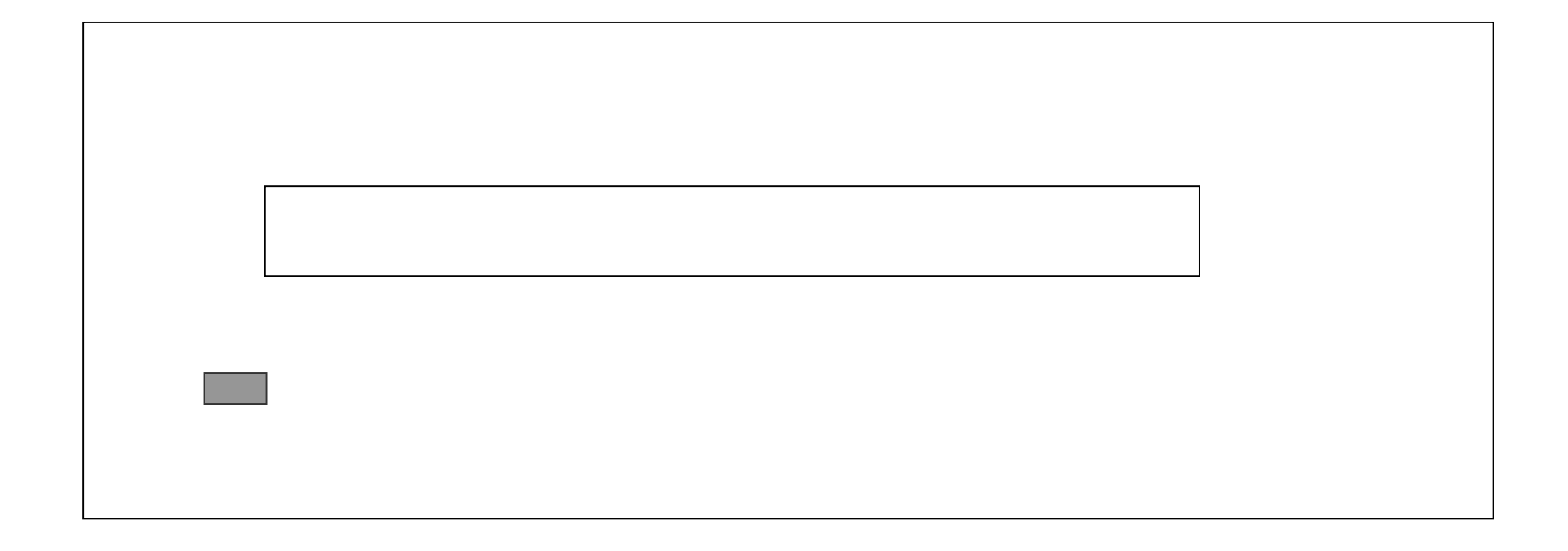

DB

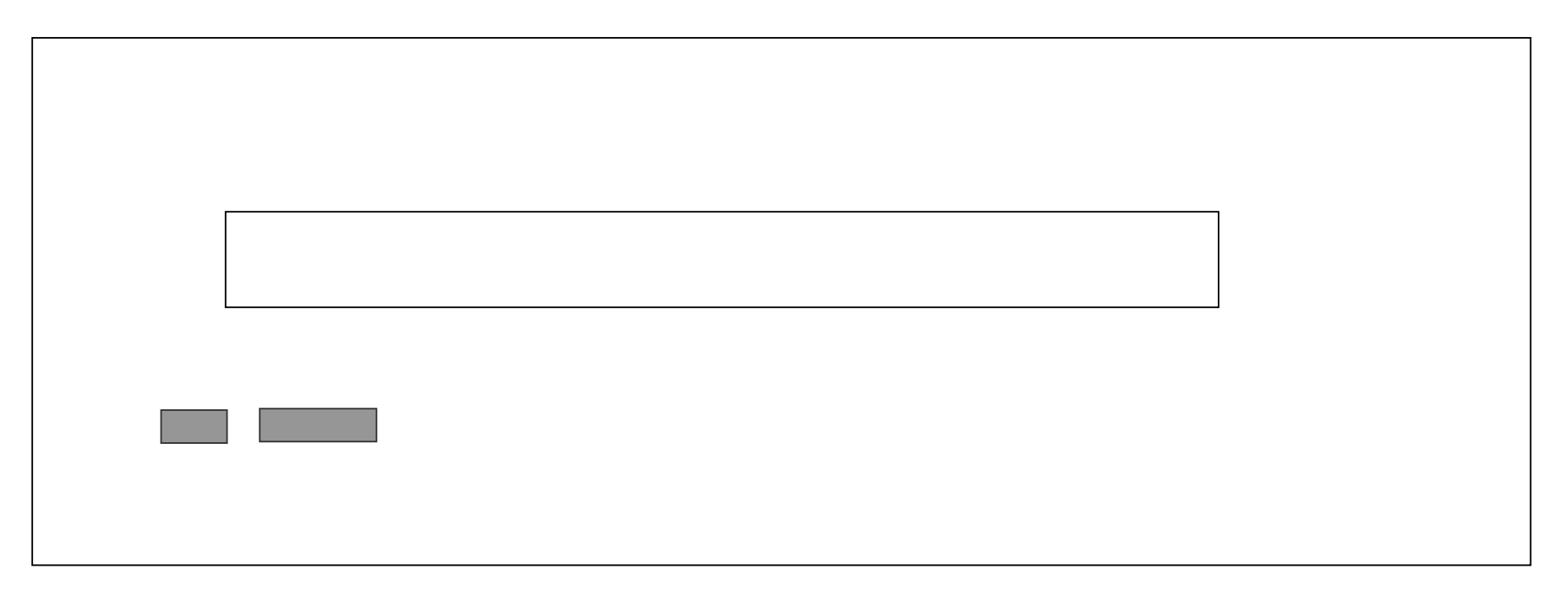

DB

OK

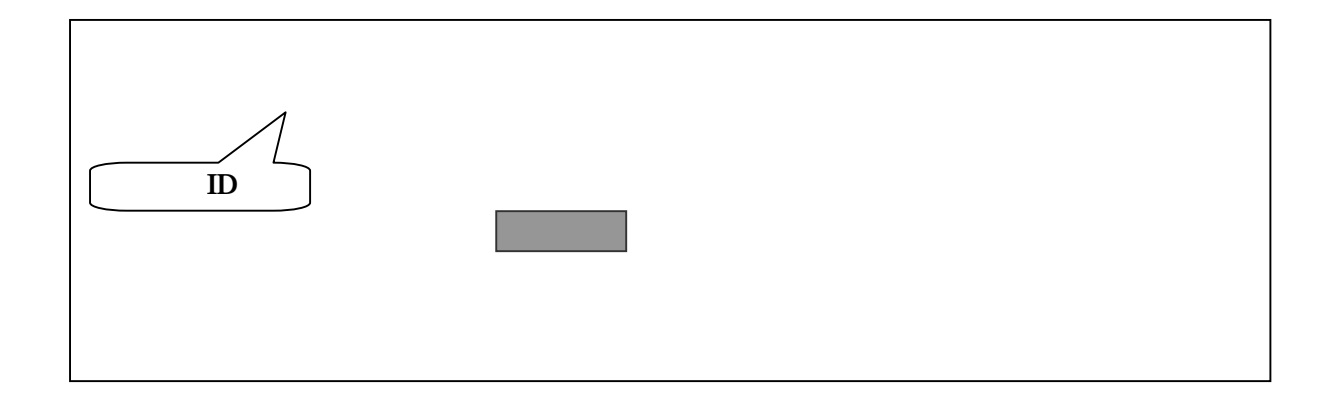

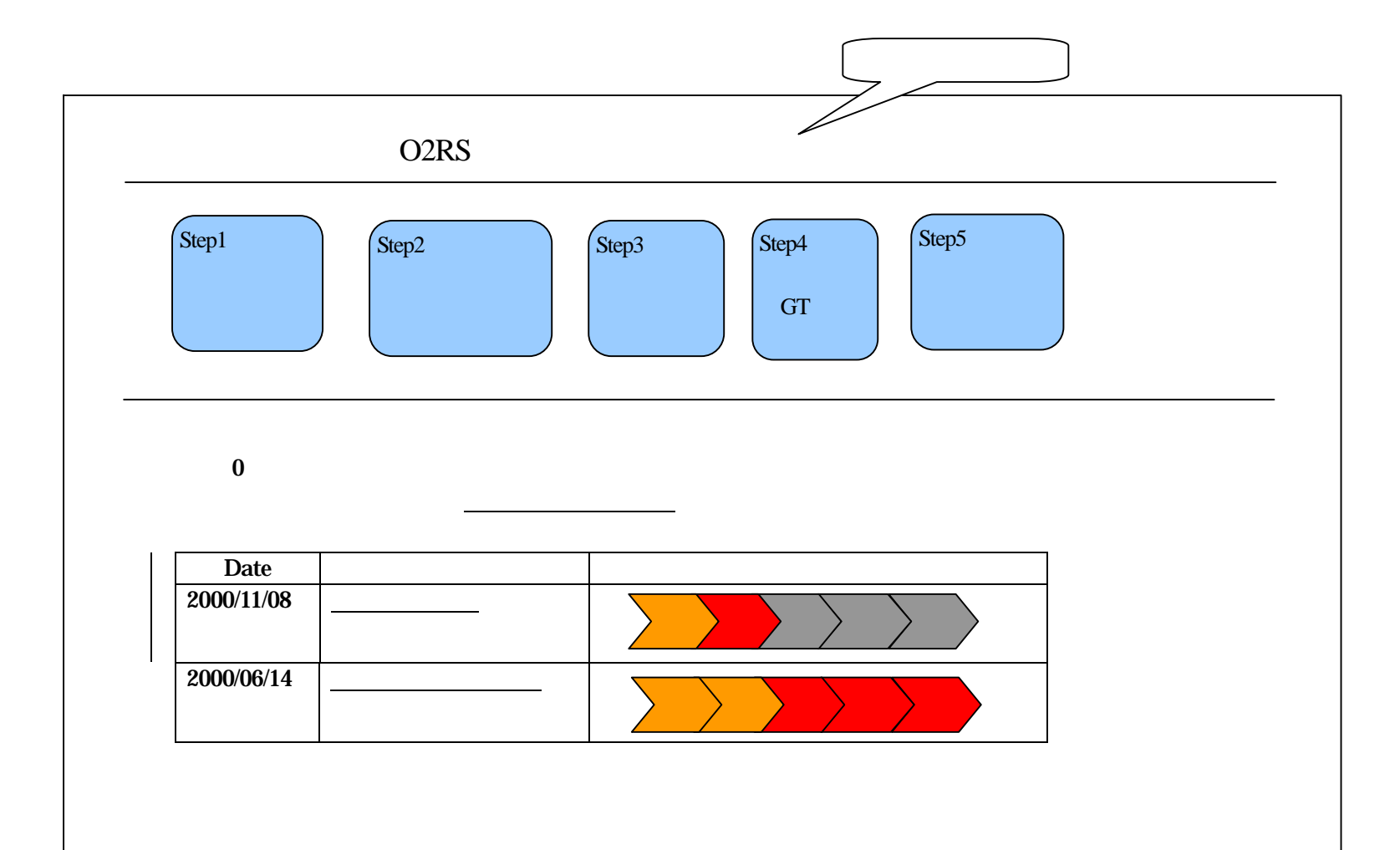

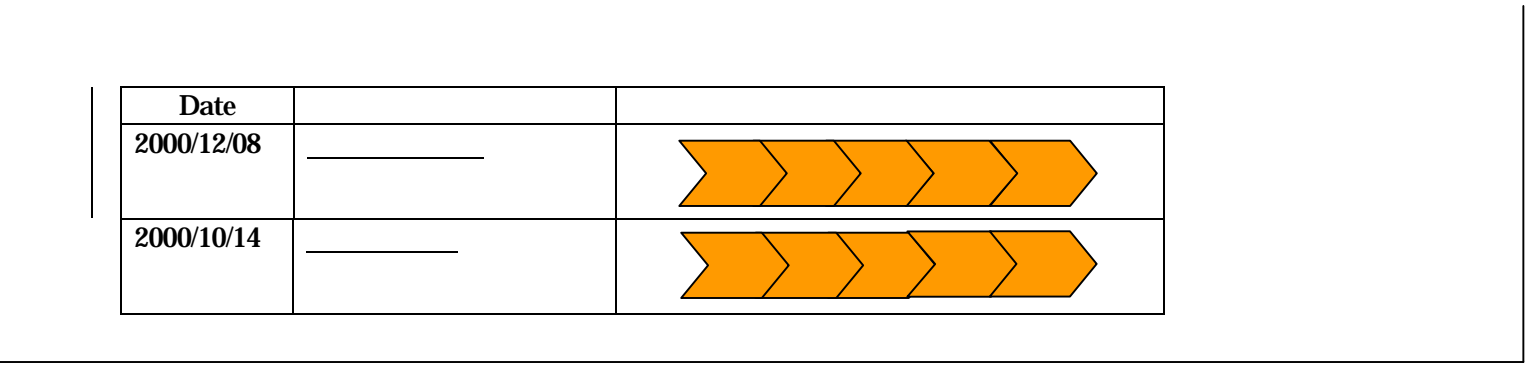

client\_master.CM\_NAME

Step1 Step2 Step3 Step4

Step5

&

Date

Date

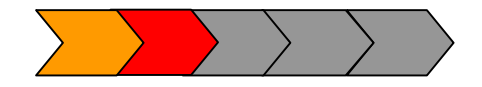

( ) Date Date

DB

PROJECT\_MASTER PM\_STATUS=12 PM\_STATUS=13 PM\_NAME

PROJECT\_MASTER PM\_STATUS>=21 AND PM\_STATUS<=32 Date PM\_CHU\_DATE PM\_NAME PM\_STATUS<=22 PM\_SATATUS PM\_STATUS>=23 , , PM\_STATUS<=31 PM\_STATUS=32 PM\_STATUS=32 PM\_STATUS<22 PM\_STATUS=22 PM\_STATUS>22

PROJECT\_MASTER PM\_STATUS>=33 Date PM\_GAMEN\_DATE PM\_NAME

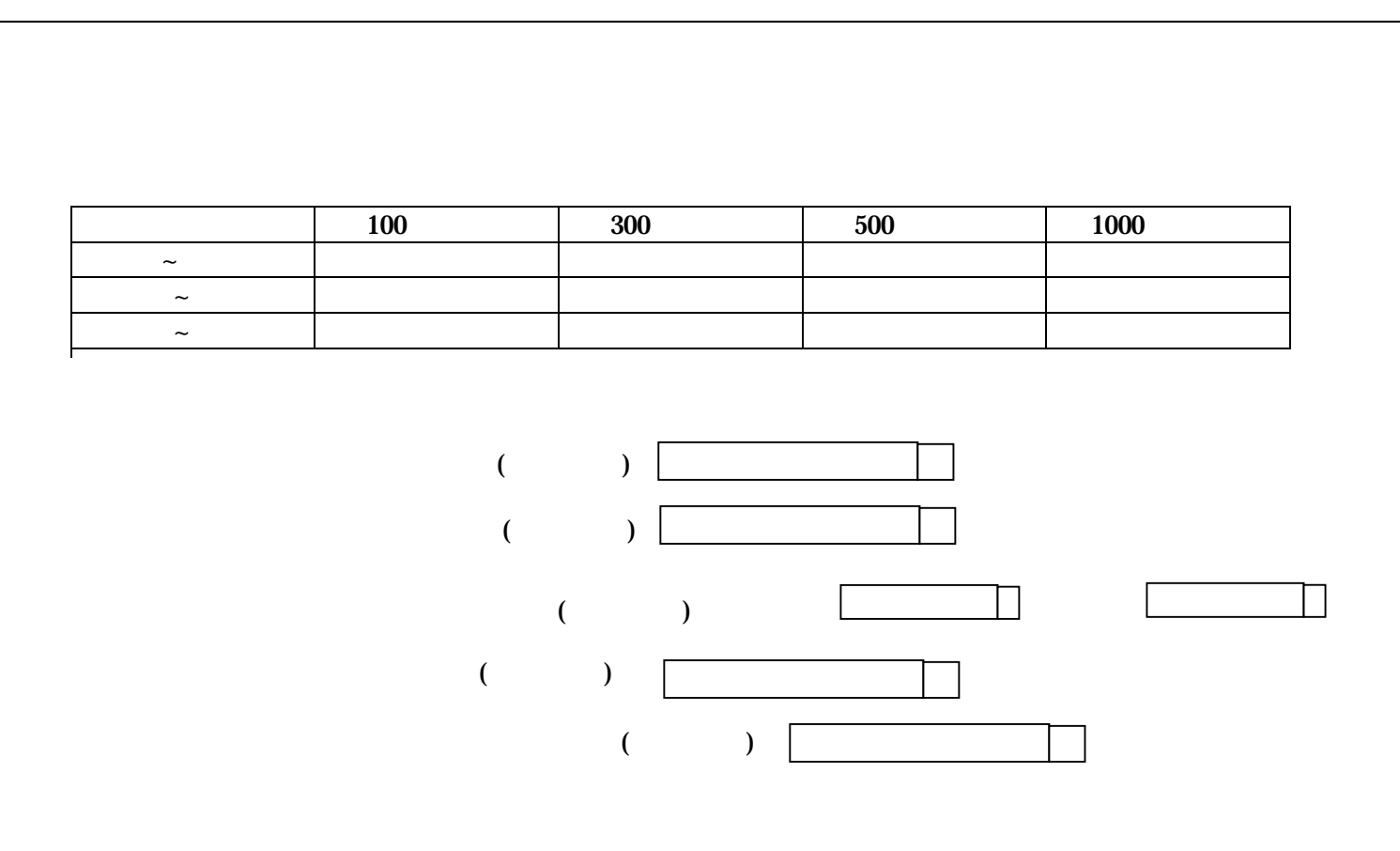

URL

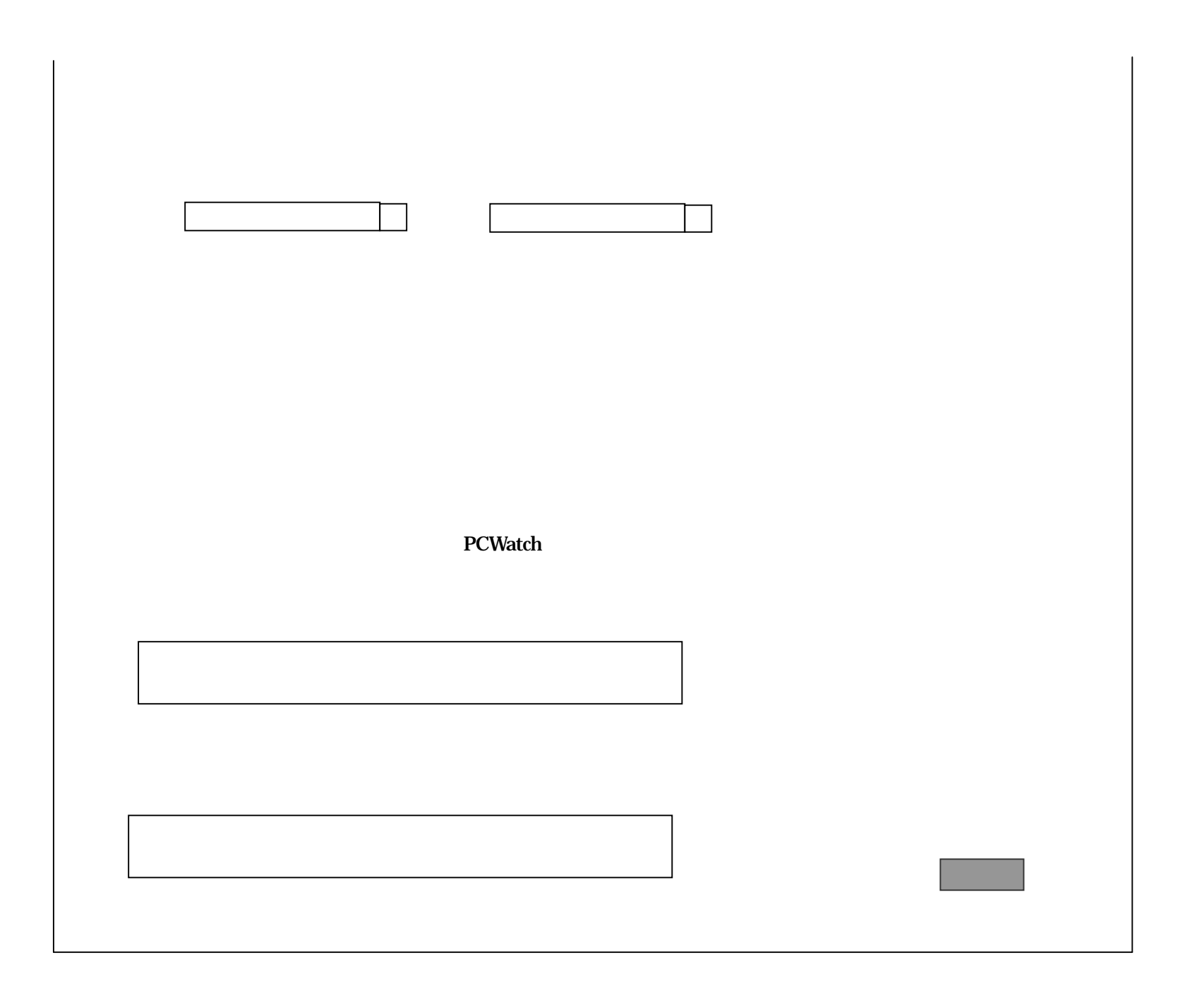

 $=$  $=$   $\sim$ 

, JM\_KEY='AGA' JM\_ID

, JM\_KEY='JOB JM\_ID

,  $JM\_KEY=???$   $\blacksquare$  JM\_ID

O2RS

, ,

O2RS

JM\_KEY='???' JM\_ID

JM\_KEY='???' JM\_ID

1024

1024

 $\overline{\phantom{a}}$ 

,

DB

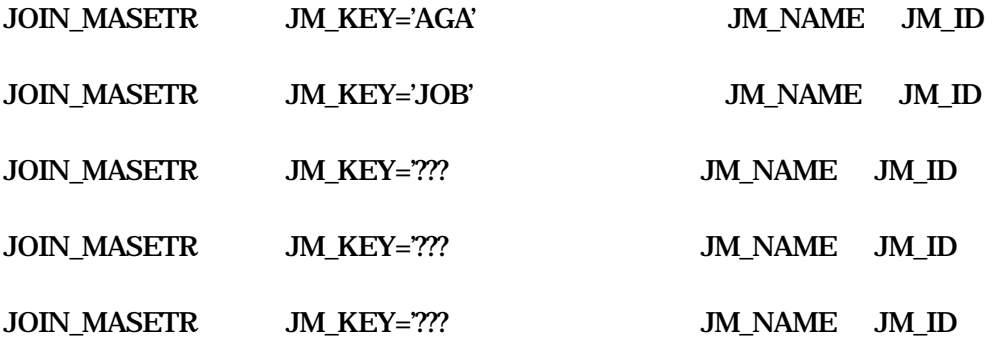

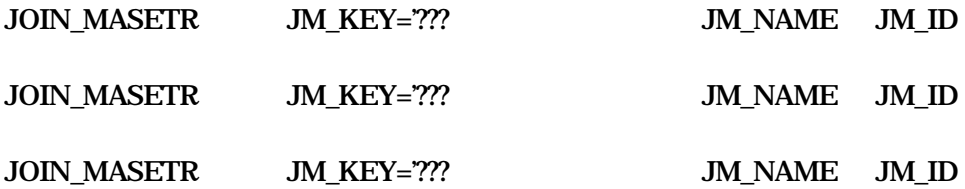

OK

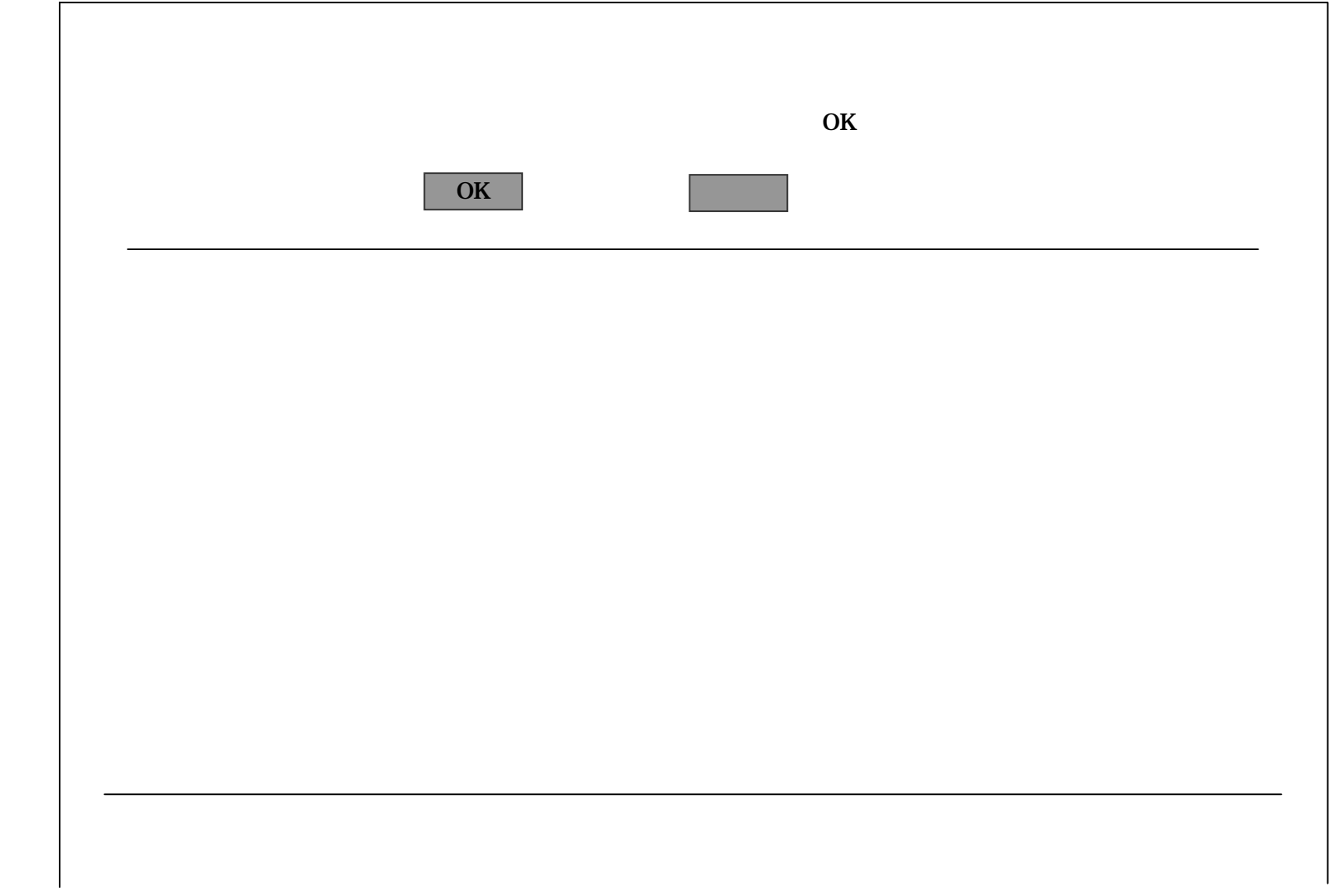
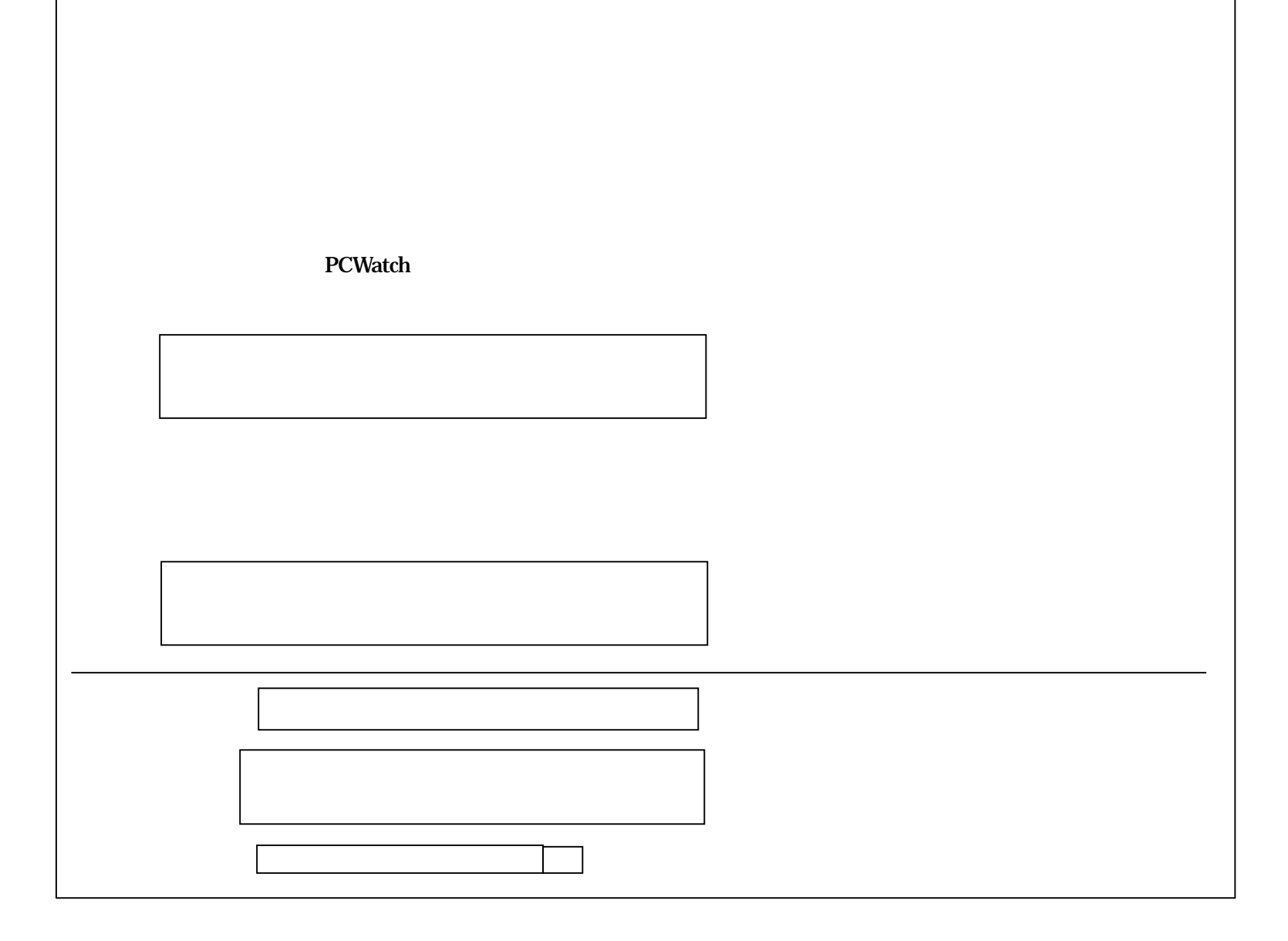

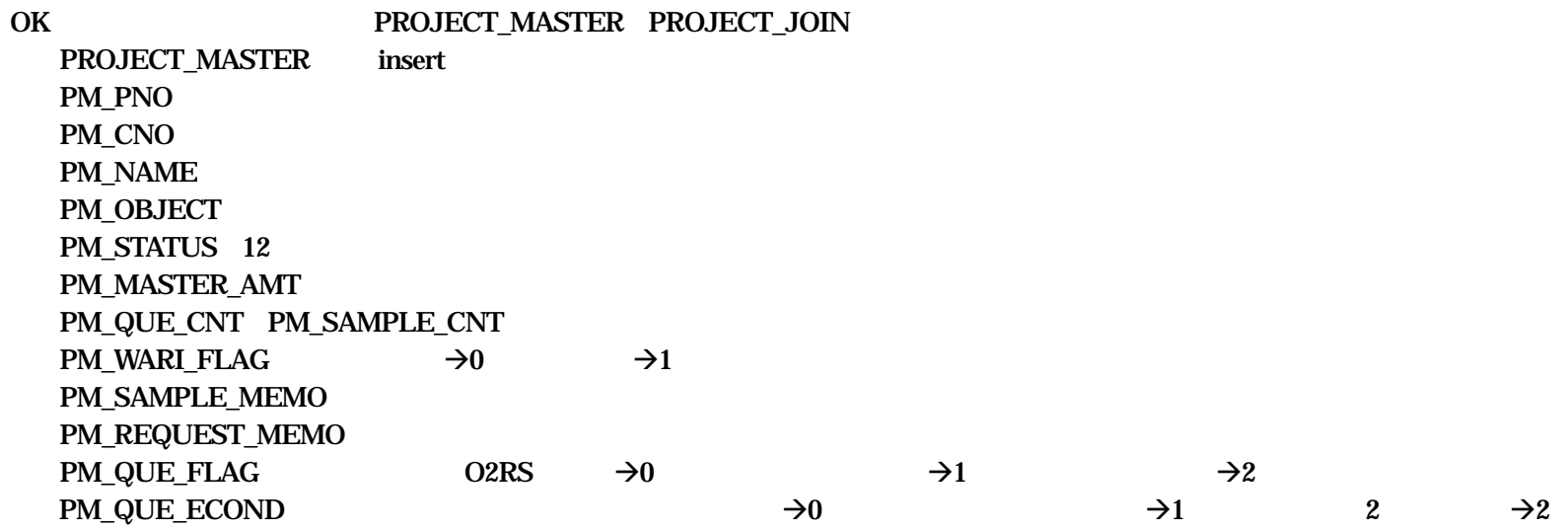

OK

 $_{\rm DB}$ 

OK

3  $\rightarrow$ 3 4  $\rightarrow$ 

PM\_IRAI\_DATE PROJECT\_MASTER

PJ\_ KEY= PJ\_ID= ID' PJ\_LAST\_DATE=

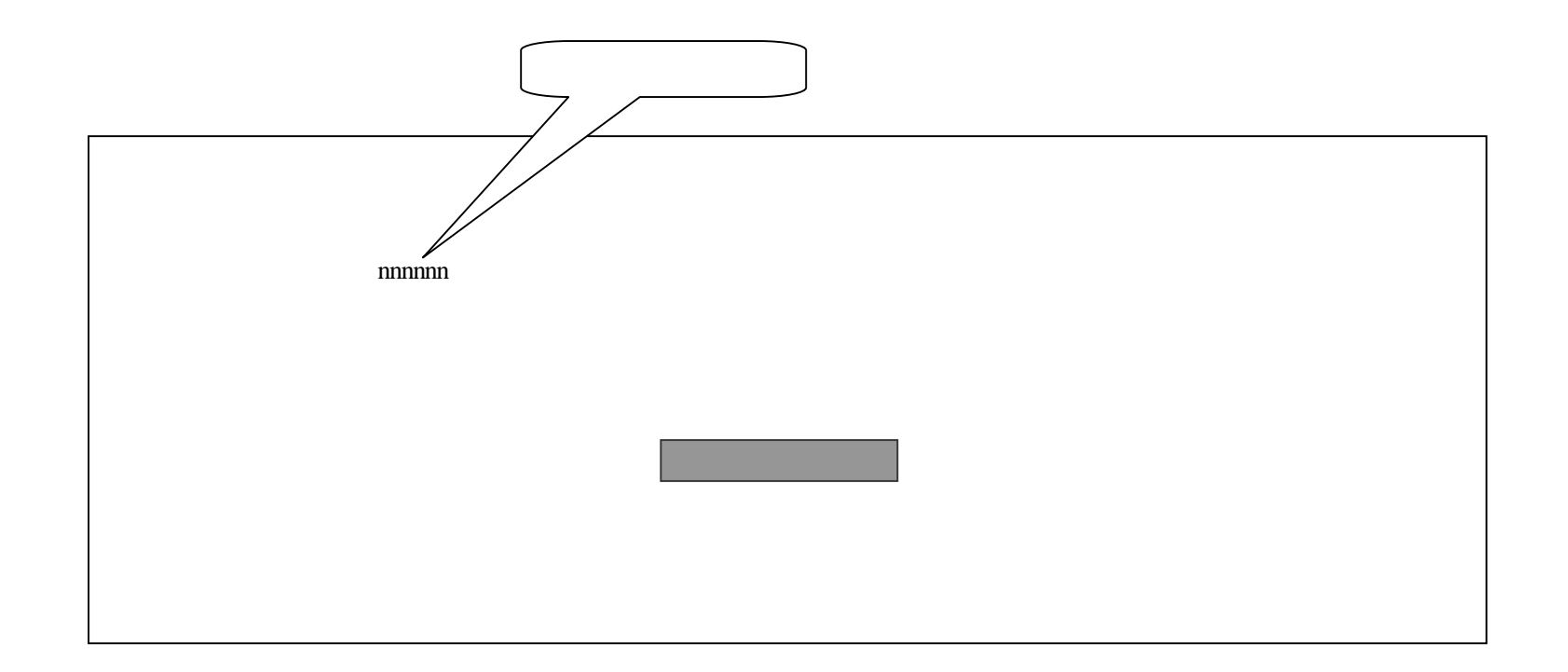

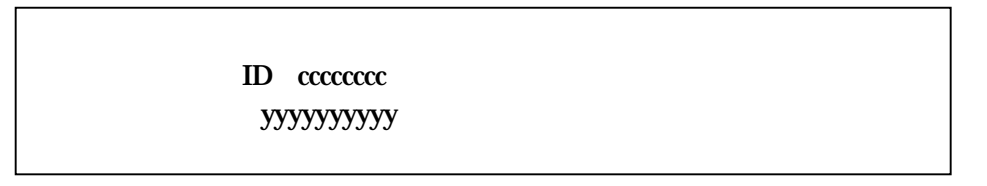

 $\mathbf{D}\mathbf{B}$ 

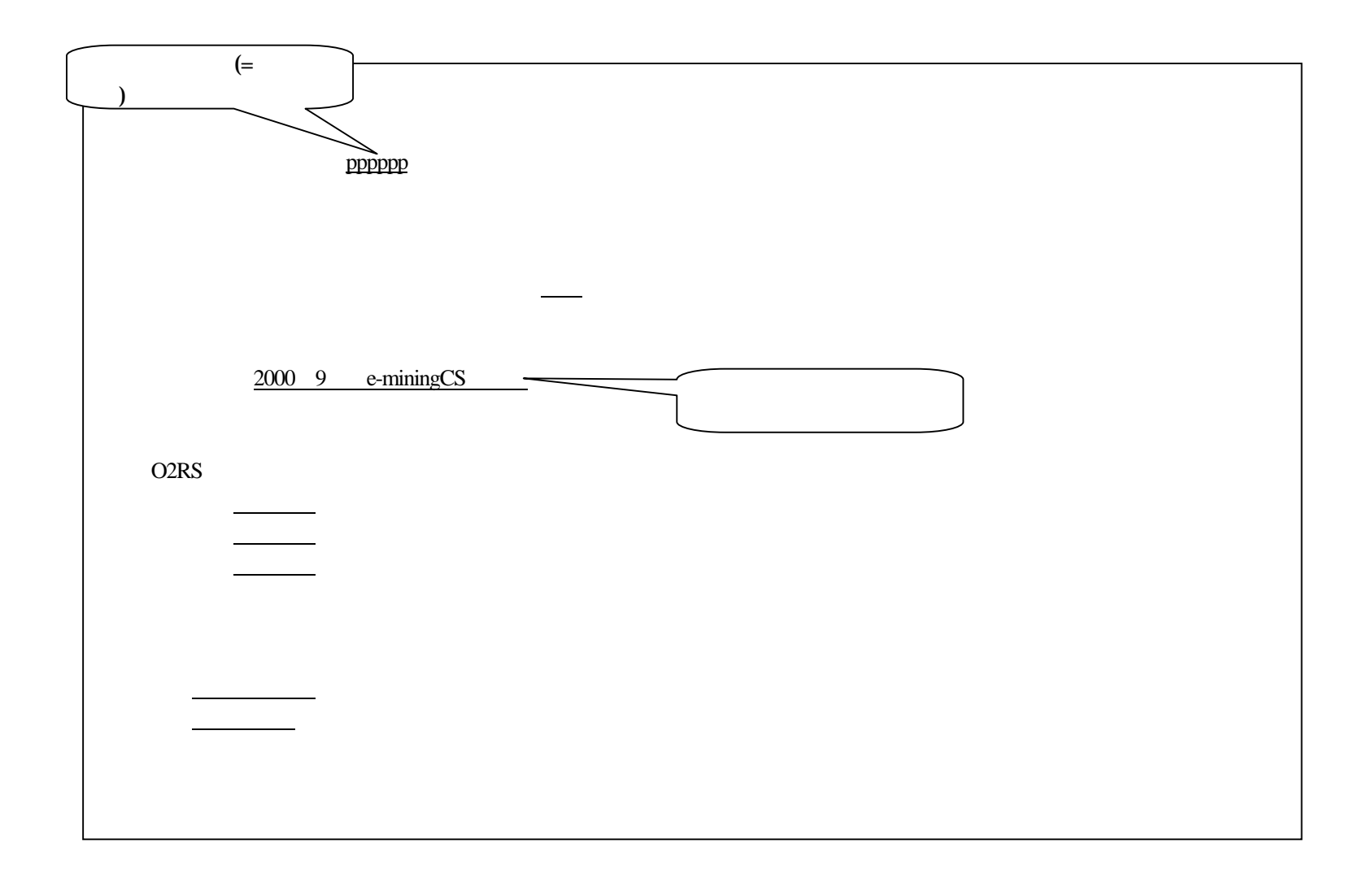

pppppp

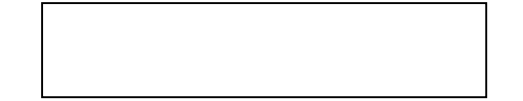

pppppp

 $_{\rm DB}$ 

PM\_CNO PM\_STATUS>=23

PROJECT\_MASTER PM\_NAME PM\_GAMEN\_DATE

(= )

### ENQ\_MASTER EM\_TITLE

EM\_CNO EM\_PNO IS NULL

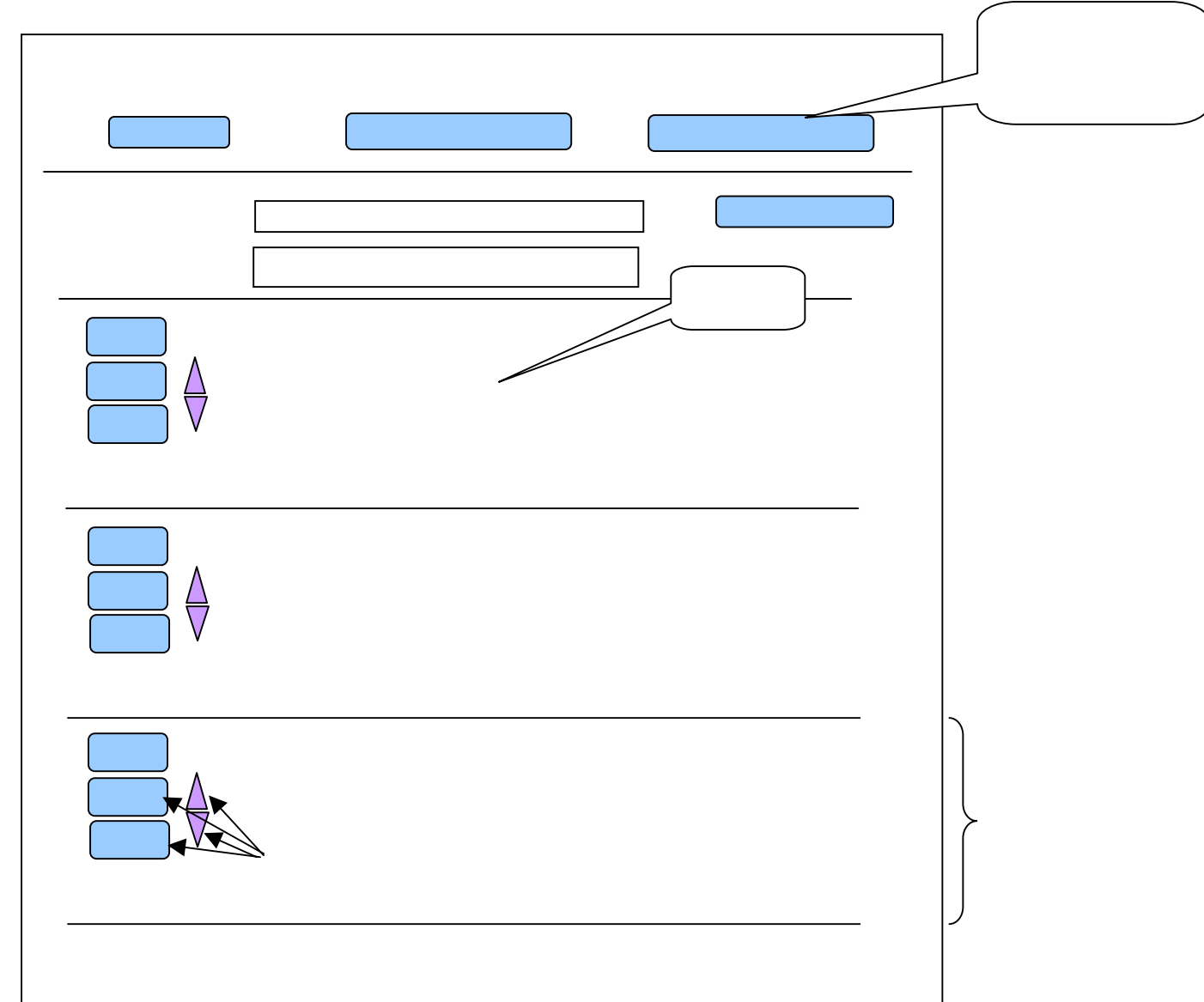

# $($   $)$

## **JavaScript**

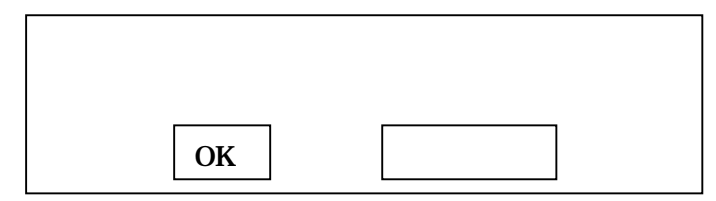

 $\Delta$ 

# $\bigvee$

### $_{\rm DB}$

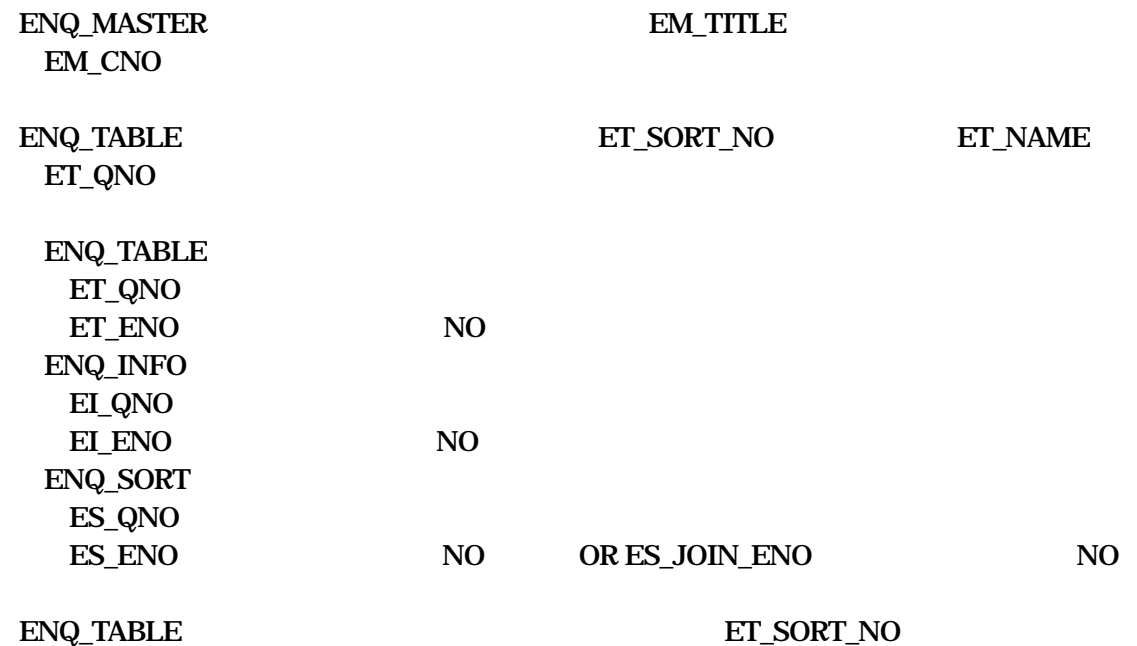

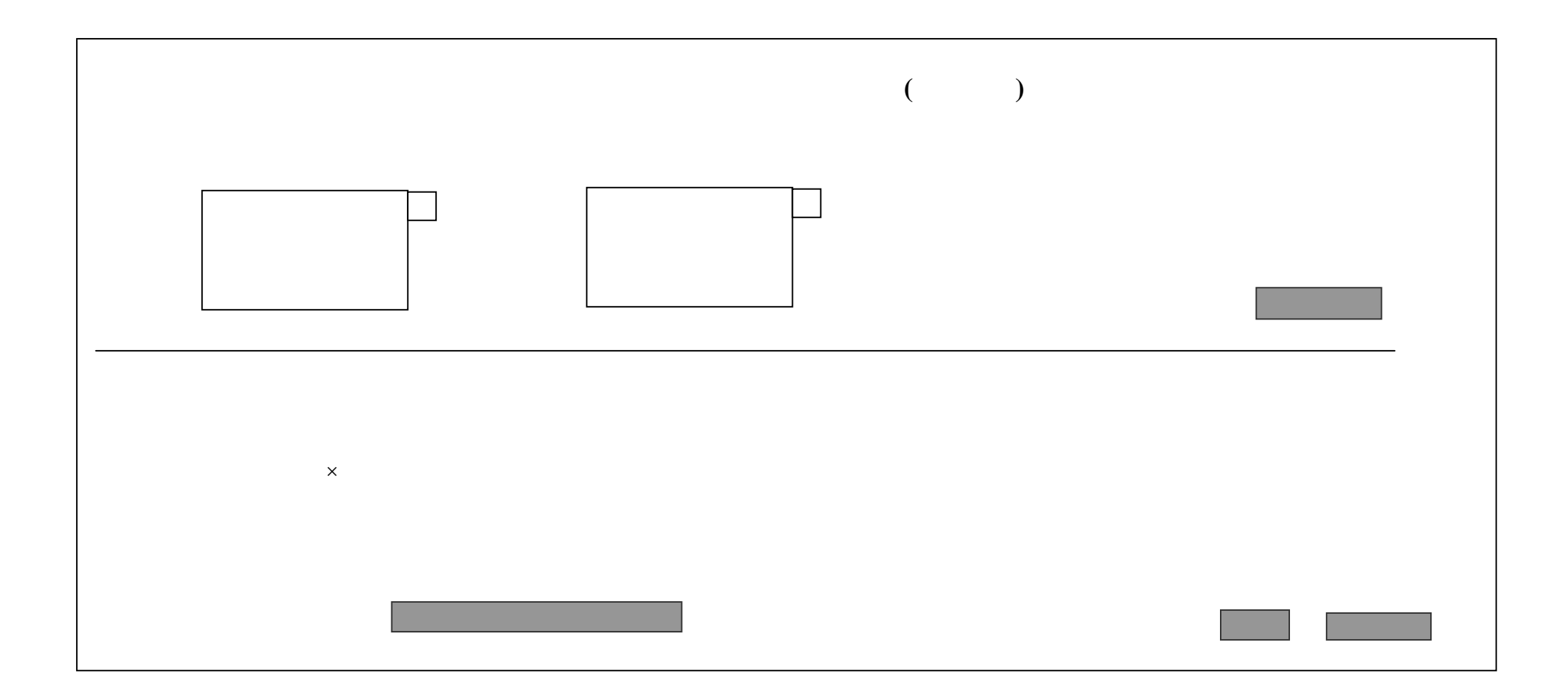

# $($   $)$

# $\mathbf{D}\mathbf{B}$

ENQ\_TABLE  $-1$ 

ET\_QNO

ENQ\_TABLE

ET\_QNO

ET\_TYPE='para'

OK

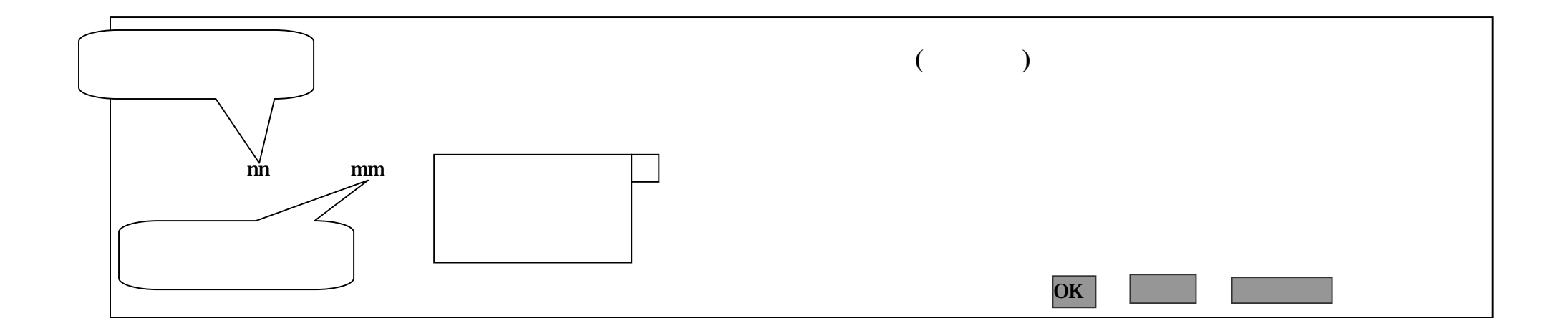

#### $\left($  $\overline{\phantom{a}}$

 $\langle$  $\overline{\phantom{0}}$  $\rm DB$ 

 ${\rm ENQ\_INFO}$ **ELTEXT** 

 $EI_QNO=$ 

 $EI$   $ENO=$ 

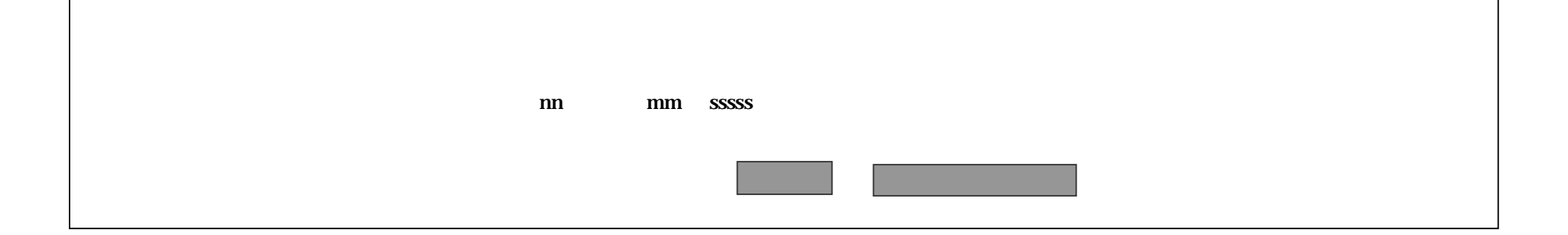

ENQ\_SORT

 $($  )

DB

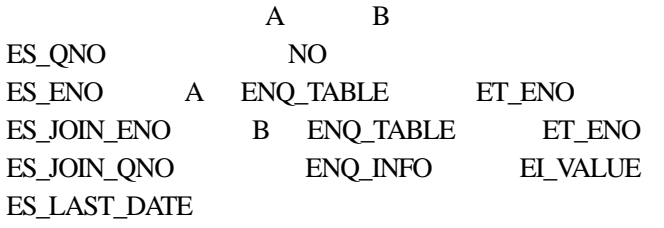

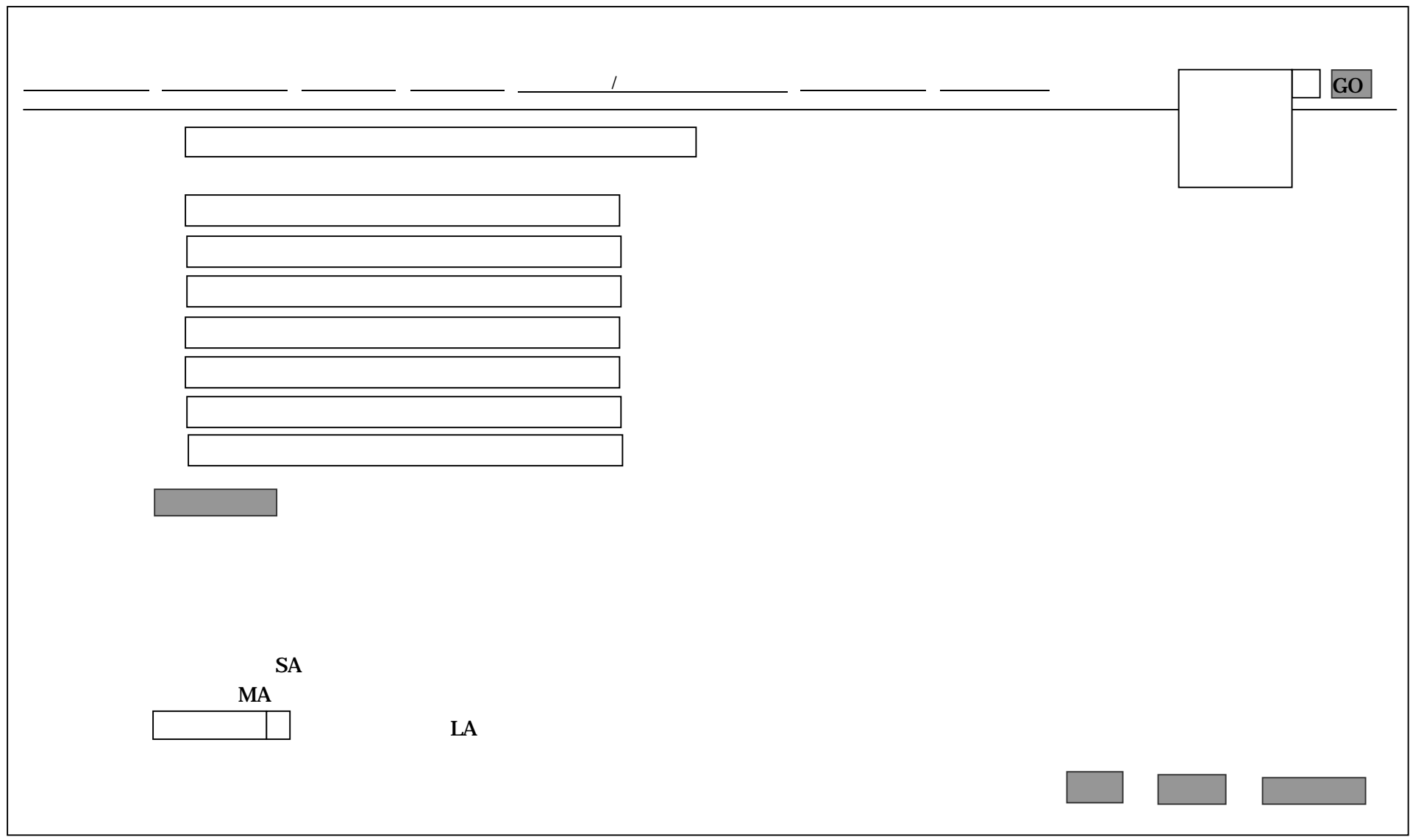

" yyyymm 200012  $,$ yyymm 4096 400  $\overline{7}$  $\mathbf{1}$ 

**SA** 

### $\mathbf{D}\mathbf{B}$

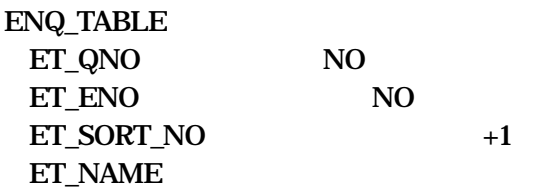

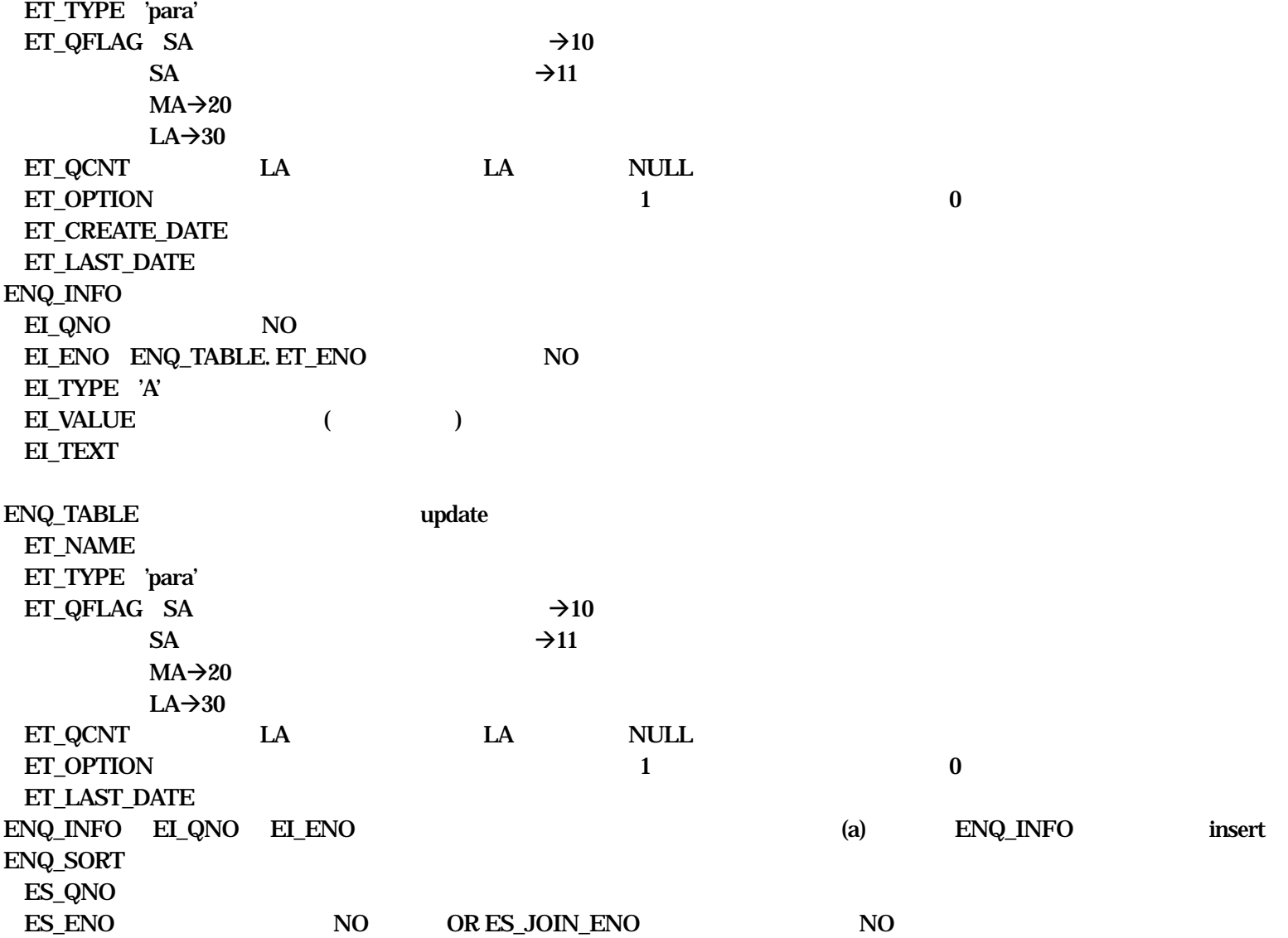

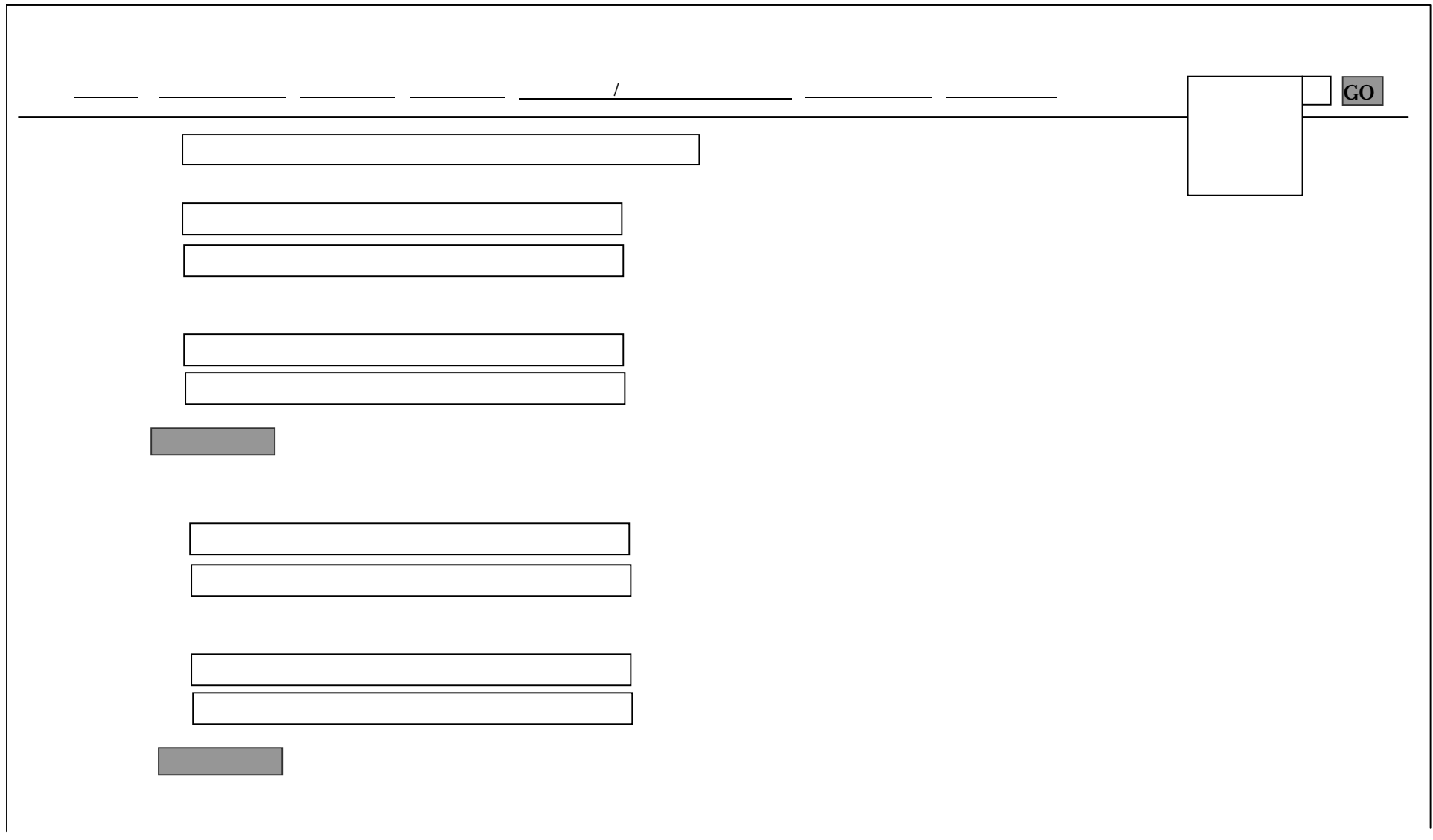

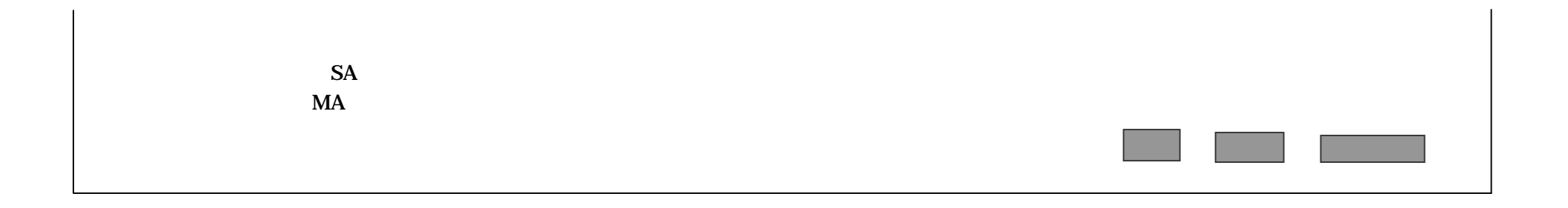

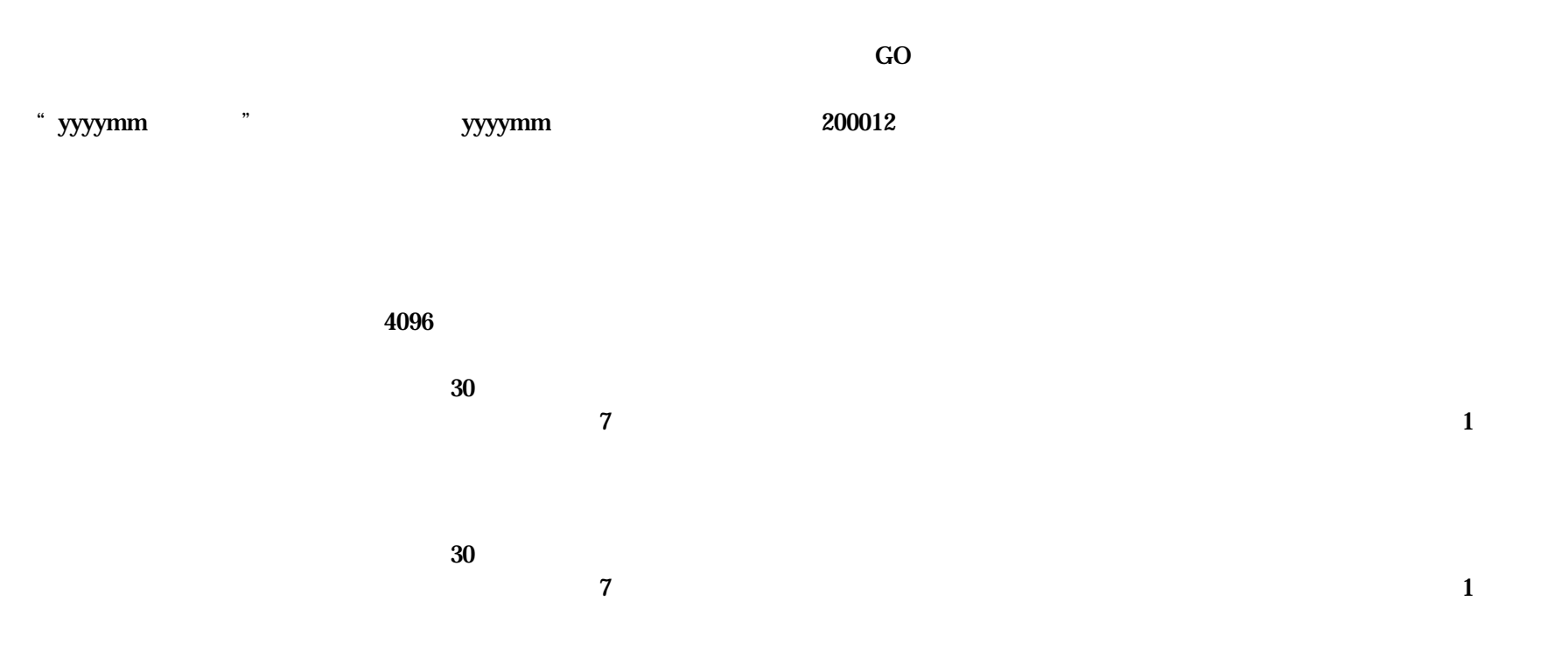

 $_{\rm DB}$ 

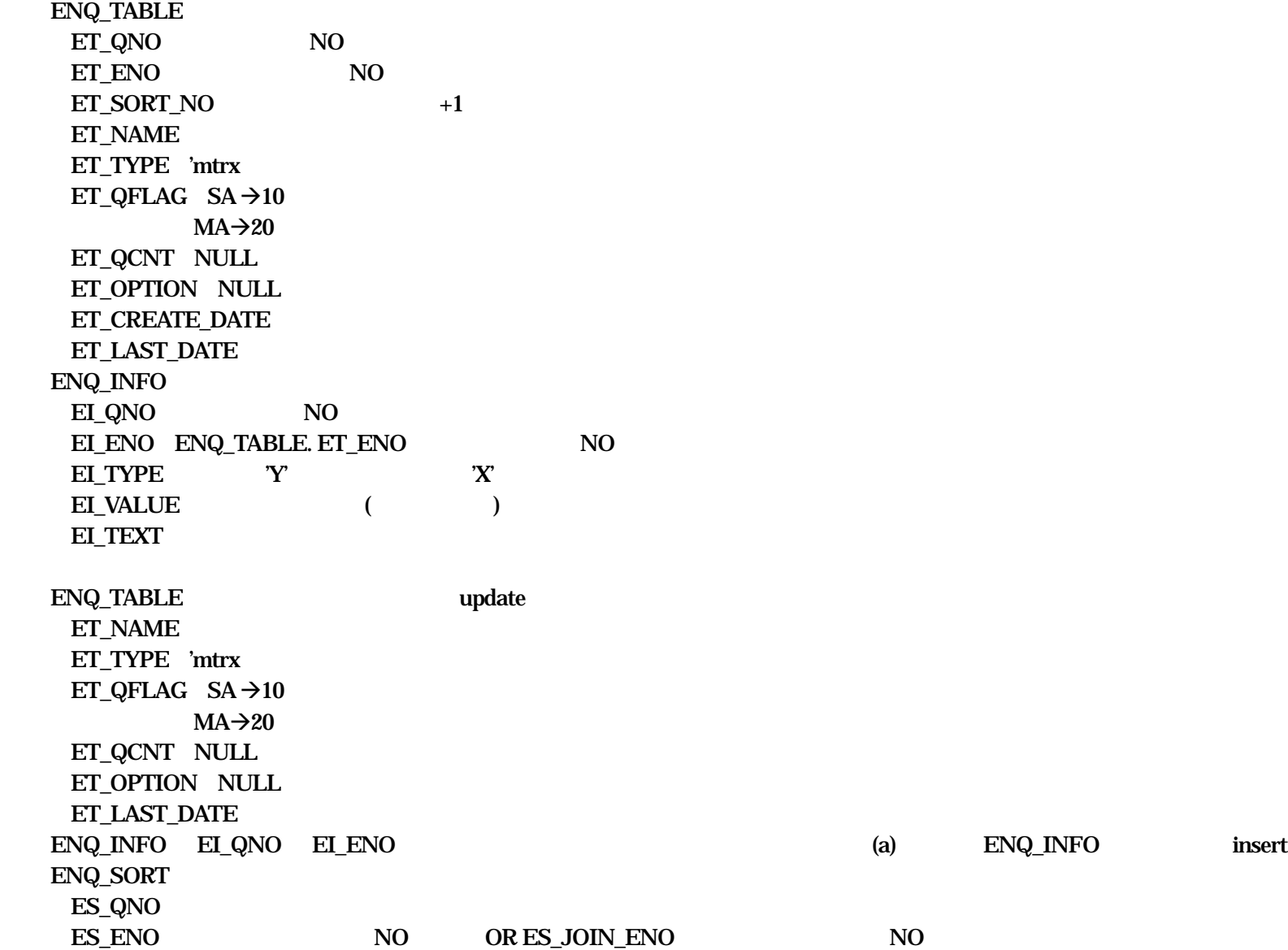

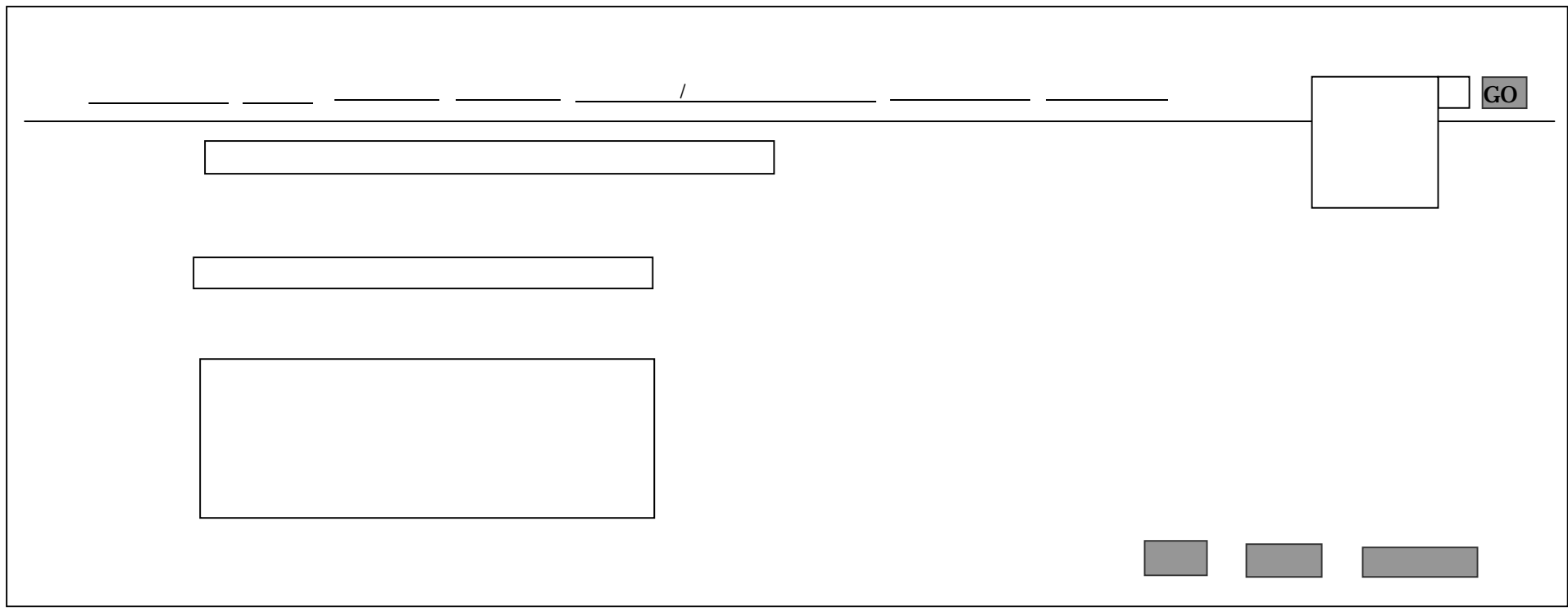

 $\rm GO$ 

" yyyymm

 $, ,$ 

yyyymm

200012

4096

#### $_{\rm DB}$

ENQ\_TABLE ET\_QNO NO ET\_ENO NO ET\_SORT\_NO +1 ET\_NAME ET\_TYPE 'open ET\_QFLAG  $\rightarrow$ 40  $\rightarrow \! 50$ ET\_QCNT NULL ET\_OPTION NULL ET\_CREATE\_DATE ET\_LAST\_DATE ENQ\_INFO ENQ\_TABLE update ET\_NAME ET\_TYPE 'mtrx  $ET_QFLAG \rightarrow 40$  $\rightarrow 50$ ET\_QCNT NULL ET\_OPTION NULL ET\_LAST\_DATE ENQ\_INFO EI\_QNO EI\_ENO

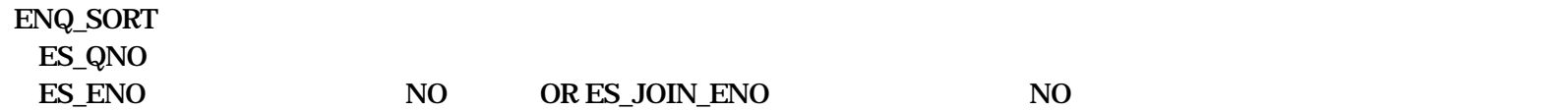

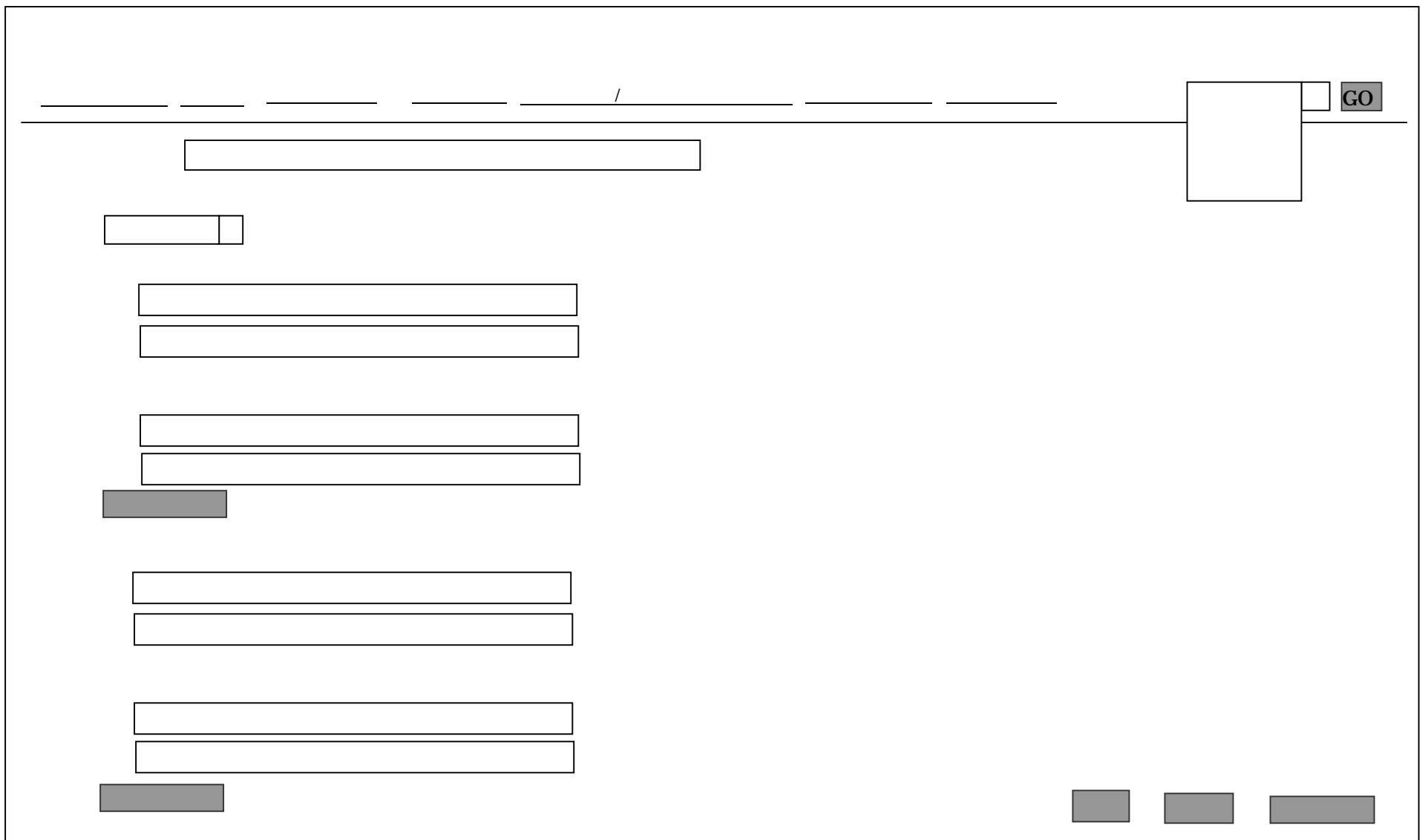

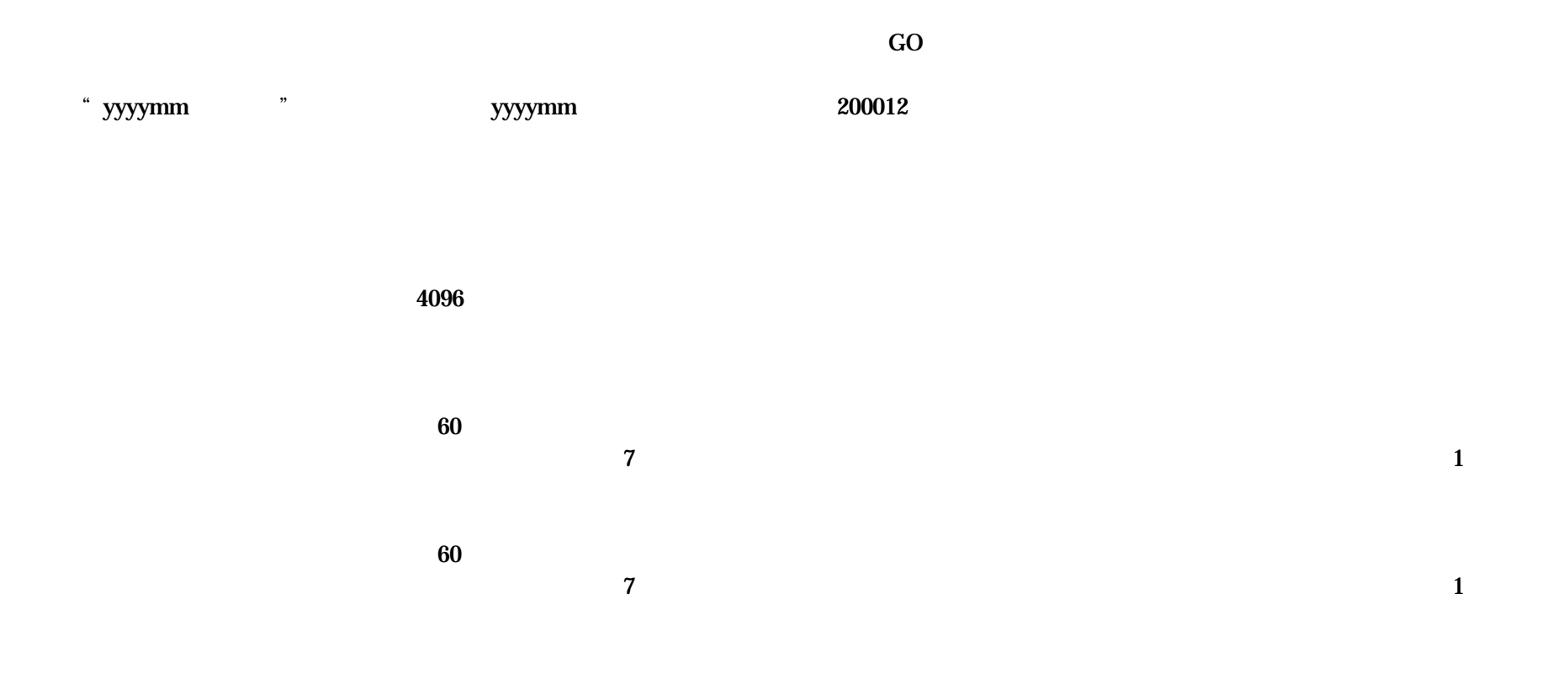

### $_{\rm DB}$

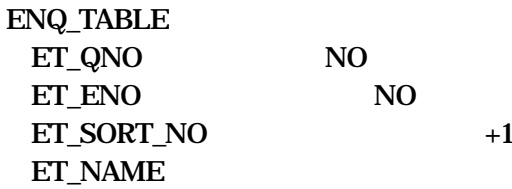

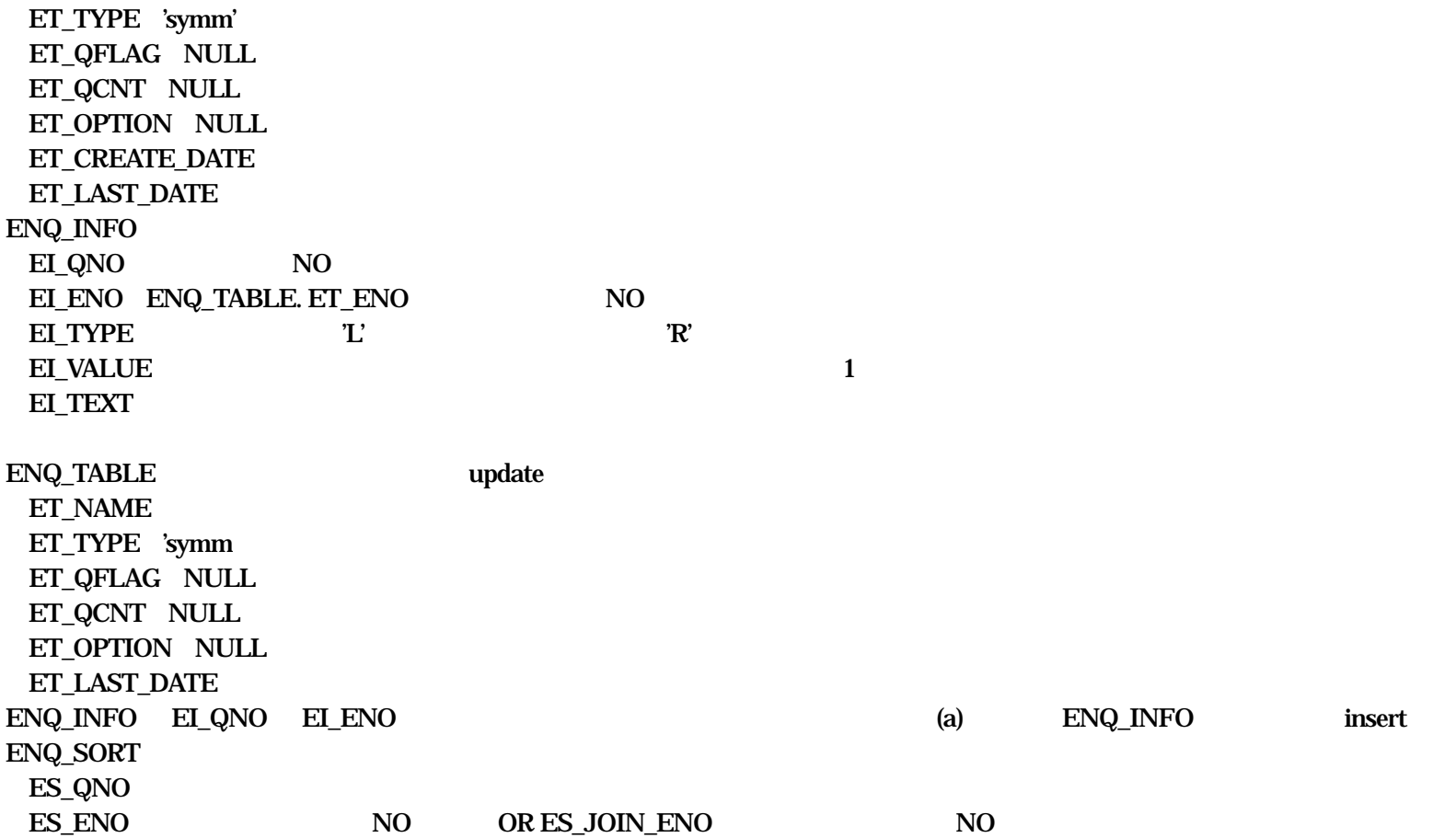

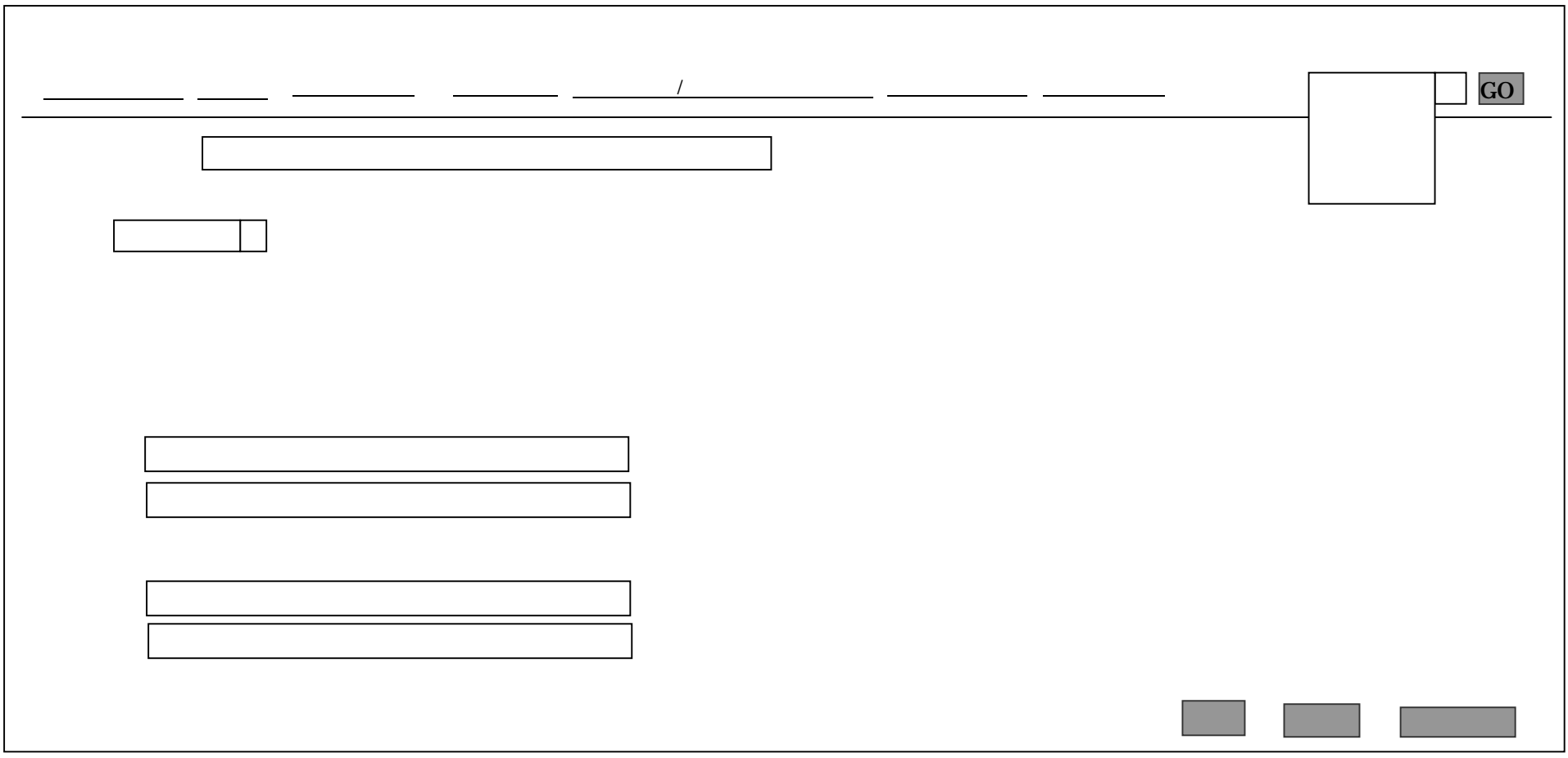

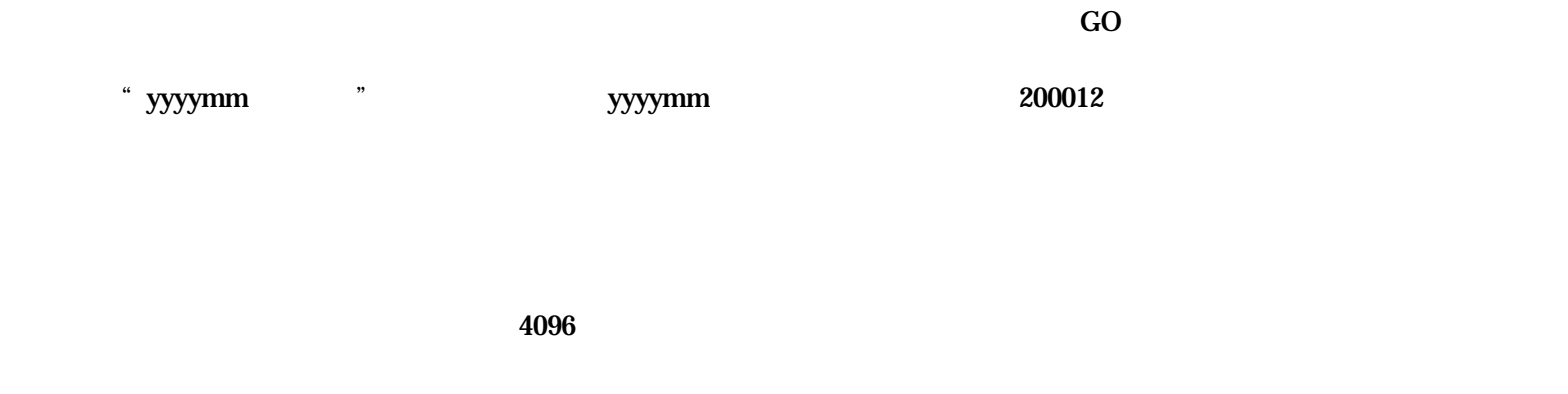

 $\mathbf{1}$ 

60

 $\mathbf{D}\mathbf{B}$ 

**ENQ\_TABLE** ET\_QNO  $NO$ ET\_ENO  $N<sub>0</sub>$ ET\_SORT\_NO **ET\_NAME** ET\_TYPE 'rank

 $+1$ 

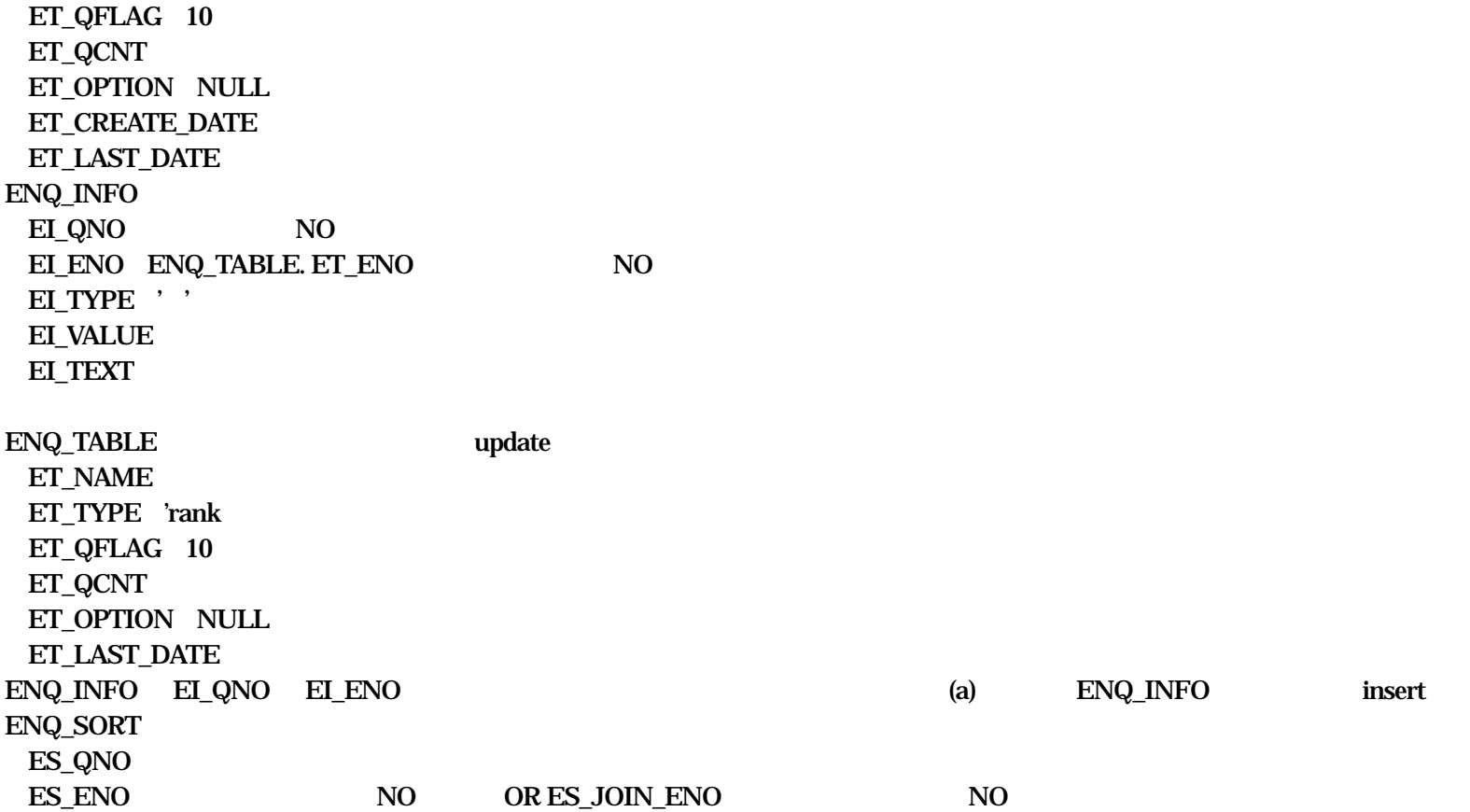

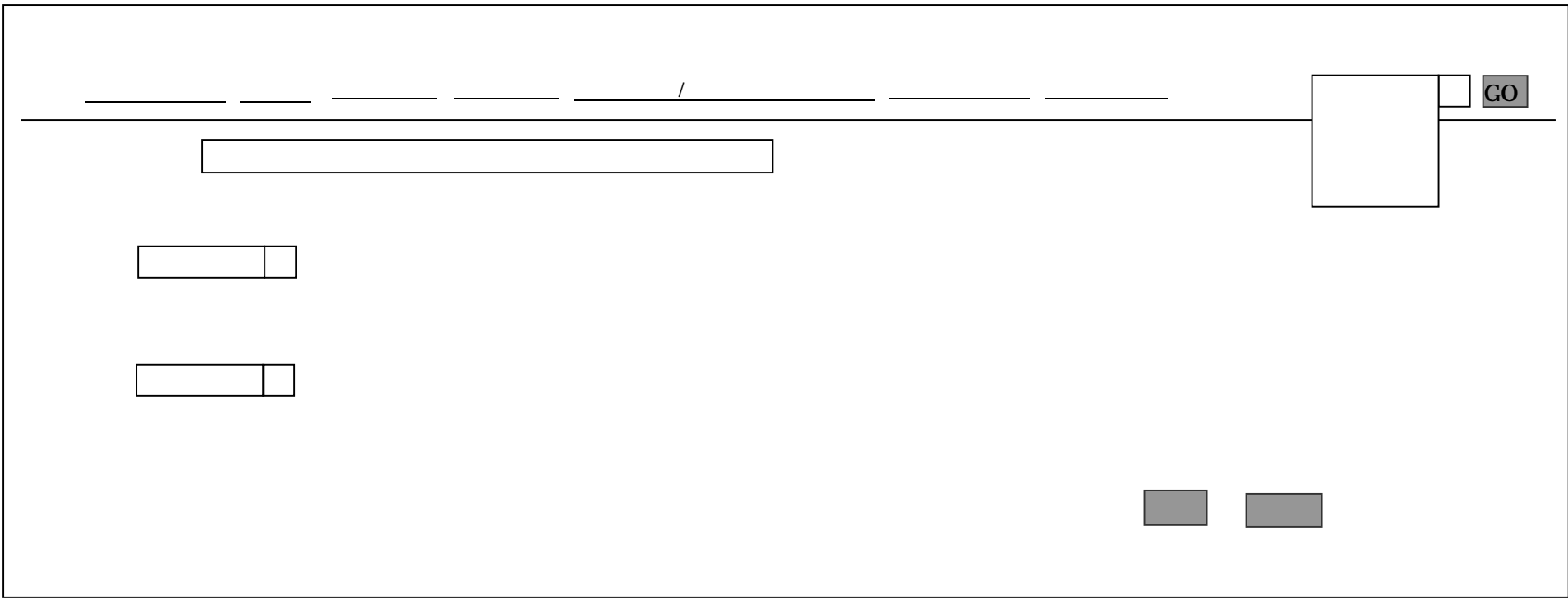

" yyyymm yyyymm 200012  $,$ 4096 <FONT SIZE=n> <FONT COLOR=n>

 $\mathbf{D}\mathbf{B}$ 

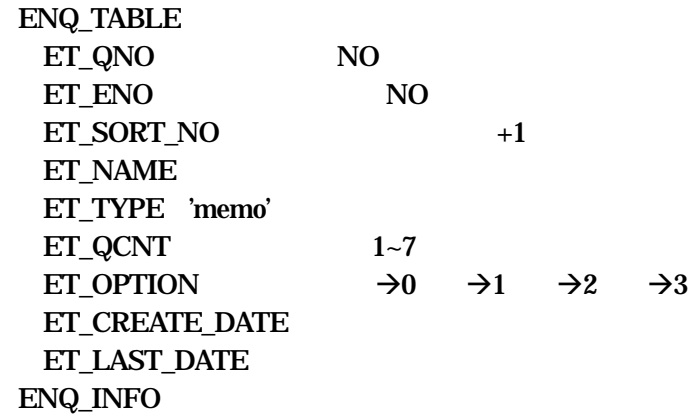

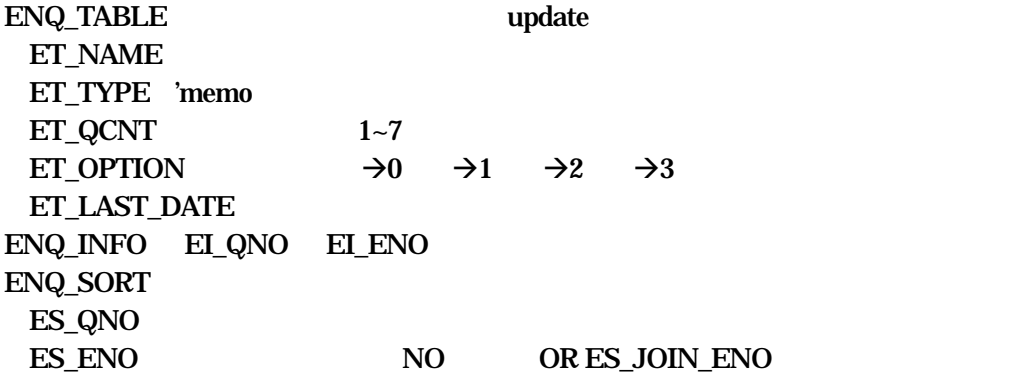

N<sub>O</sub>

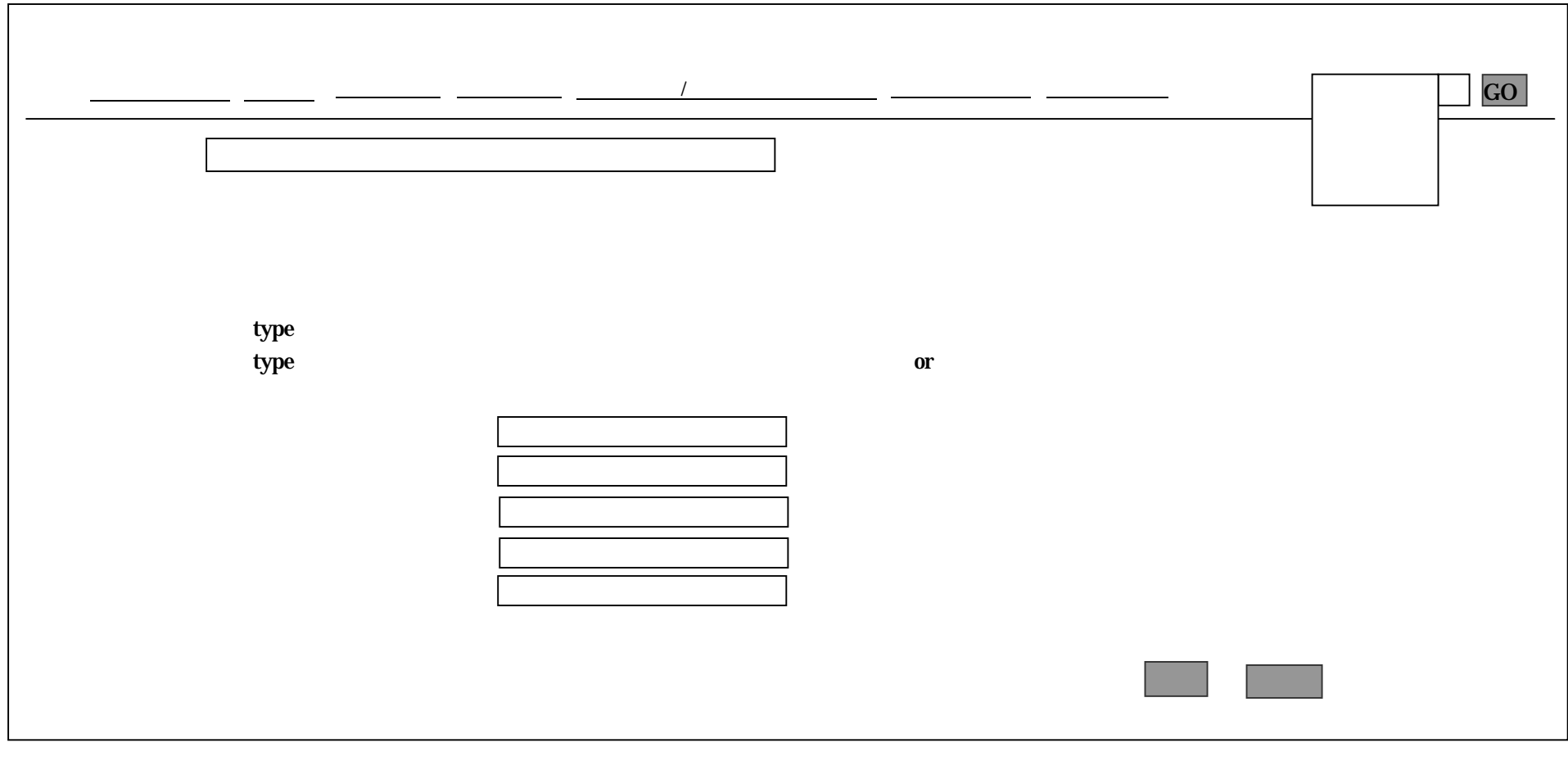

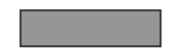

"

" yyyymm 200012

GO

4096

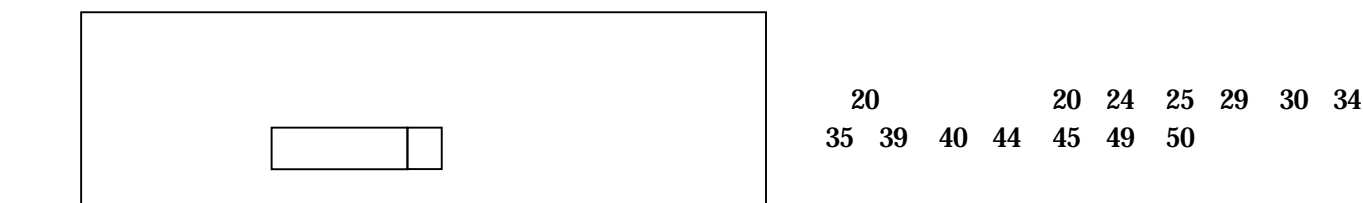

 $_{\rm DB}$ 

ENQ\_TABLE ET\_QNO NO ET\_ENO NO ET\_SORT\_NO +1 ET\_NAME

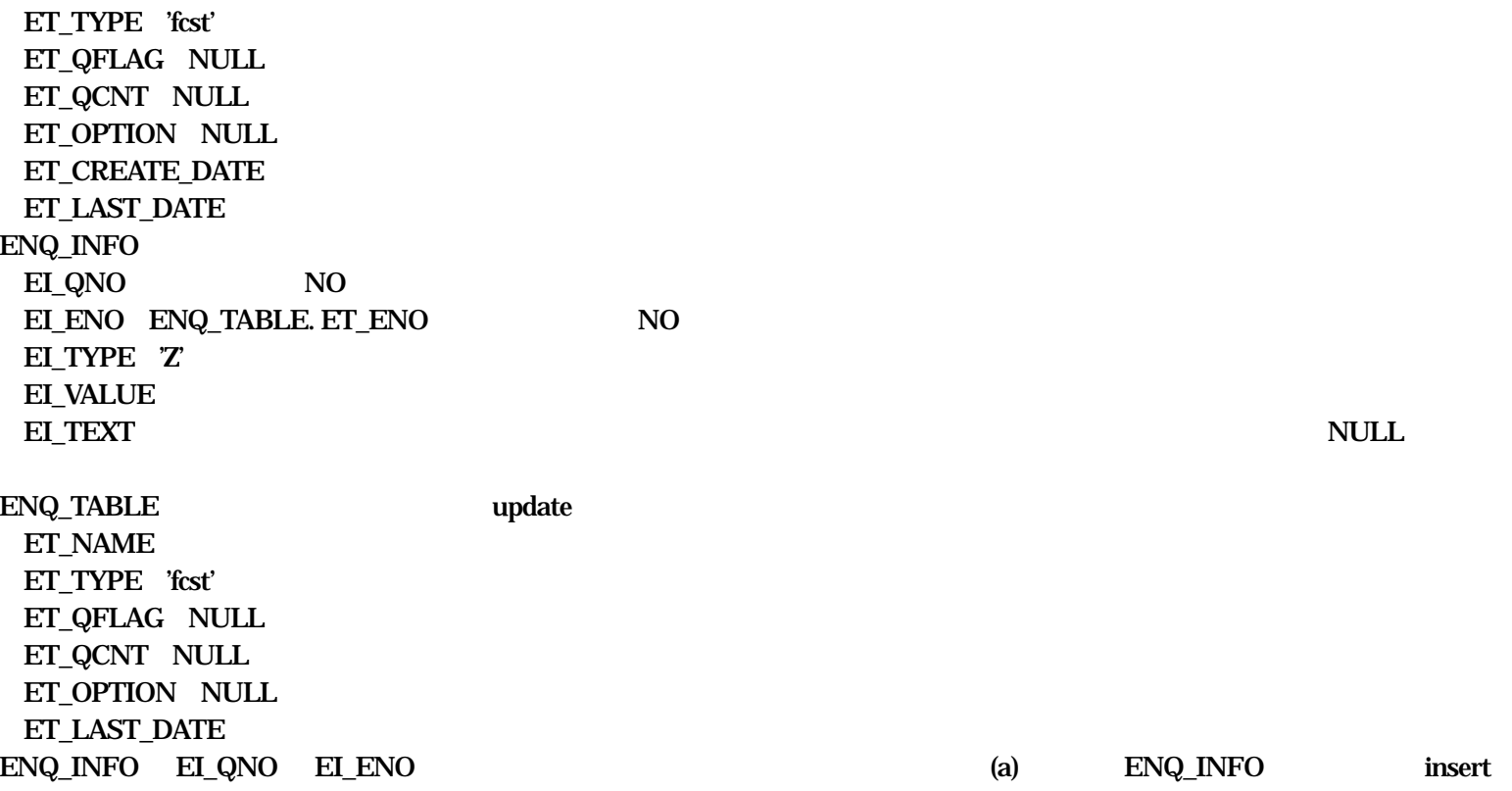
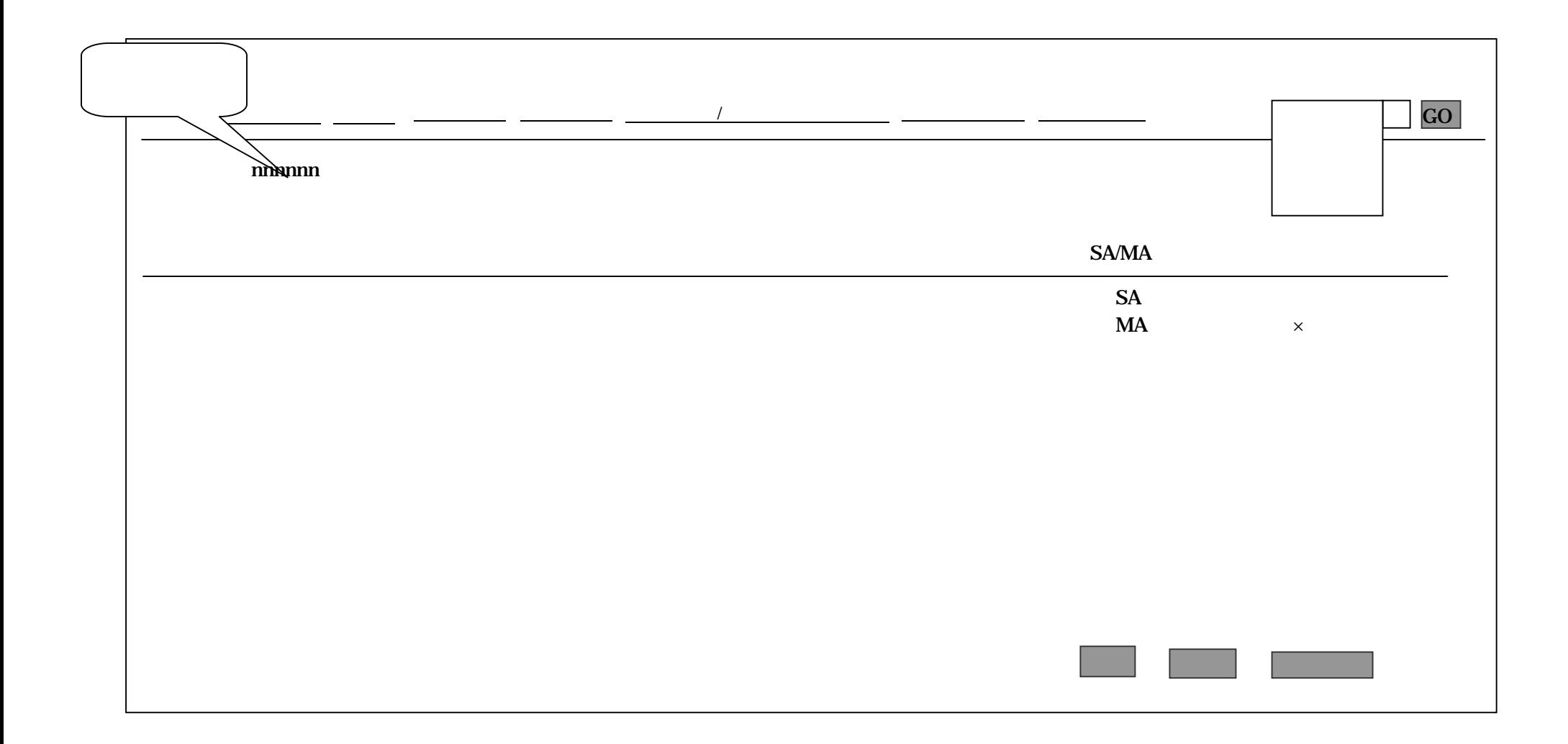

ENQ\_TABLE ET\_QNO NO ET\_ENO NO ET\_SORT\_NO +1 ET\_NAME ET\_TYPE ET\_QFLAG ET\_QCNT ET\_OPTION

#### $_{\rm DB}$

SA/MA

"

" yyyymm 200012

SA/MA

 $\times$ 

#### ET\_CREATE\_DATE ET\_LAST\_DATE ENQ\_INFO

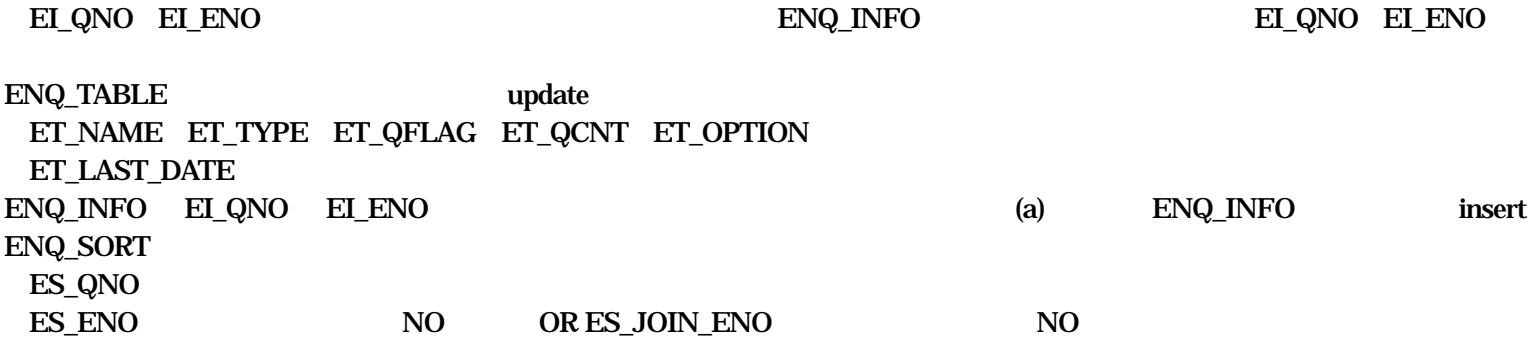

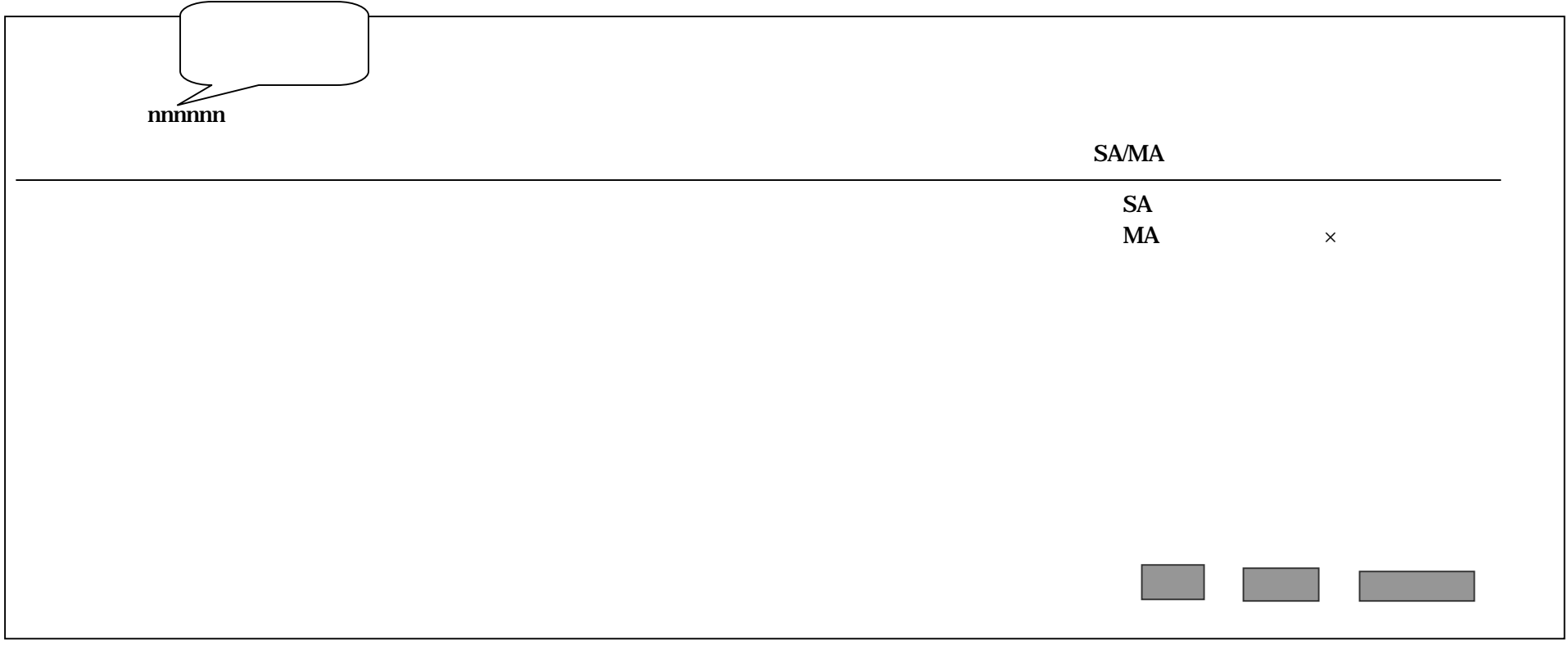

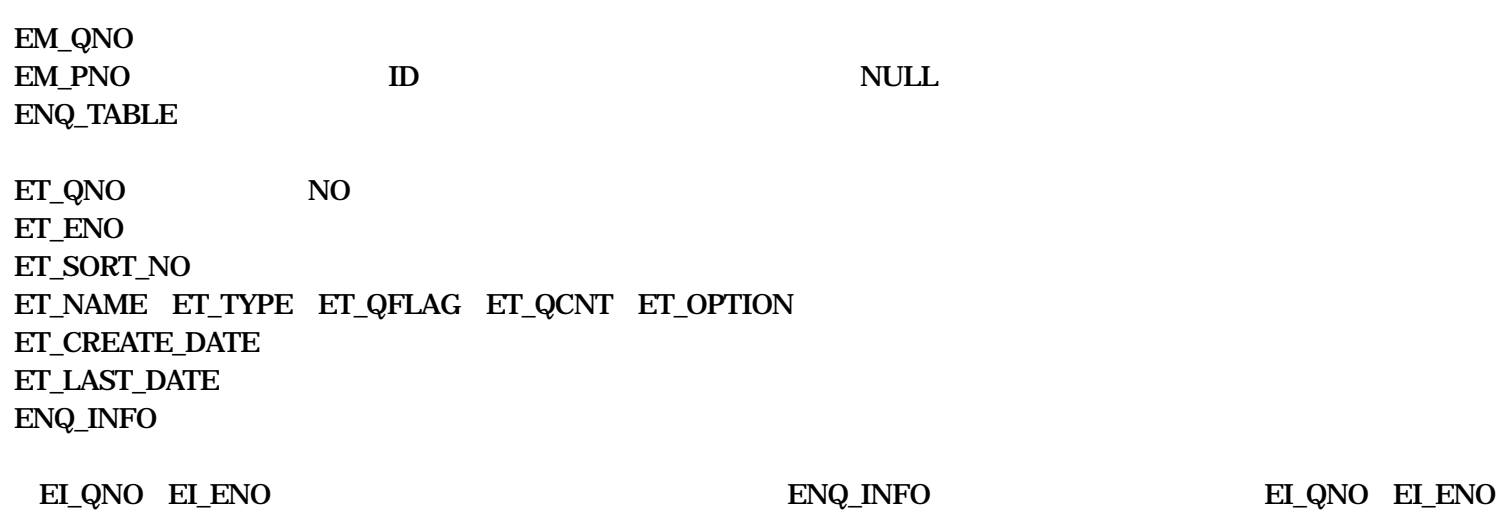

ENQ\_MASTER

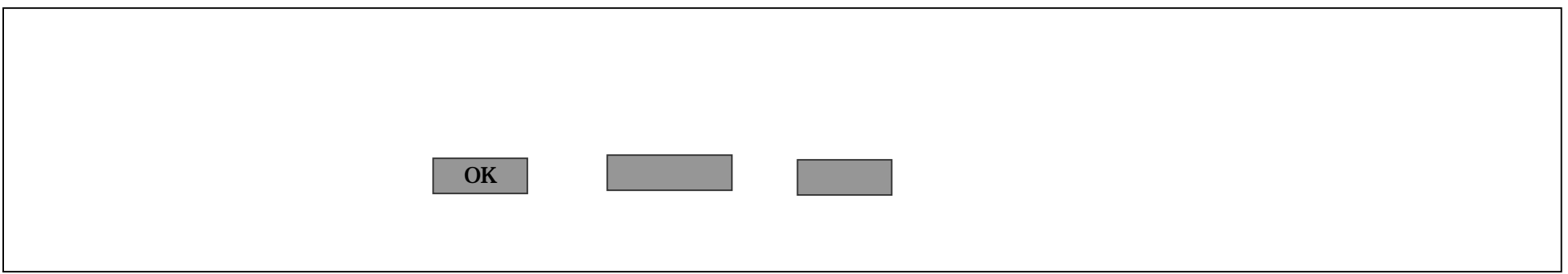

HTML

DB

PROJECT\_MASTER.PM\_STATUS 23

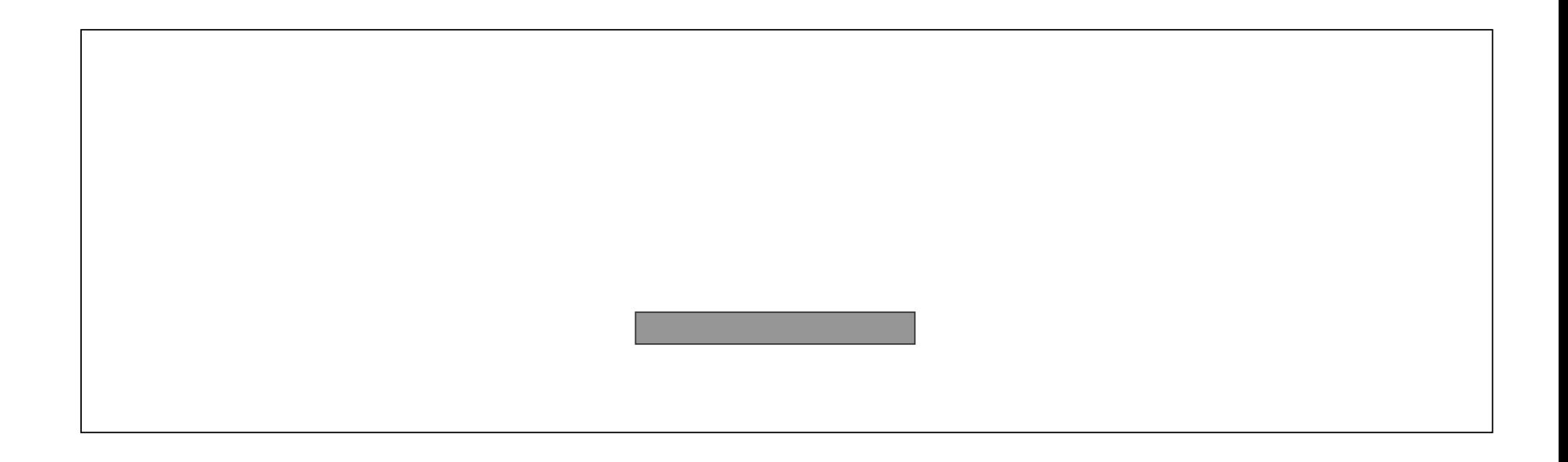

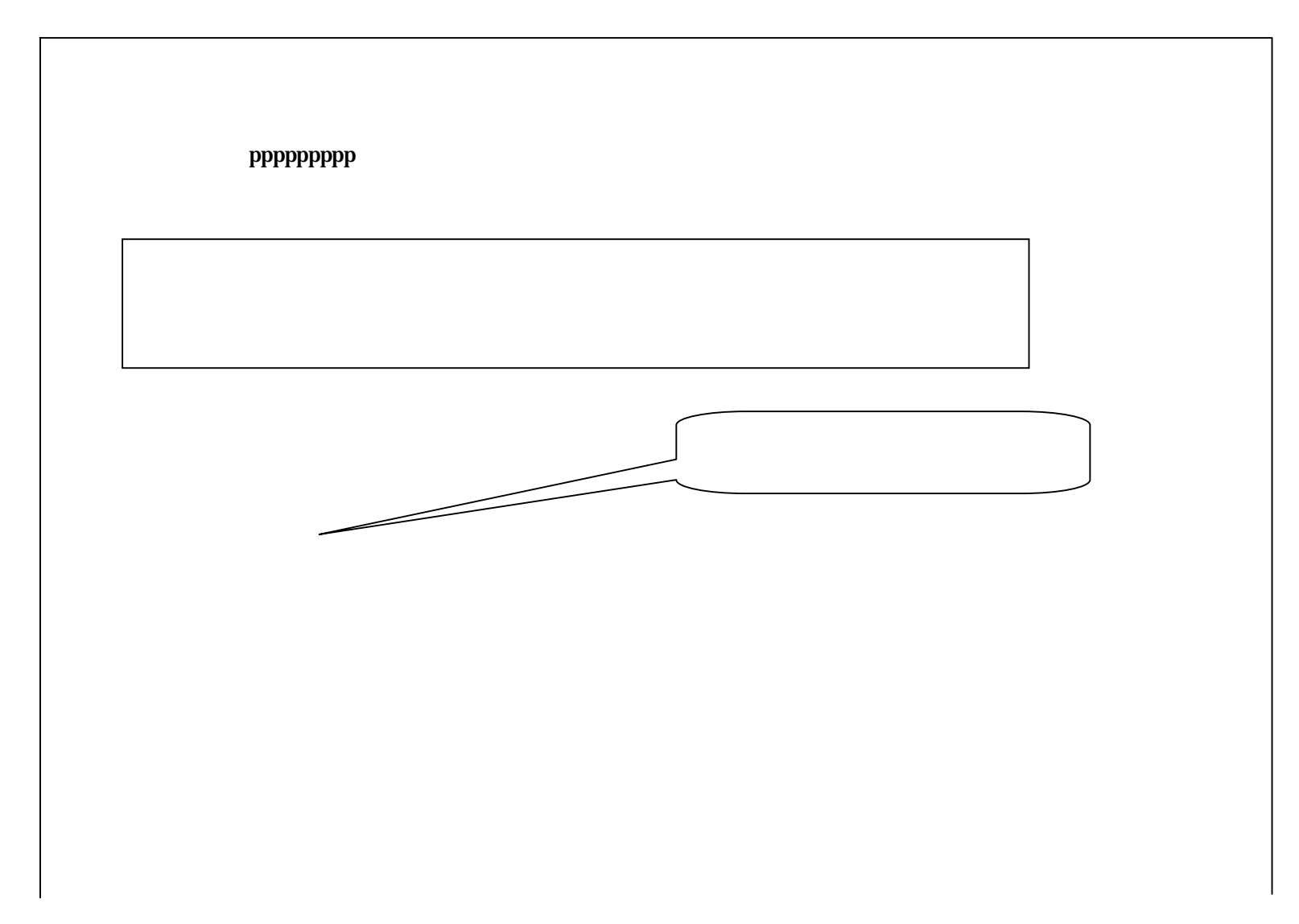

OK

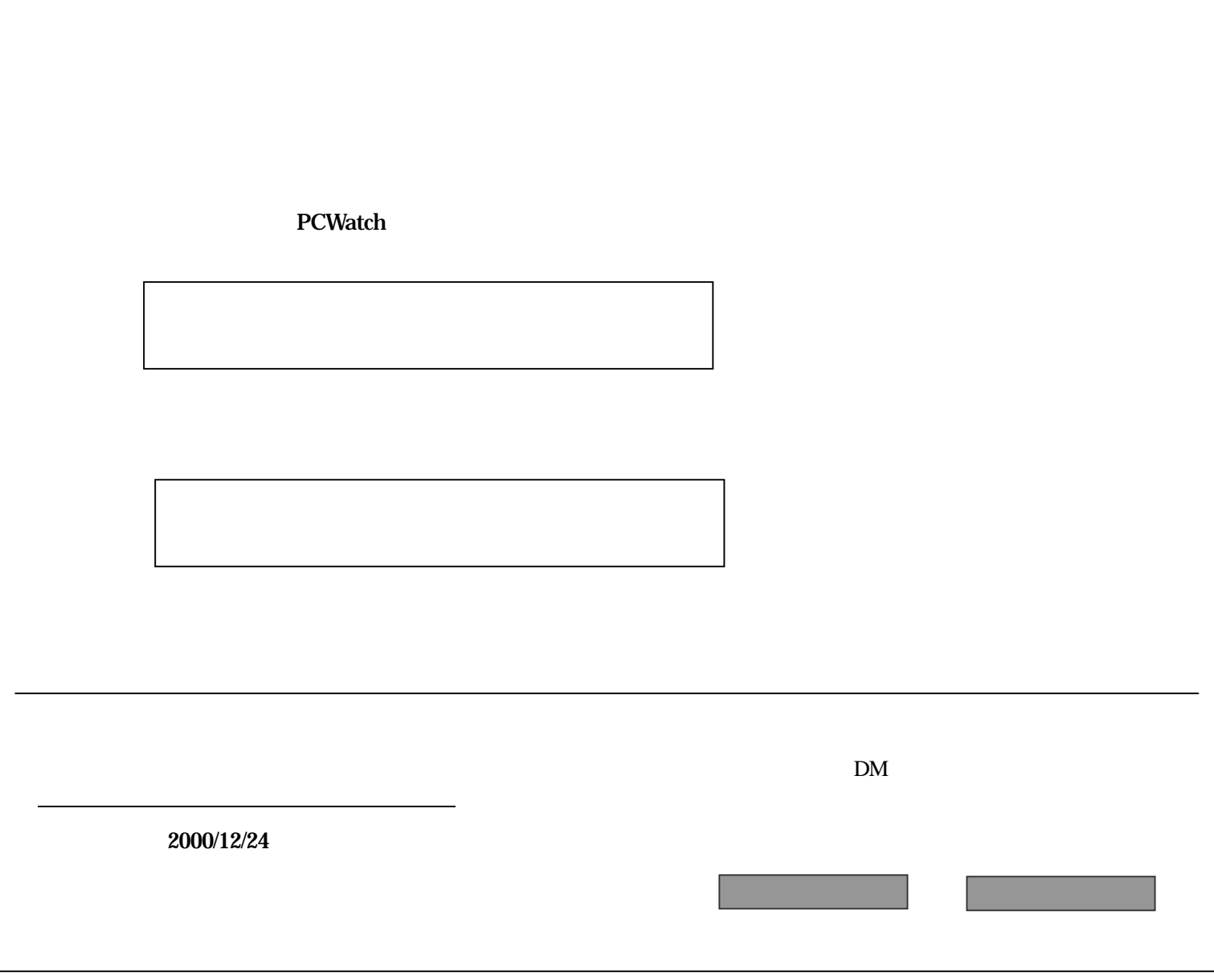

#### PROJECT\_MASTER.PM\_STATUS 21

DB

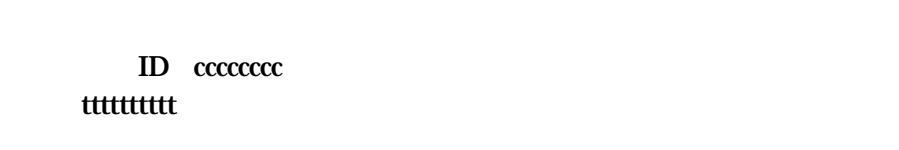

300

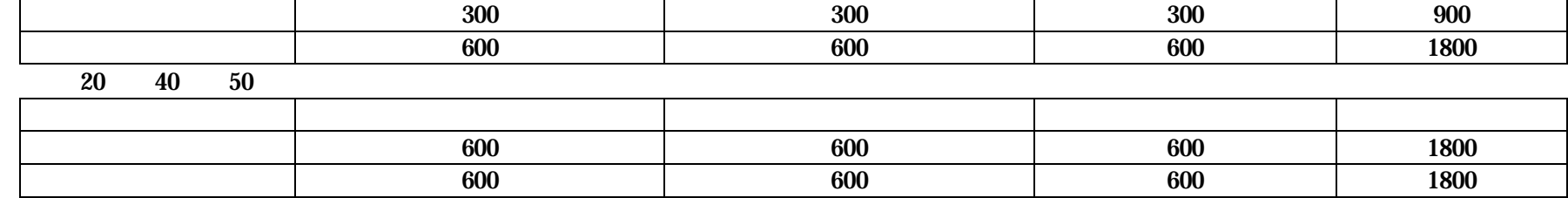

2040 50 (JM\_KEY='AGA')

0 1 300 300 300 900

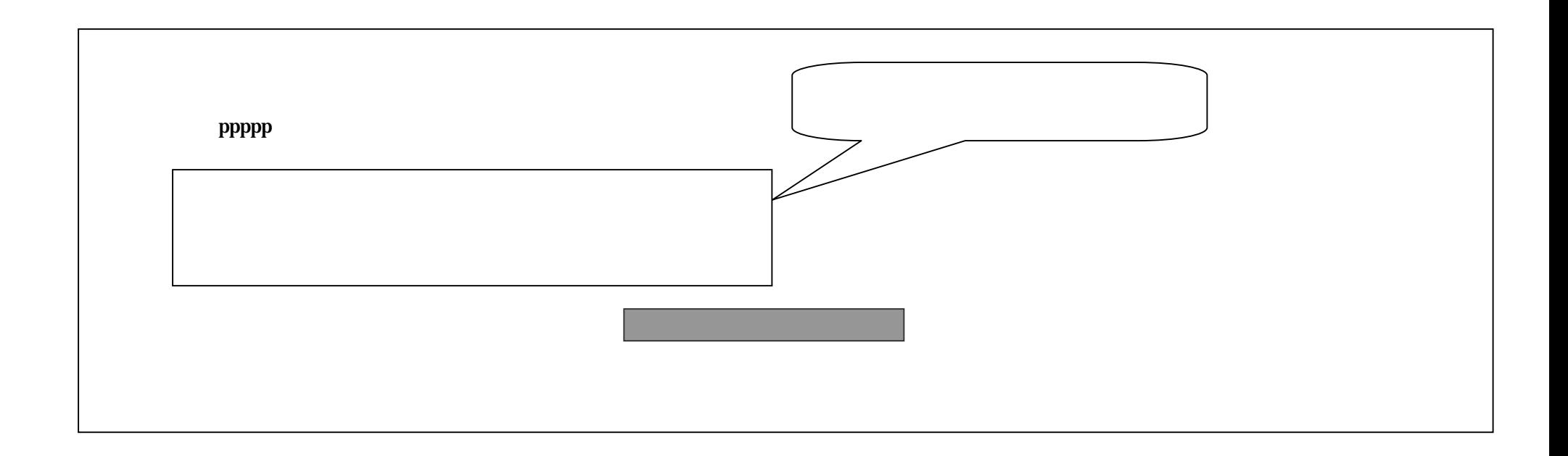

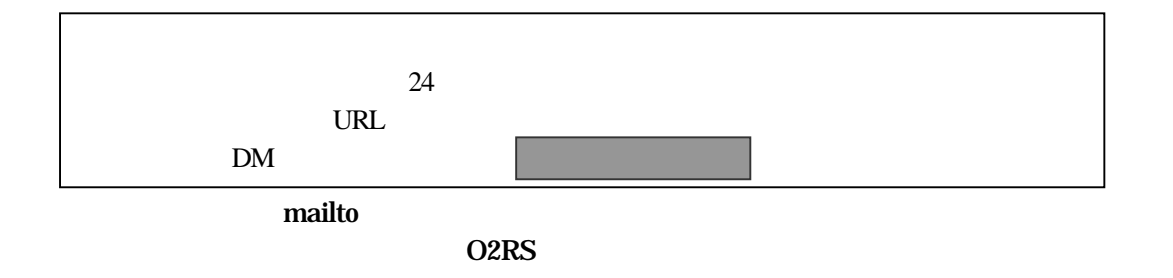

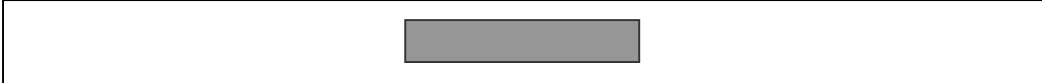

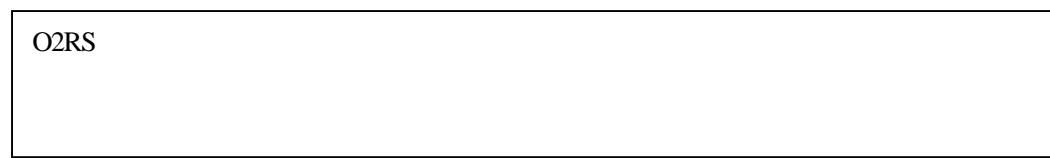

 $\mathbf{D}\mathbf{B}$ 

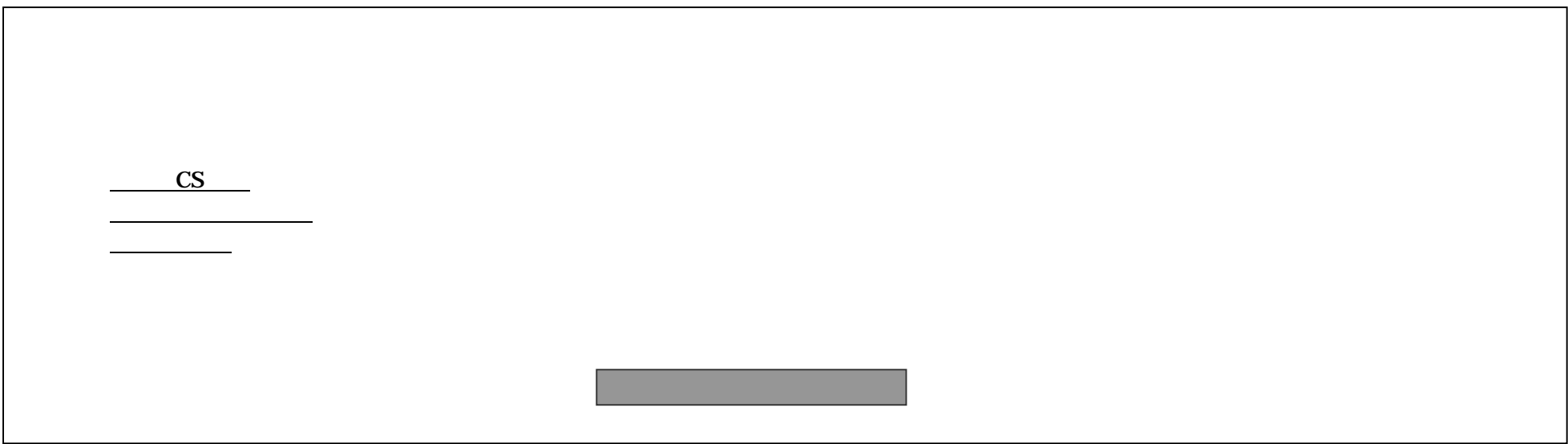

DB PROCJECT\_MASTER PM\_CNO ID PM\_STATUS>=32

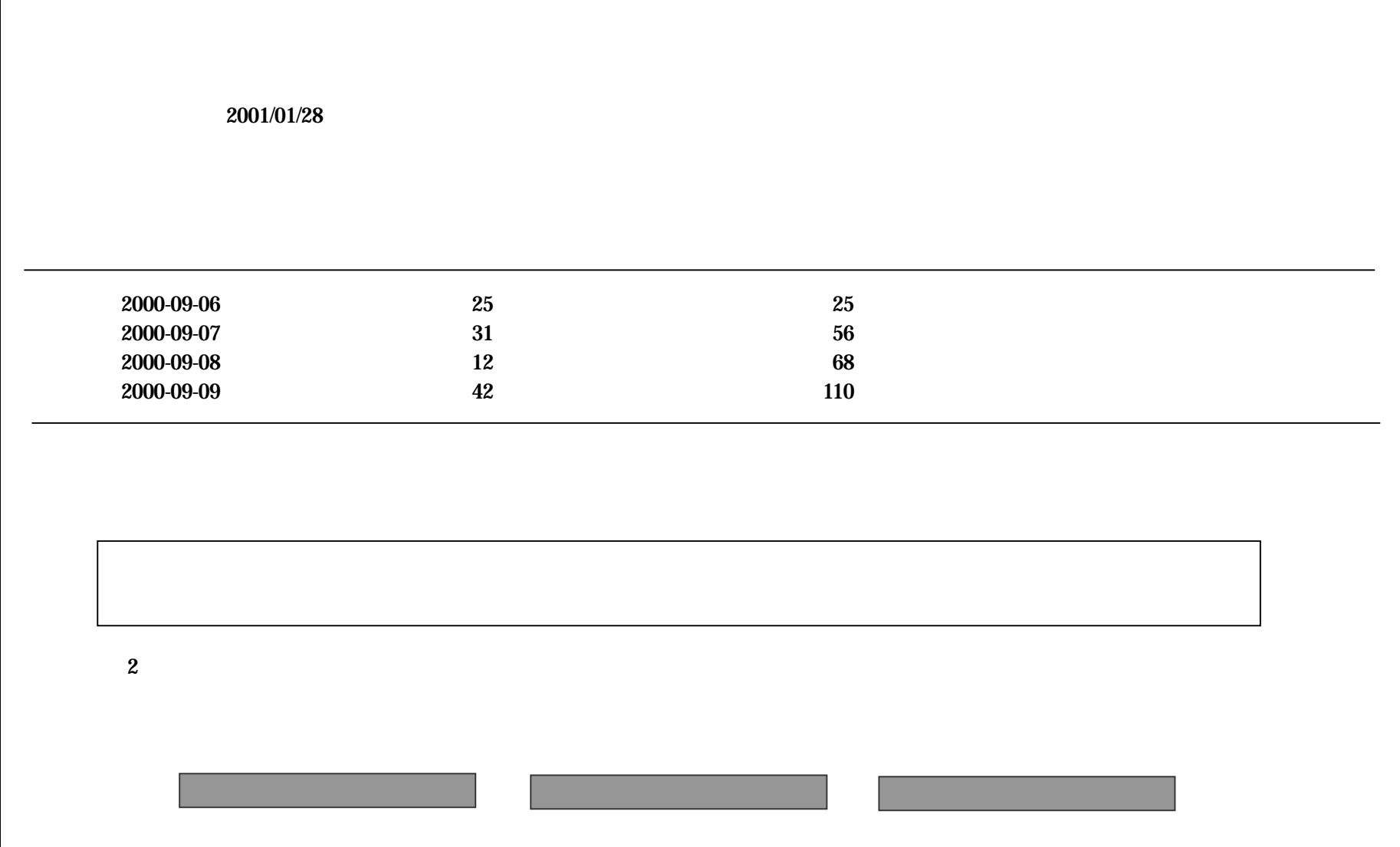

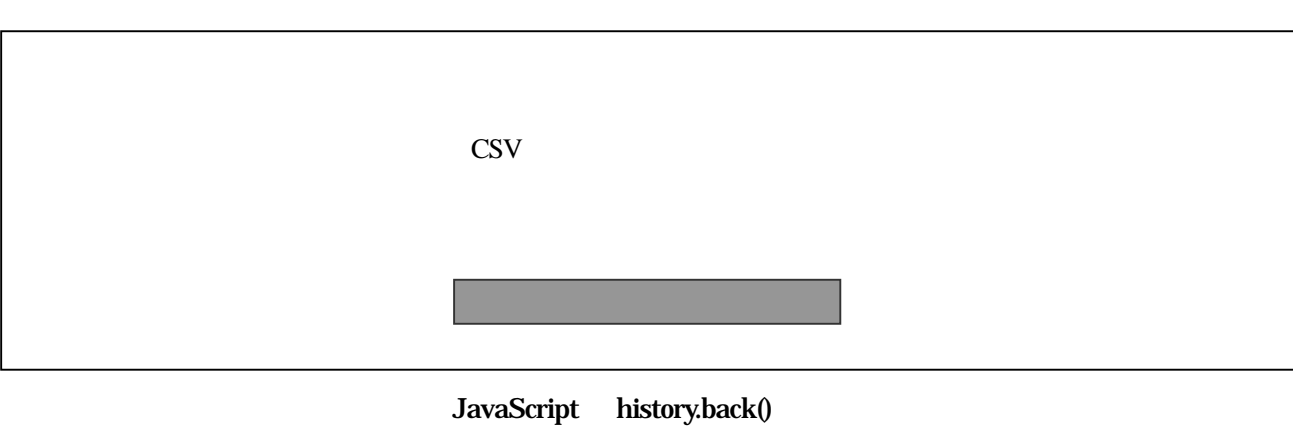

<INPUT TYPE="button" VALUE="" onClick="history.back();">

CSV

1

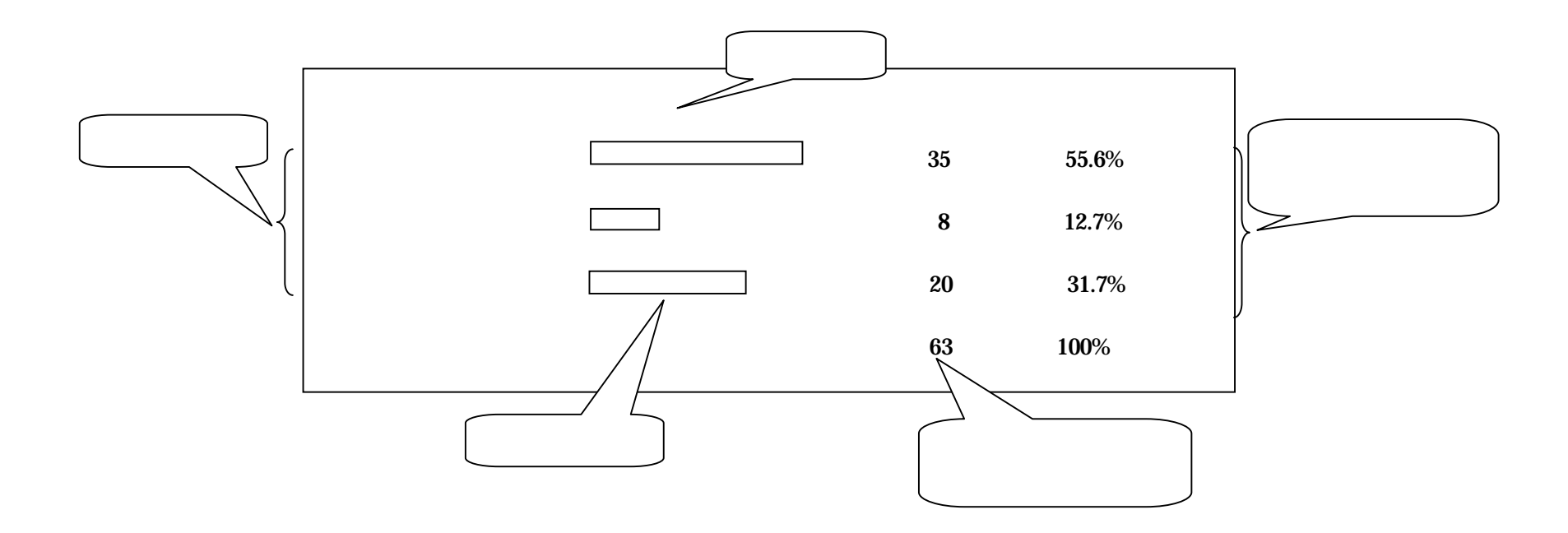

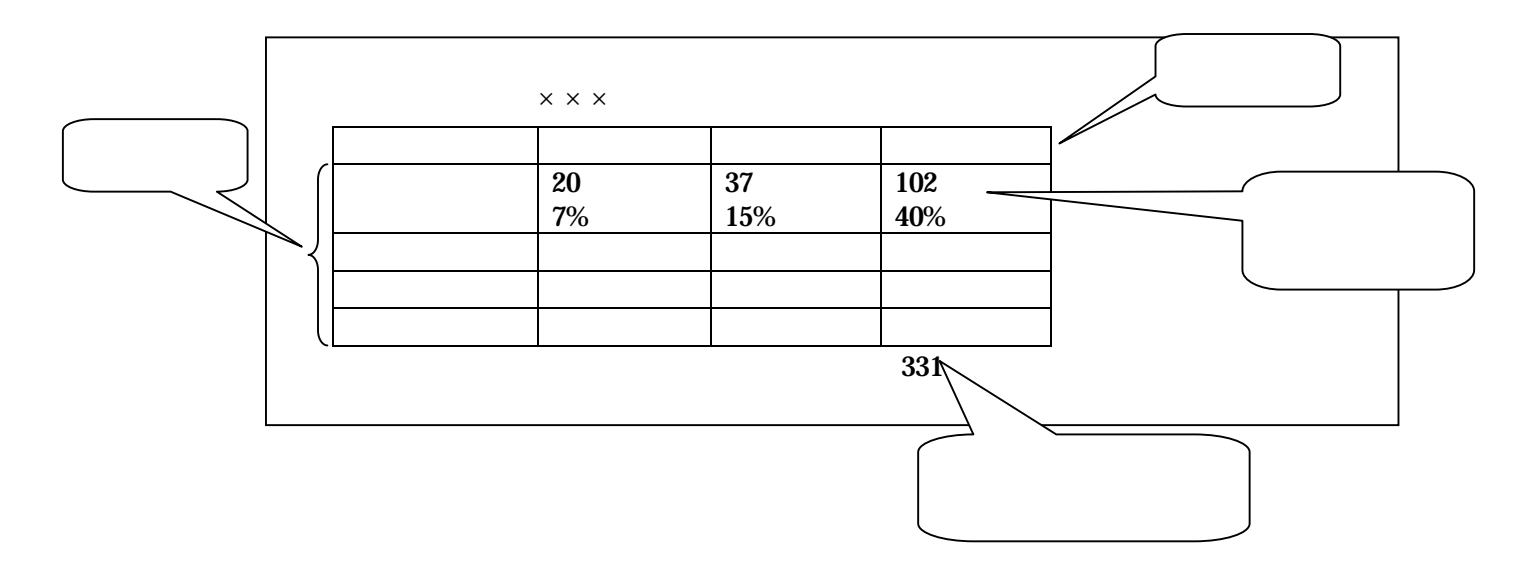

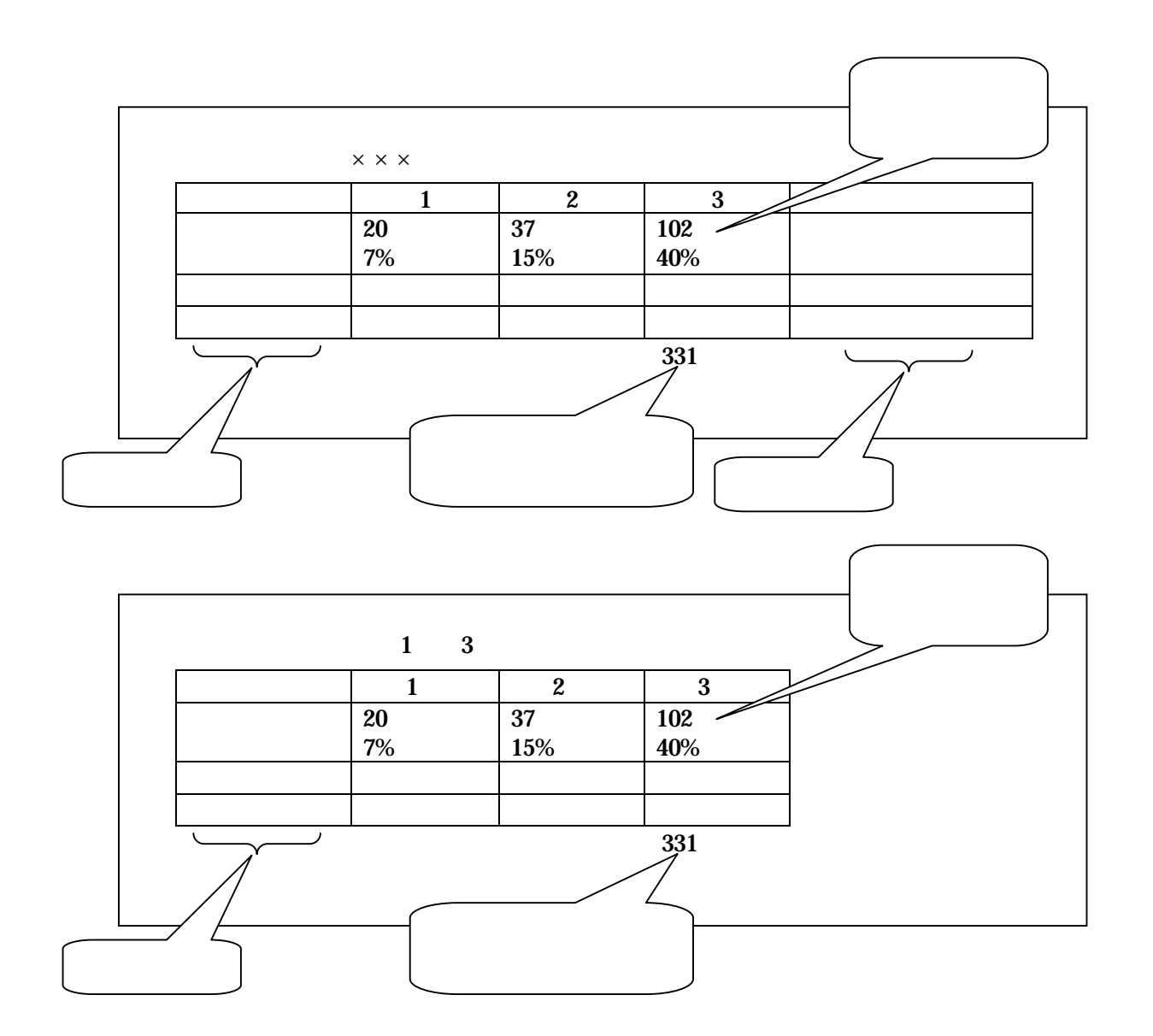

PROJECT\_MASTER.PM\_NAME

mail\_table ID MT\_POST\_DATE

PROJECT\_MASTER.PM\_SAMPLE\_CNT

USER\_LOG UL\_PNO UL\_ENQUETE\_DATE SQL SELECT COUNT(\*),UL\_ENQUETE\_DATE FROM USER\_LOG WHERE UL\_PNO=nnnn GROUP BY UL\_ENQUETE\_DATE

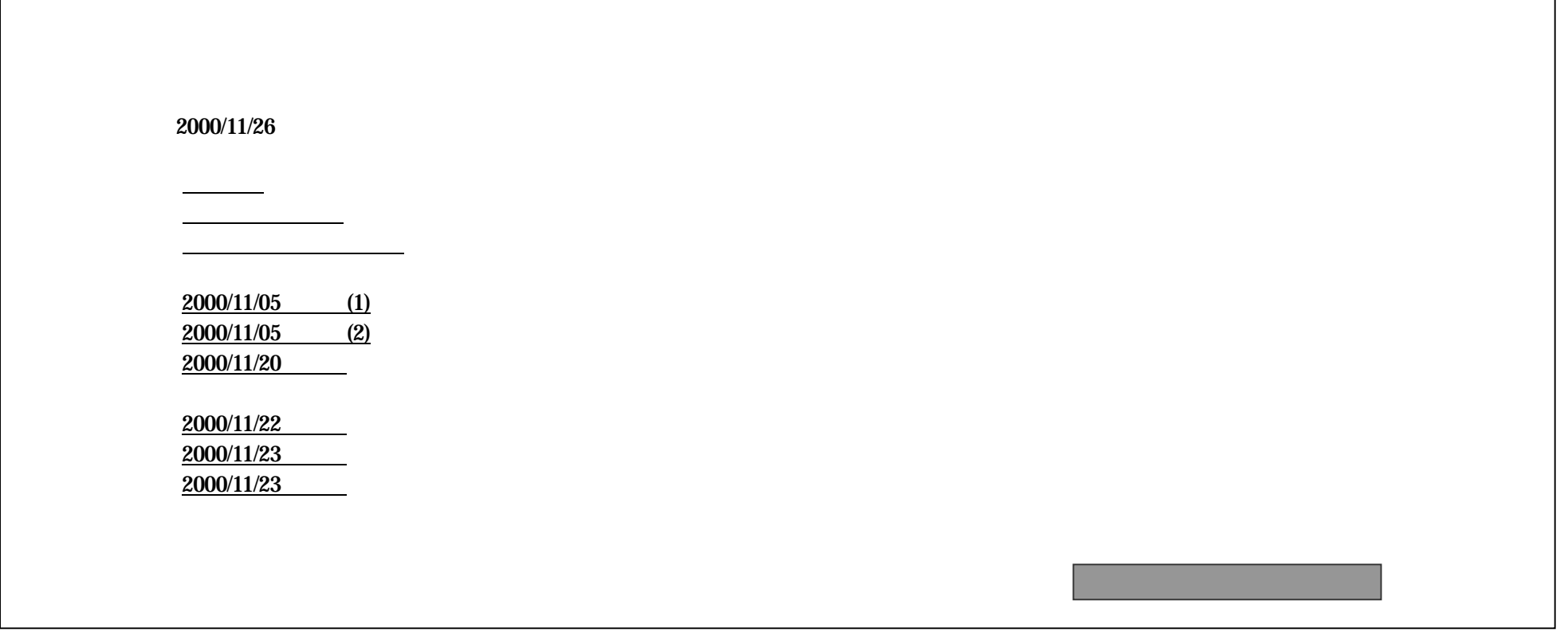

 $\Gamma$ 

(1) (2)

(1) (2)

DB

=

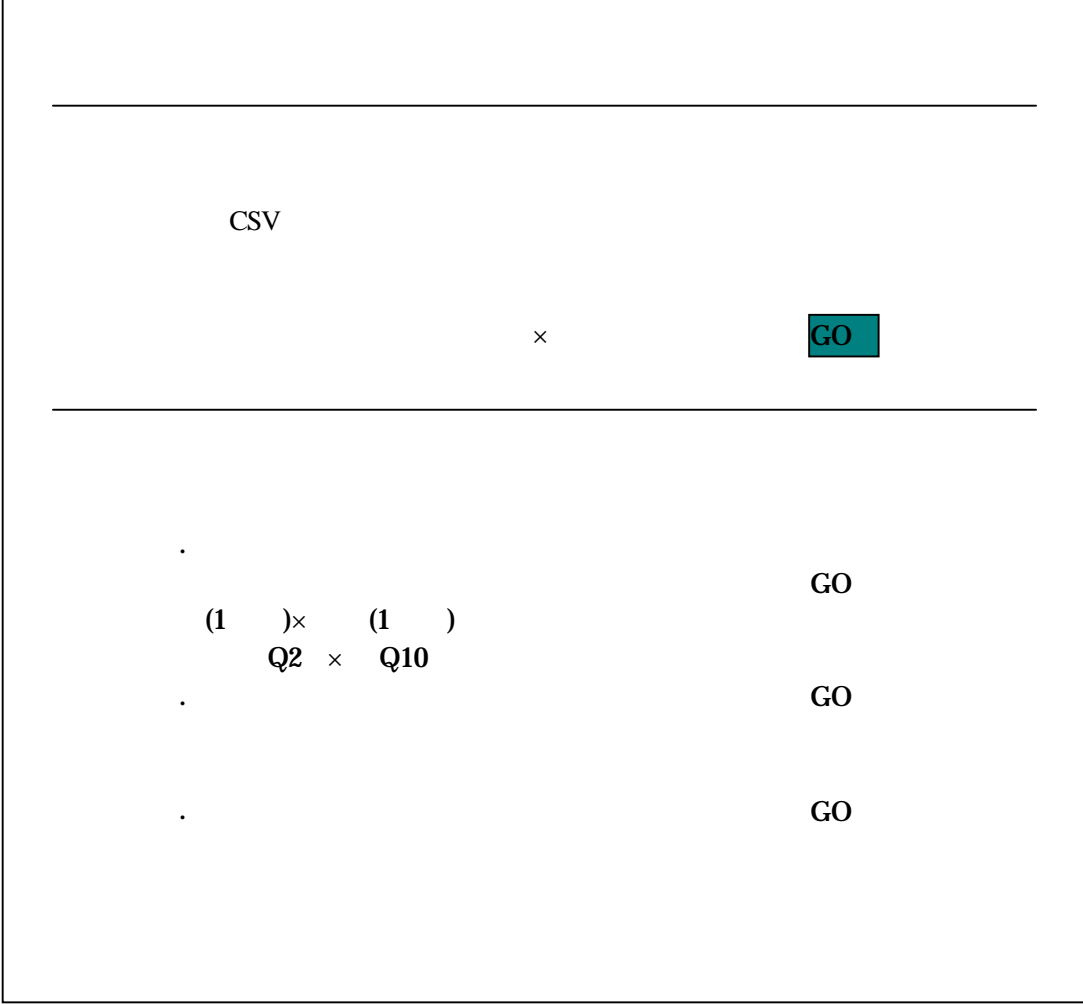

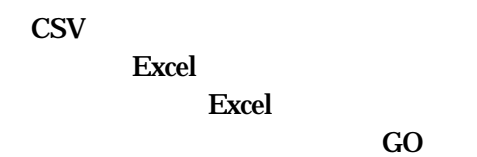

CSV  $\operatorname{GT}$ 

JavaScript history.back()

<INPUT TYPE="button" VALUE="" onClick="history.back();">

cgi NT cgi

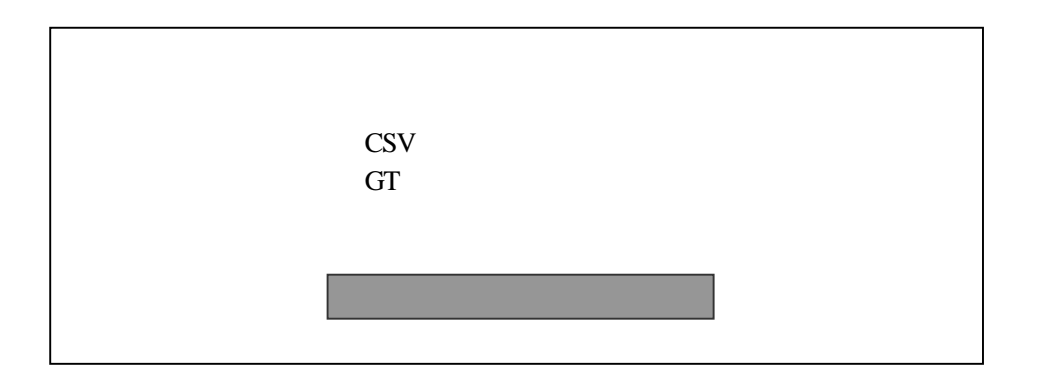

JavaScript history.back()

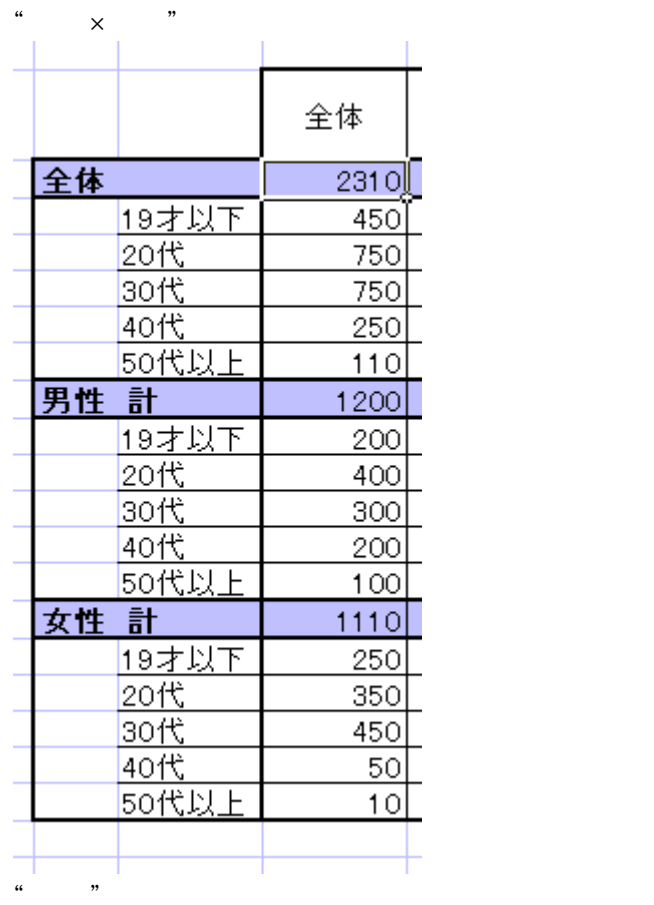

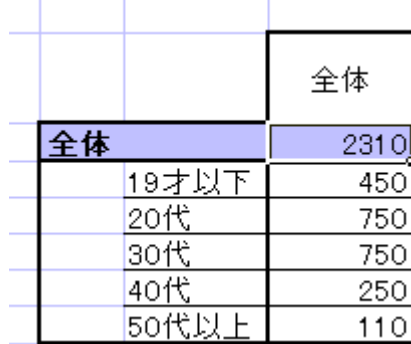

### SA GT

#### $\rightarrow$

 $-2\%$ 

# MA GT

# $\mathbf{SA}$   $\quad$  GT

 $count$  ->

Pict of Cases ->%

#### $\%$

 ${\rm GT}$ **EXCEL** 

# $Q1,Q2$

 $\mathbf{1}$ 

# $\rm Q1, Q2, Q3$

 $\boldsymbol{2}$ 

# "  $Q3$

 $\overline{\phantom{a}}$ 

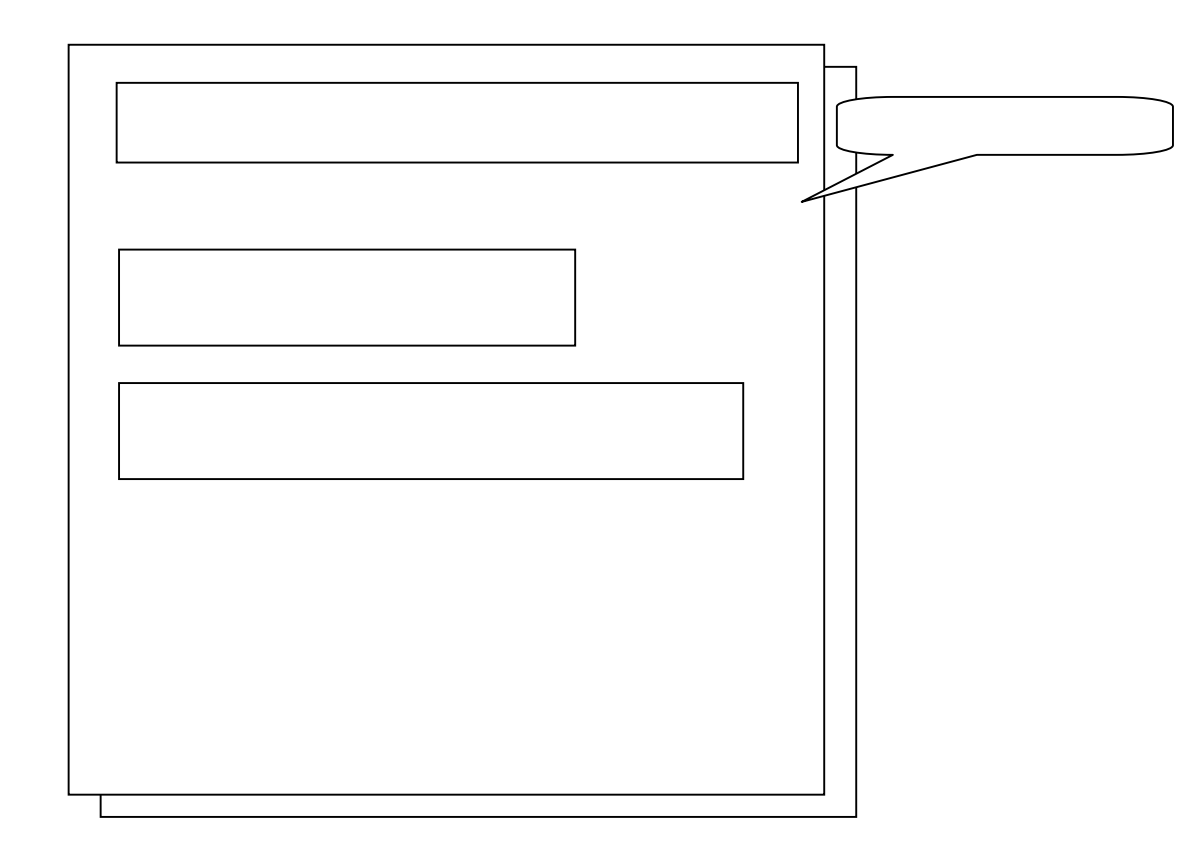

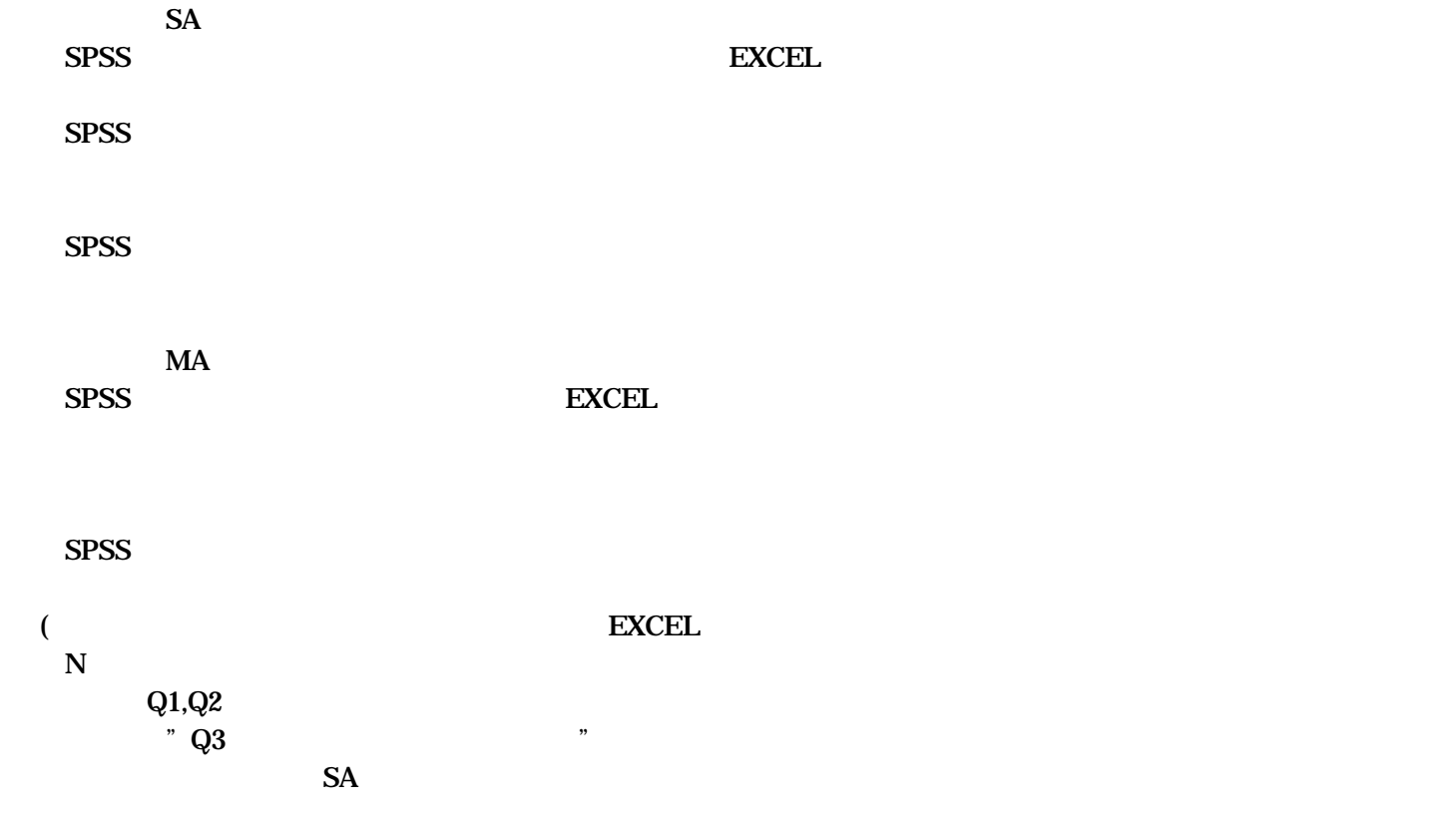

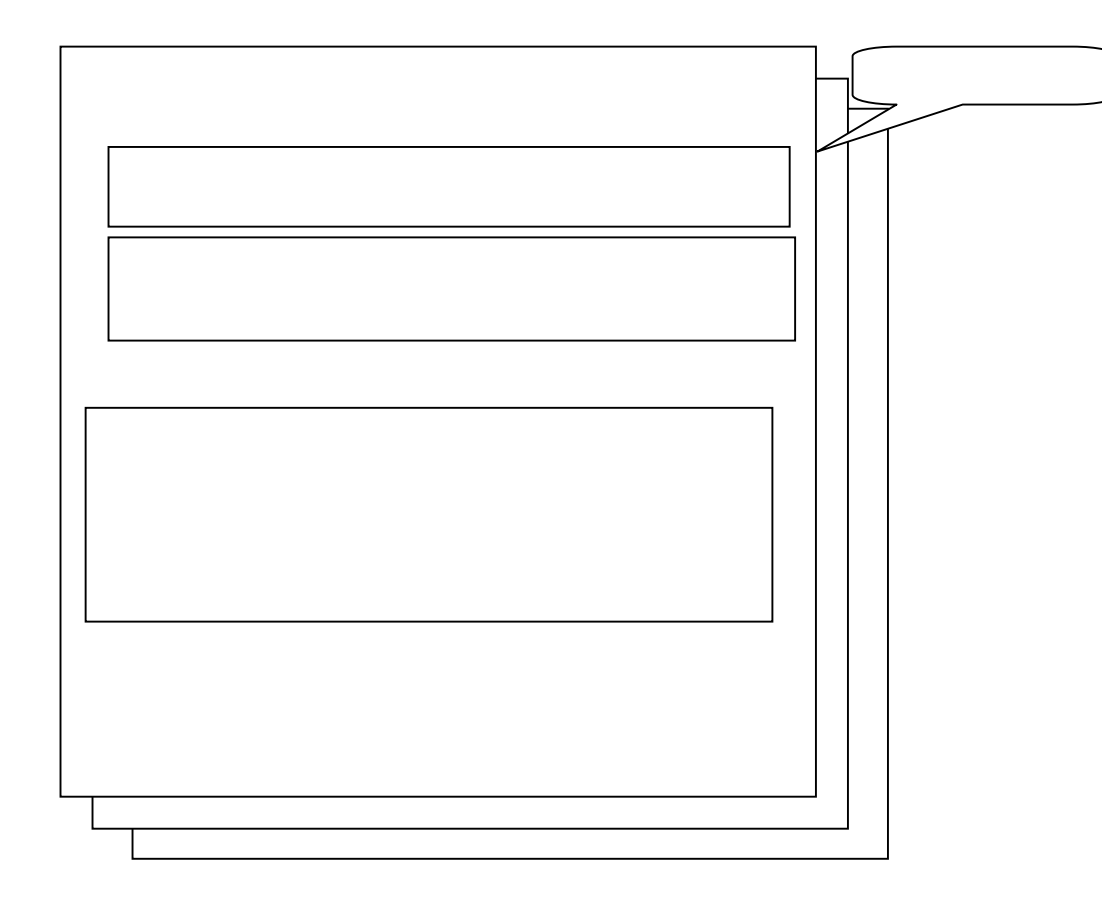

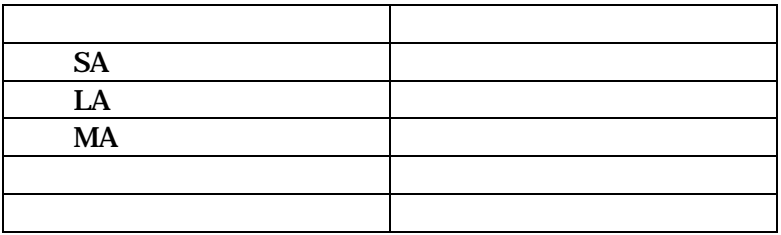

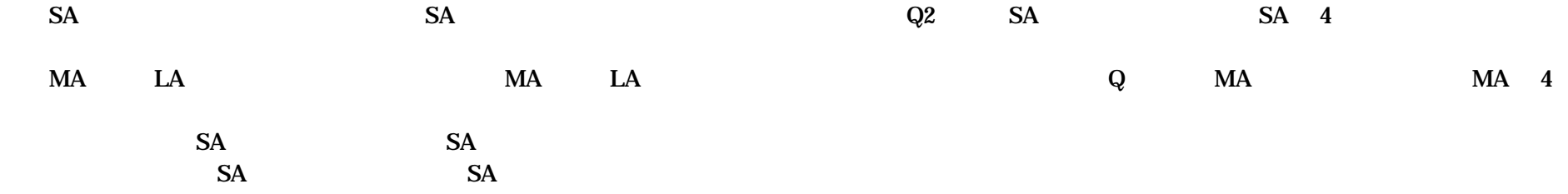

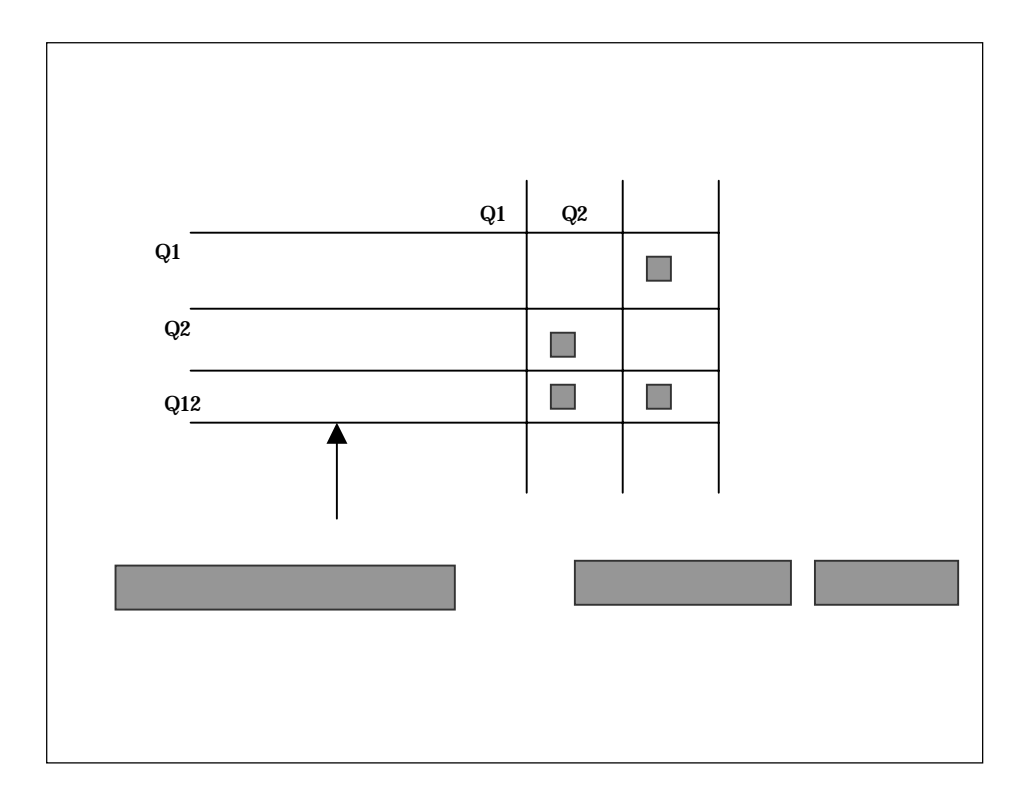

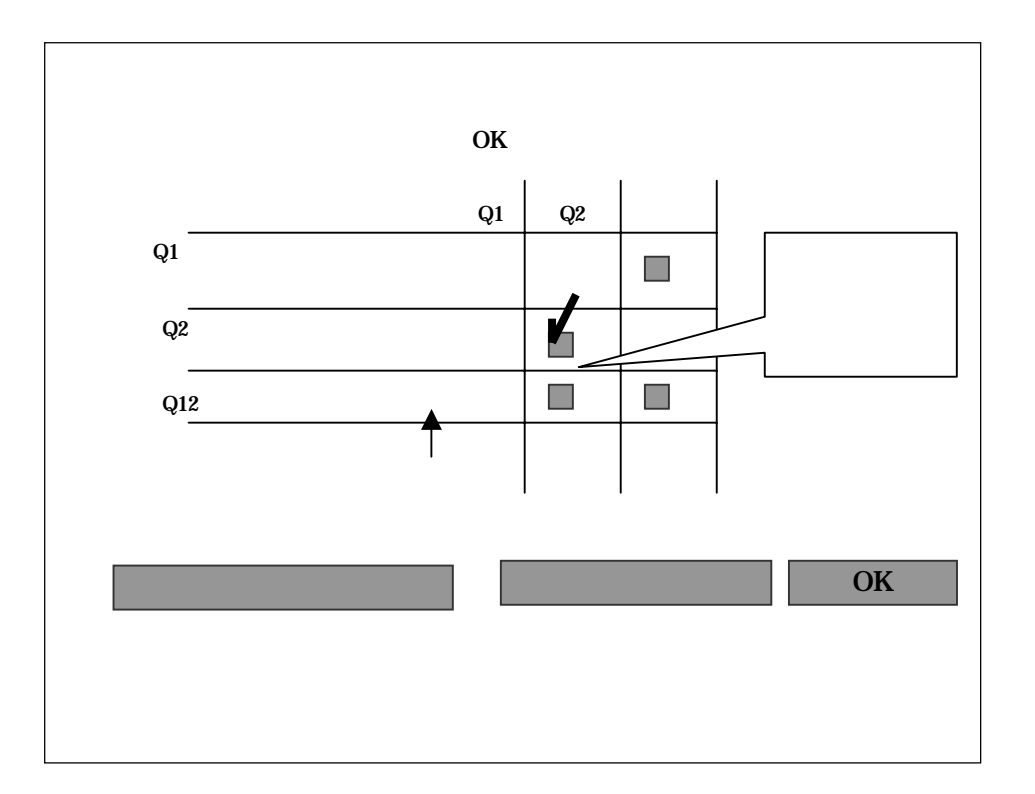

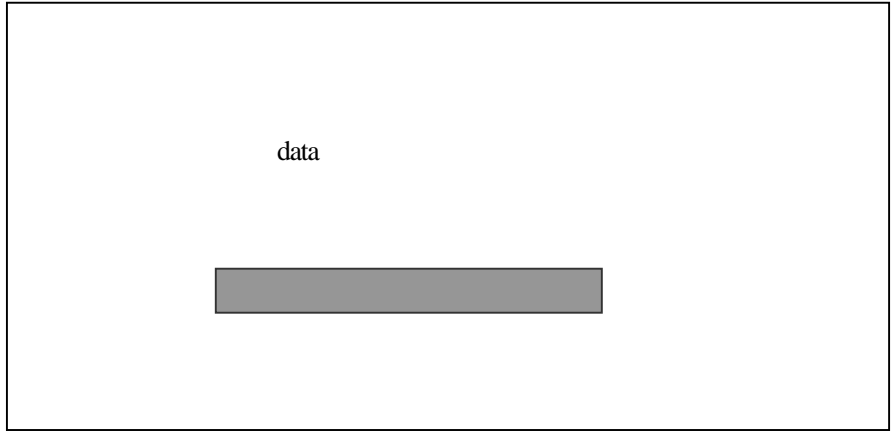

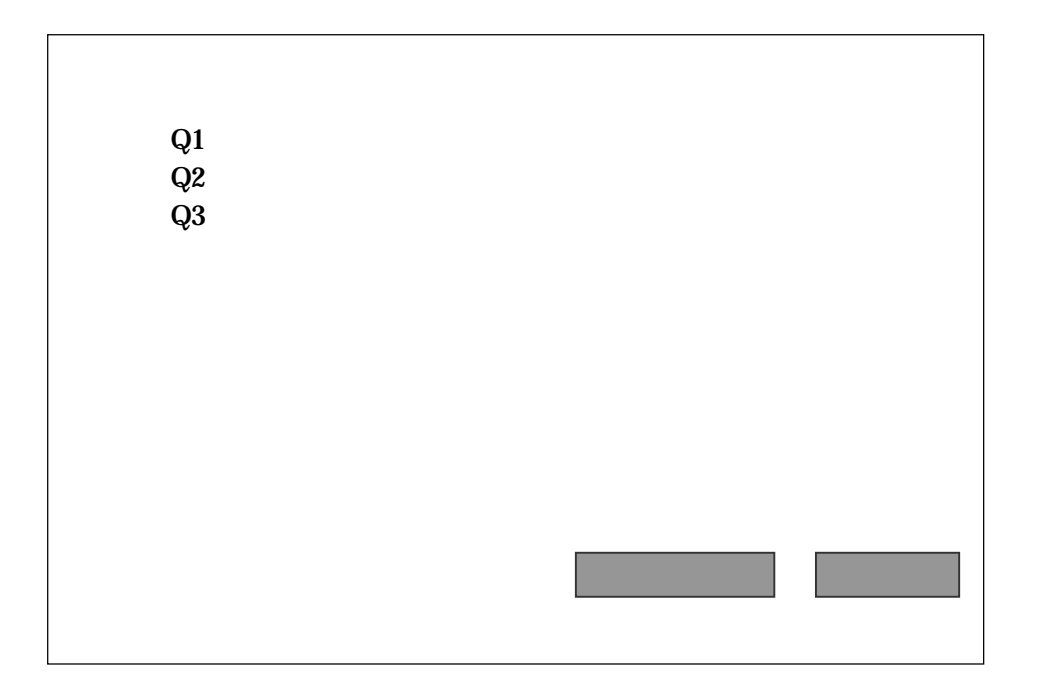

 $_{\rm DB}$ 

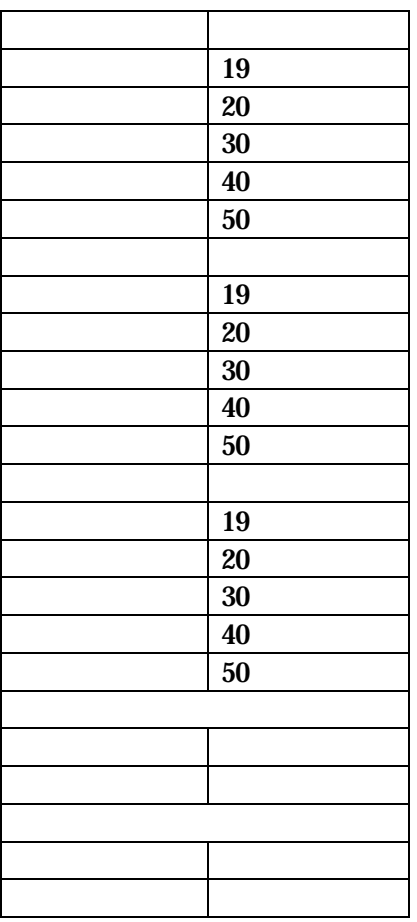

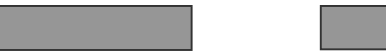

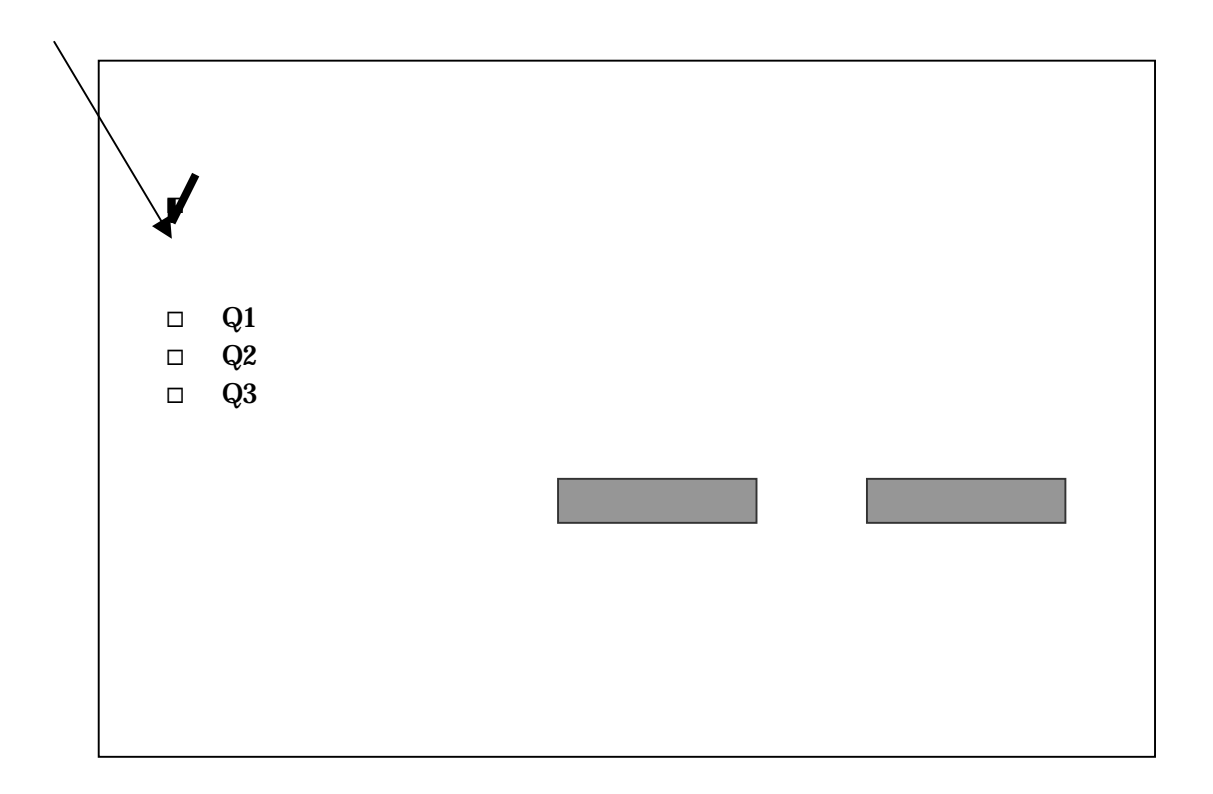
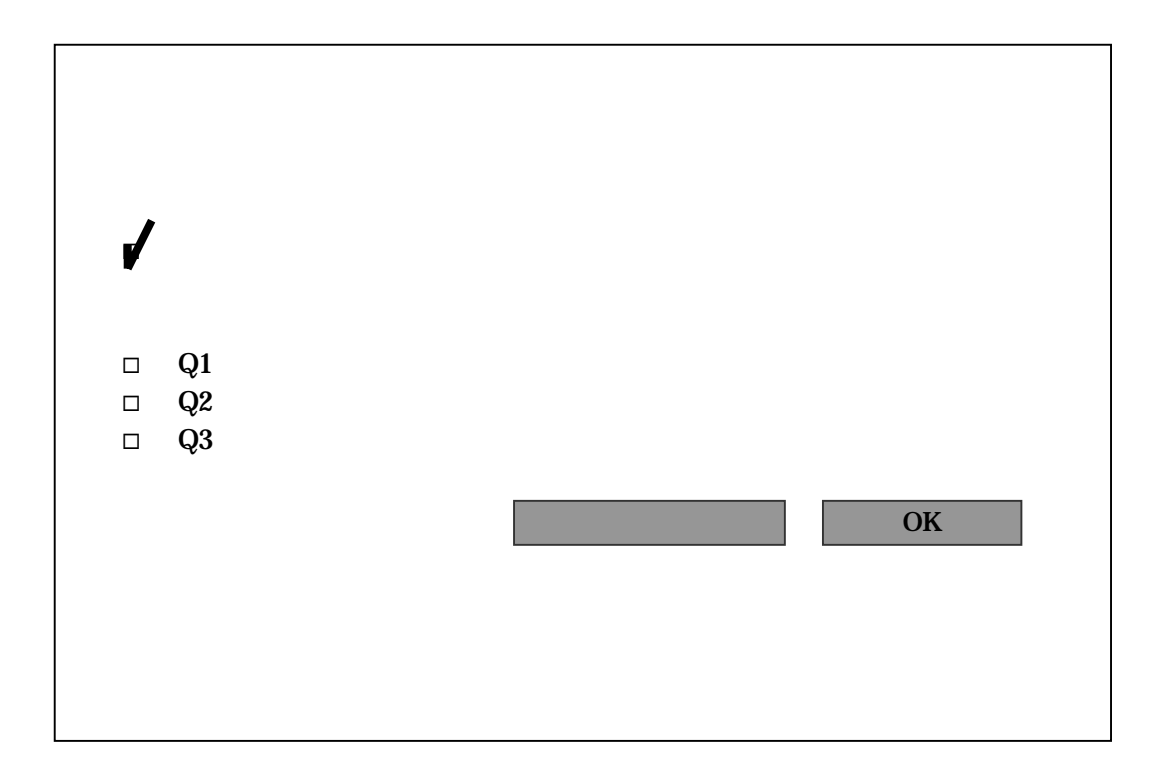

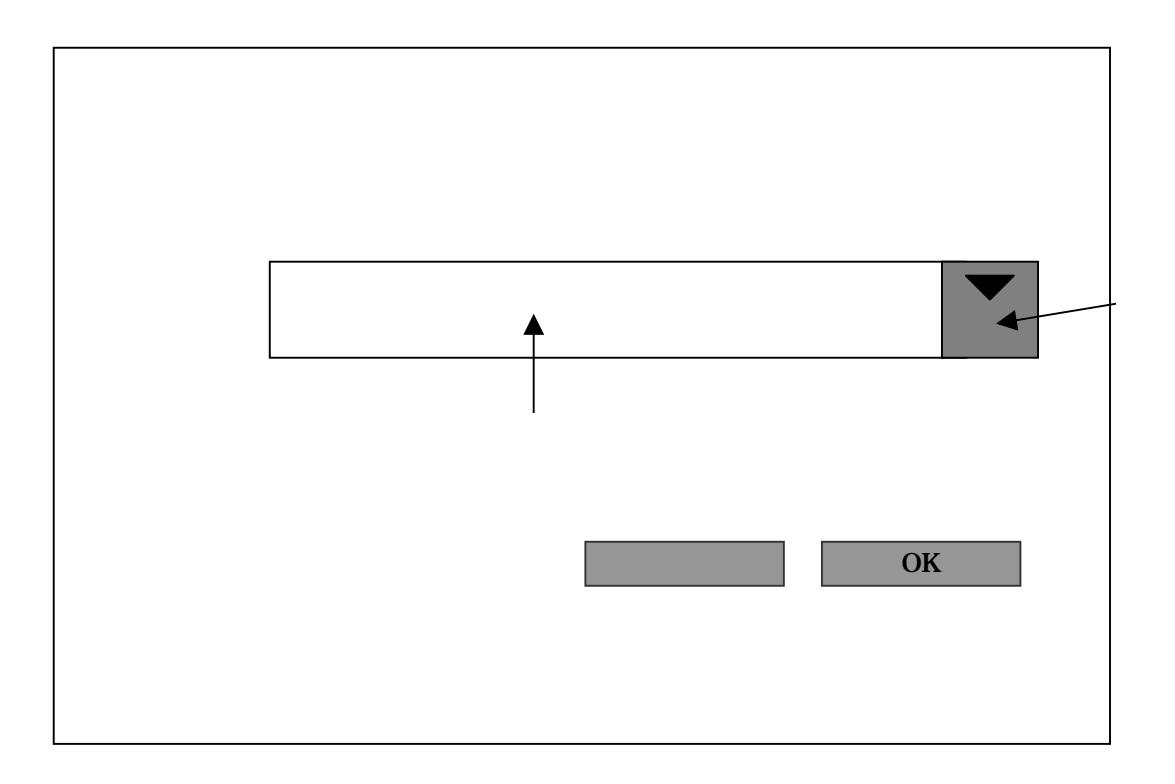

 $<sub>DB</sub>$ </sub>

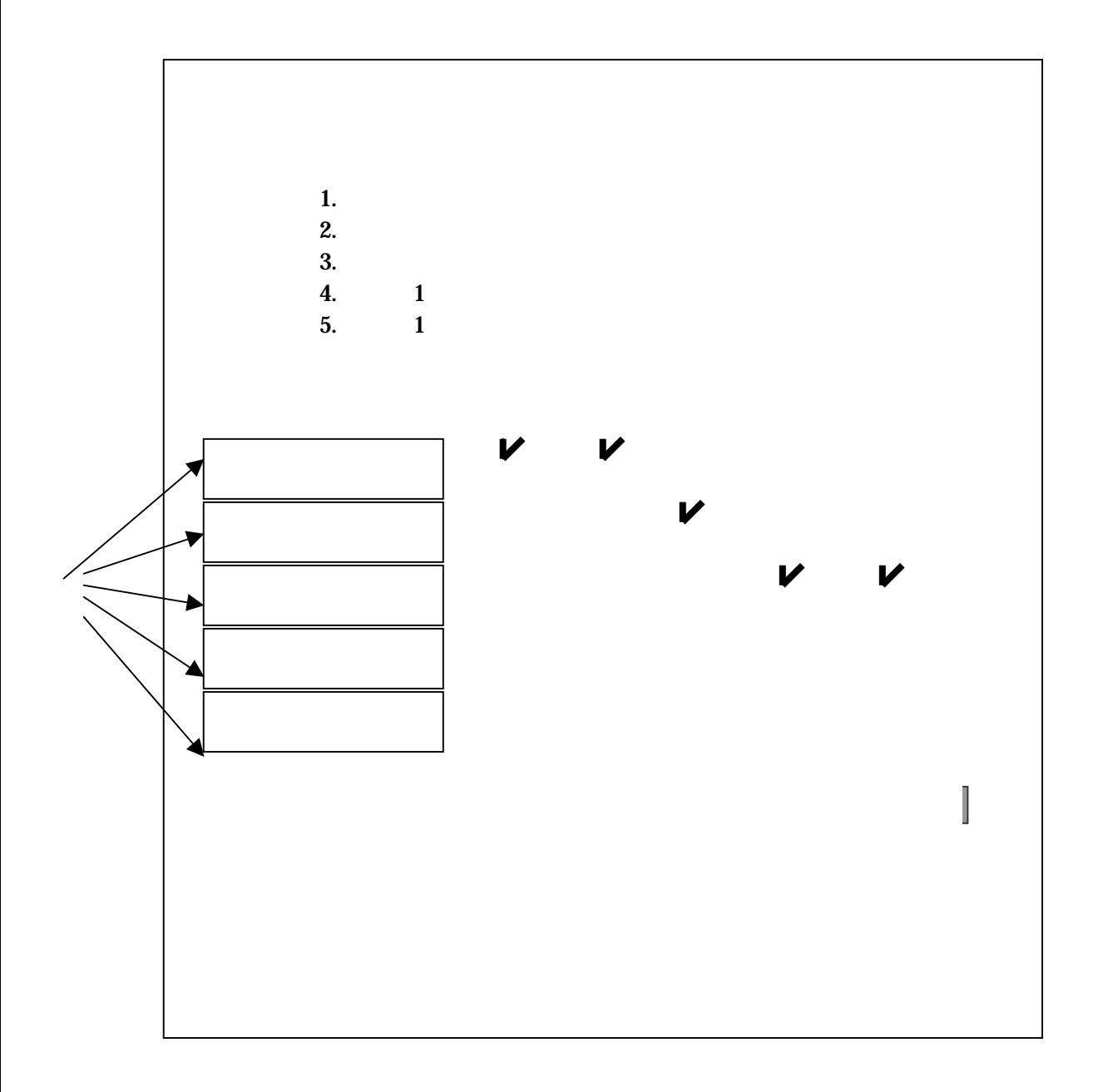

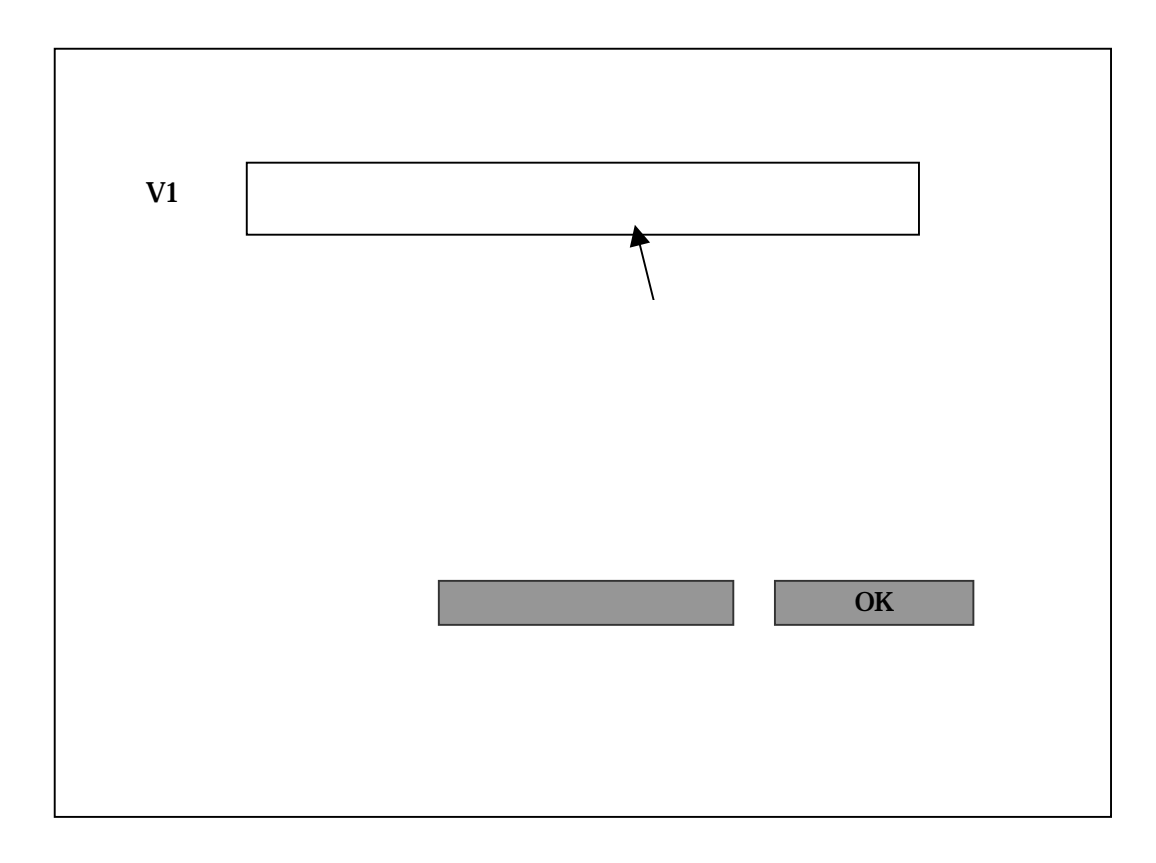

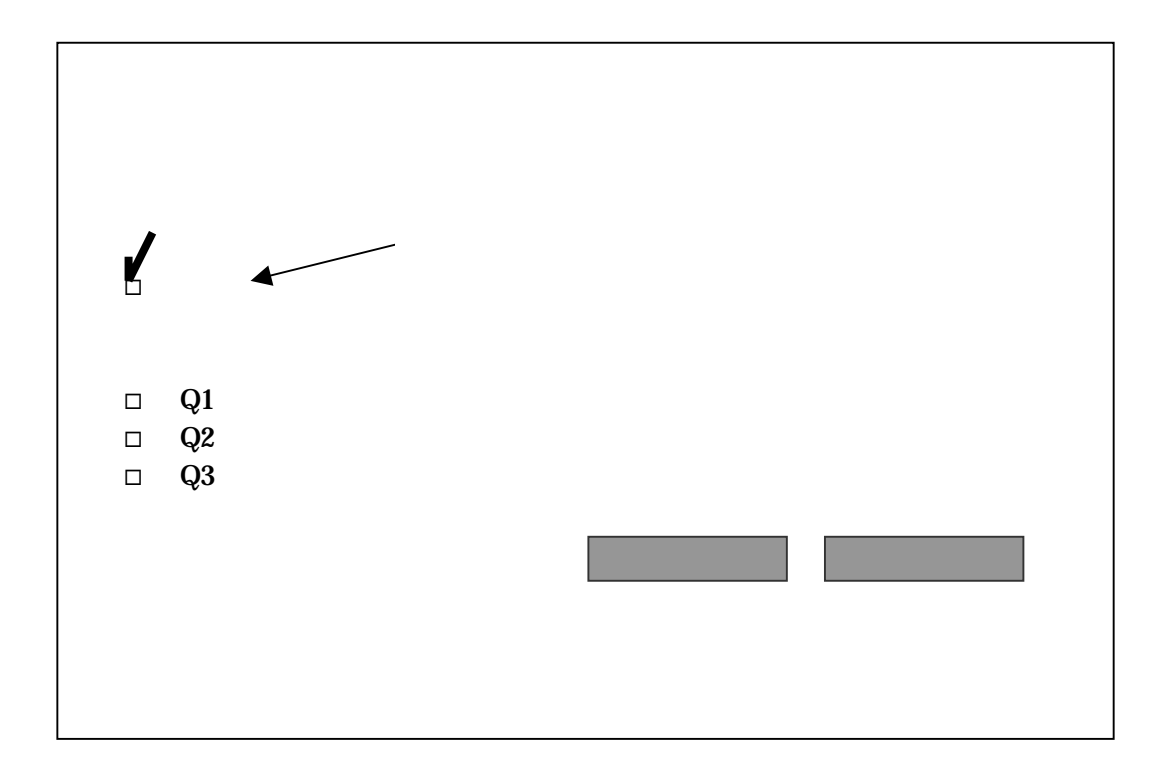

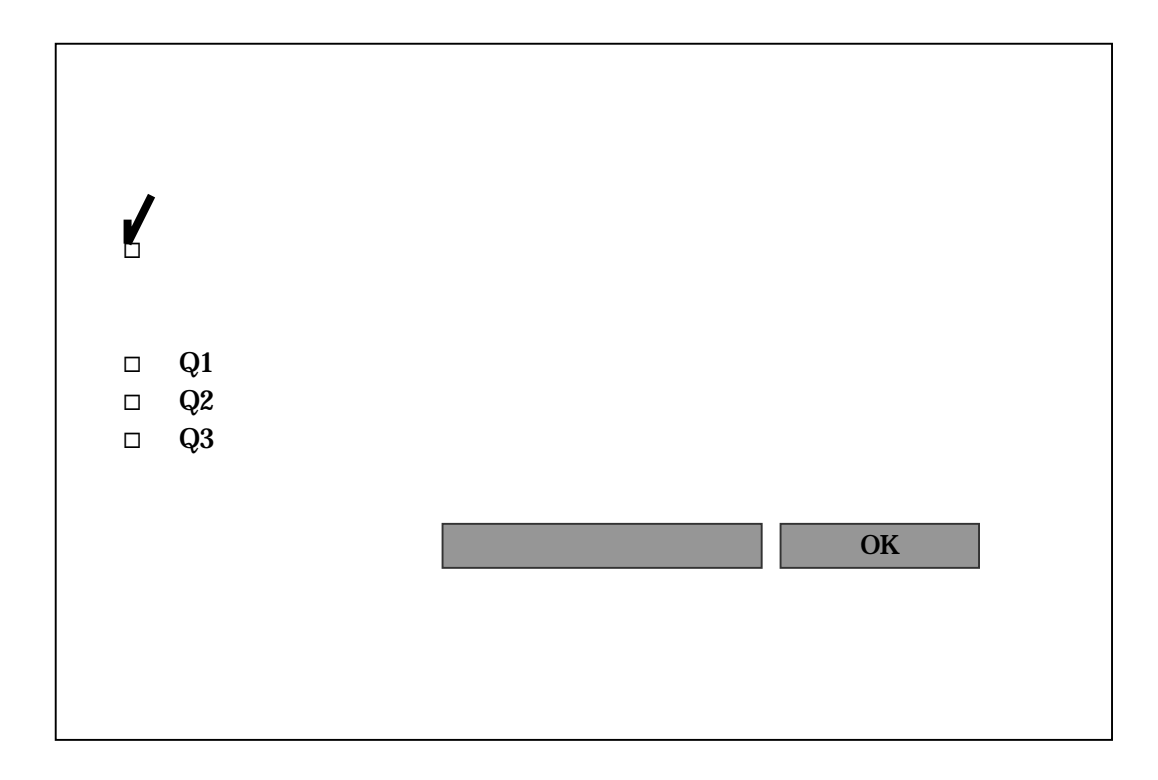

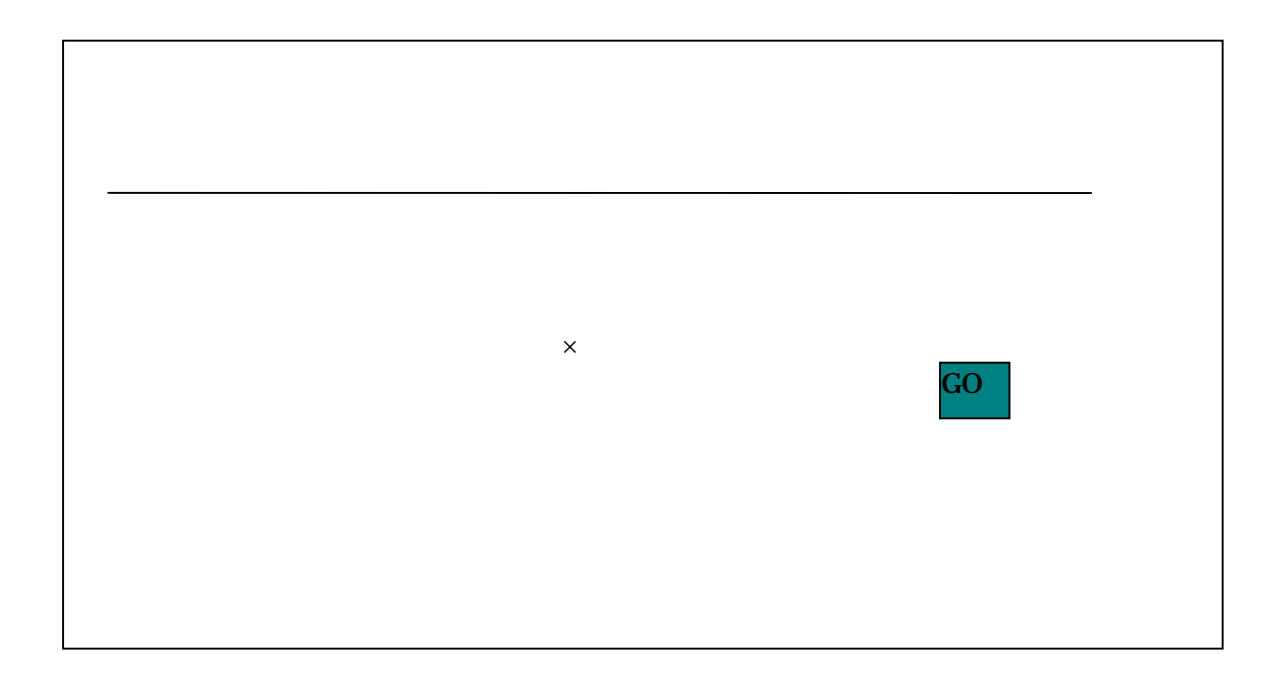

DB

"  $\times$  "

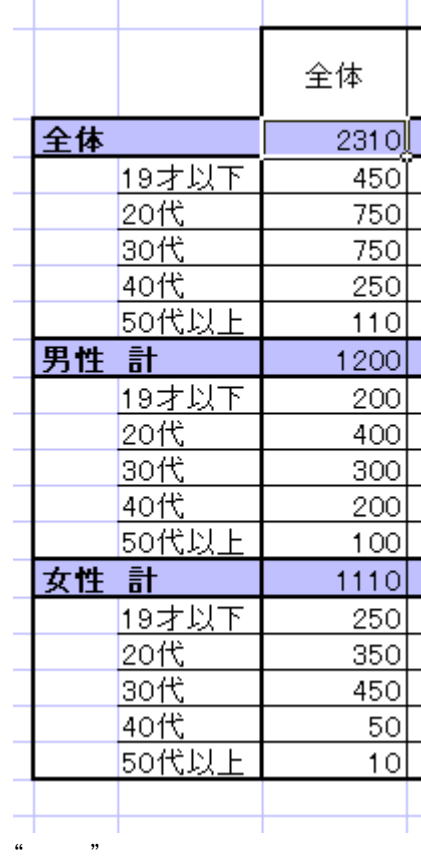

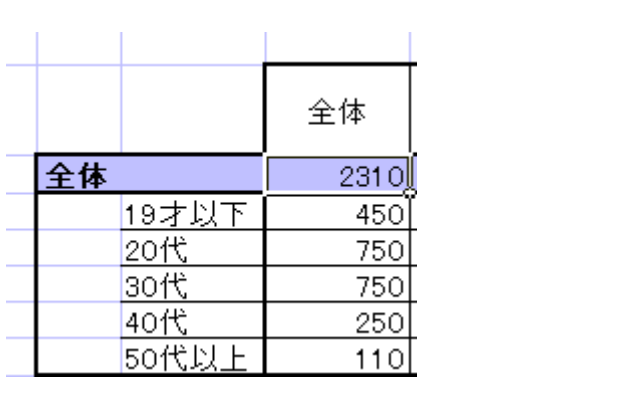

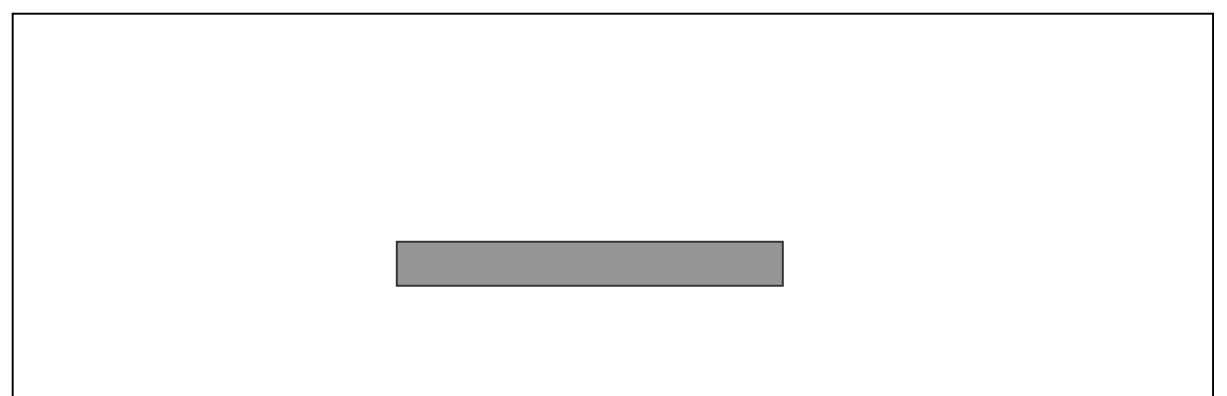

JavaScript history.back()

<INPUT TYPE="button" VALUE="" onClick="history.back();">

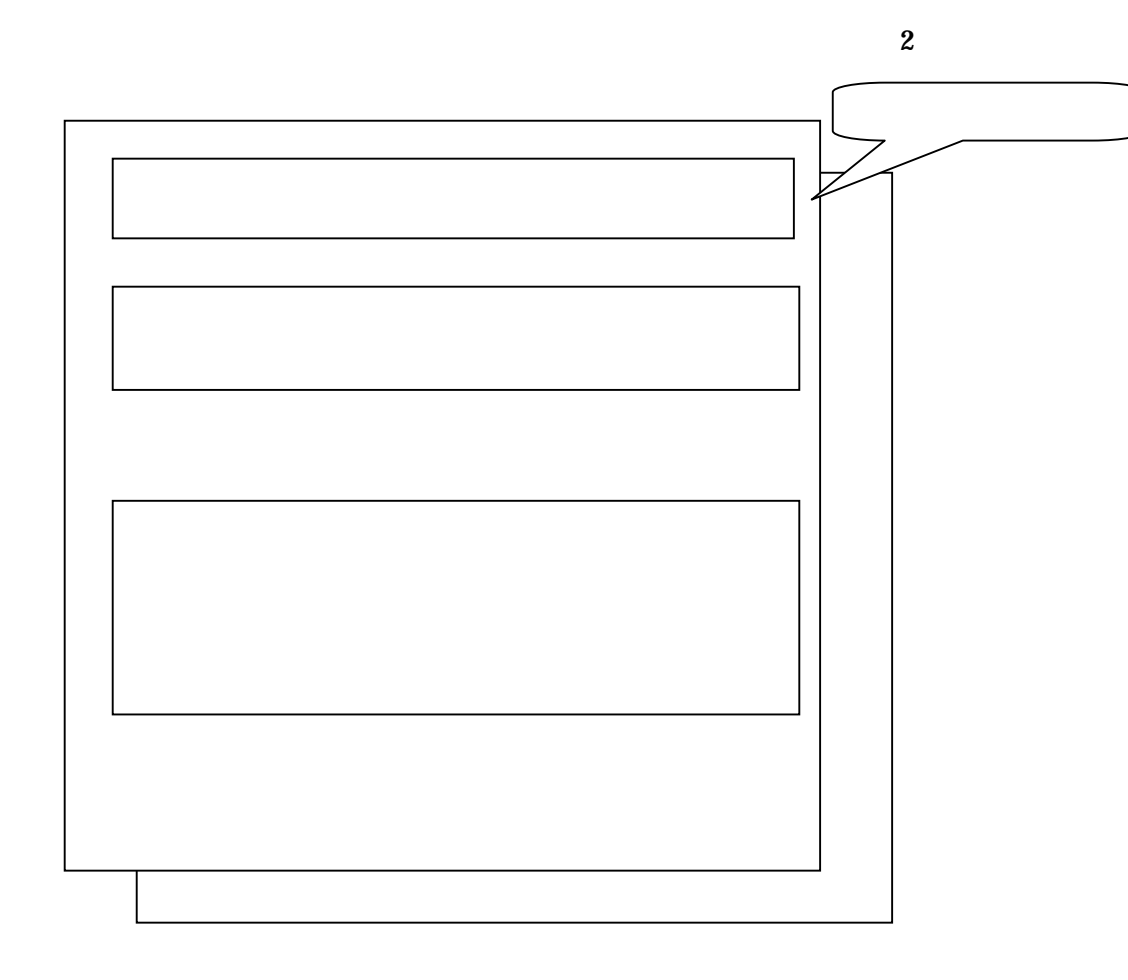

SA, LA, MA

 $\mathbf{1}$ **Q1**   $Q1$ 

 $Q$ 

 $\mathbf Q$ 

 $\cdots$ 

N

性別×

## EXCEL

"  $Q3$  " 1

1

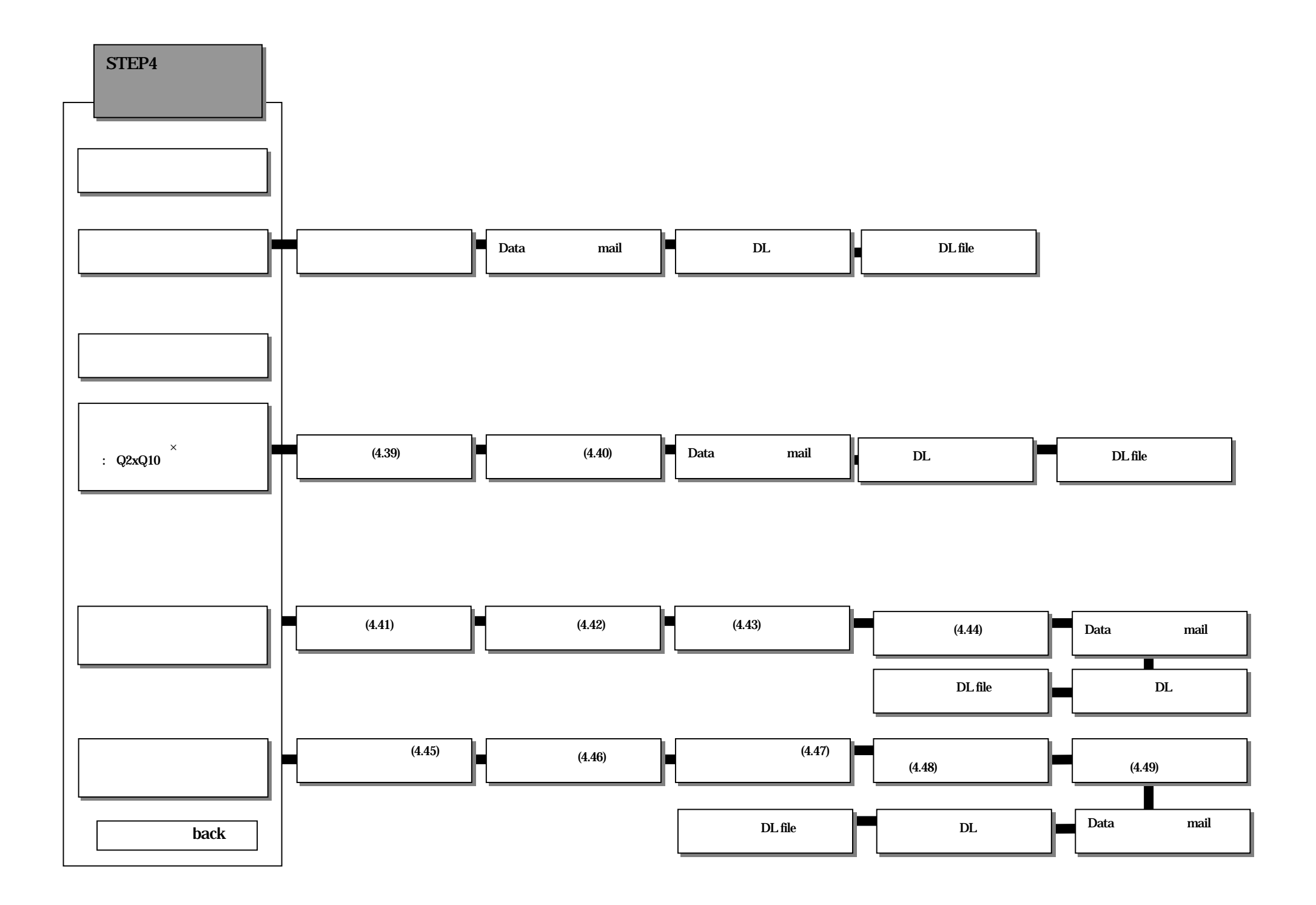

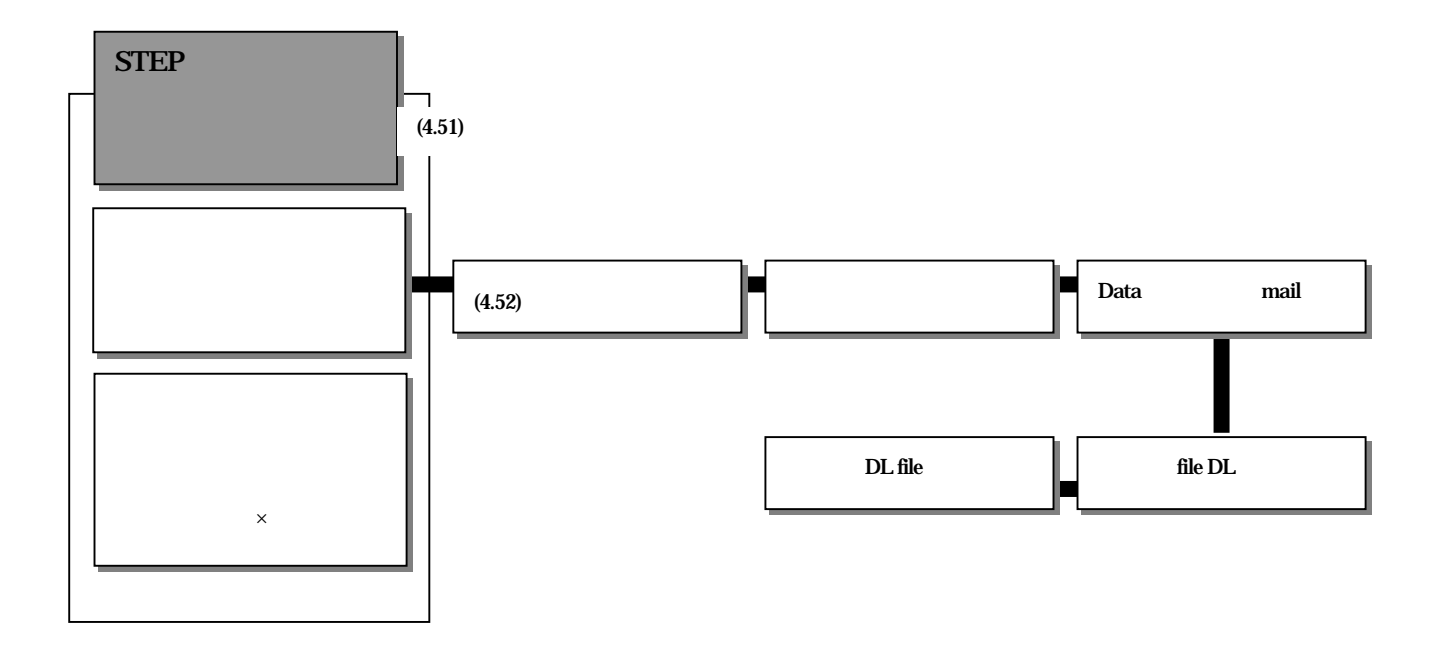

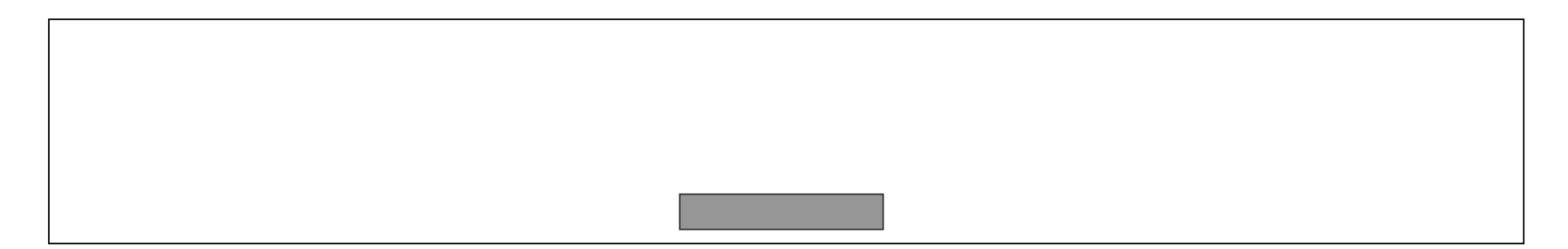

JavaScript history.back()

<INPUT TYPE="button" VALUE="" onClick="history.back();">

UI

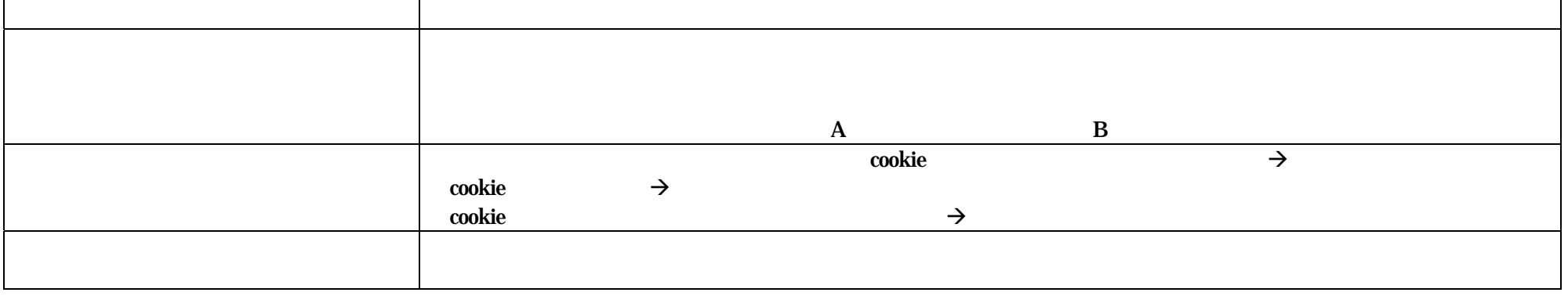

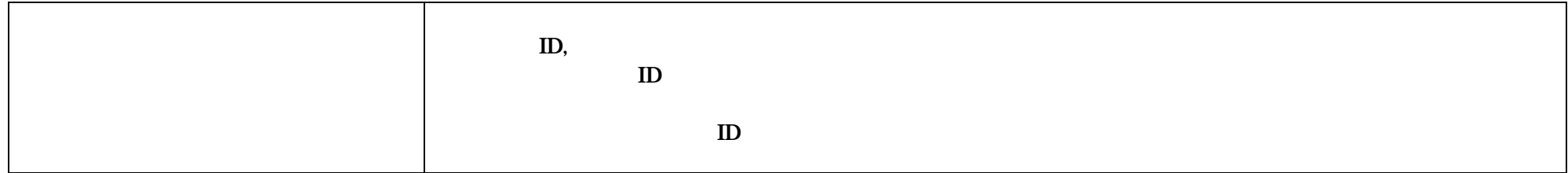

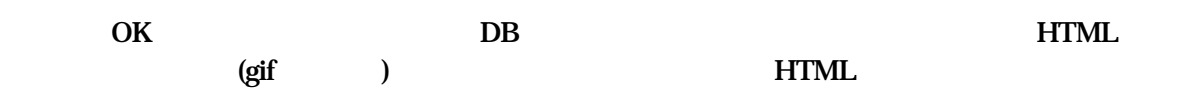

HTML

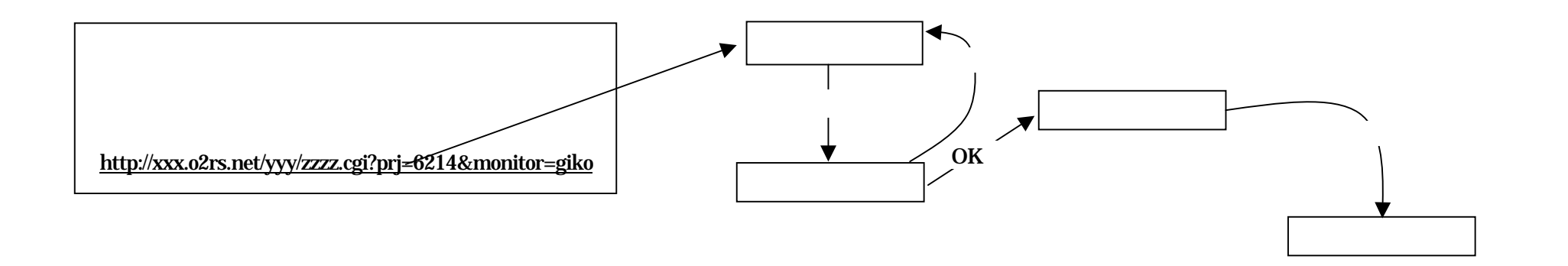

cgi international control of the control of the control of the control of the control of the control of the control of the control of the control of the control of the control of the control of the control of the control o

ID DB

ID DB

(32)

IDHTML HTML

SA LA

DB (user\_log.UL\_INVALID=1) project\_join project\_join

OK

DB project\_master.PM\_STATUS 32 (32)

project\_master.PM\_STATUS 33

project\_master.PM\_QUE\_ECOND=0 (project\_master.PM\_SAMPLE\_CNT)

LA

O2RS

OK

## project\_master.PM\_STATUS=21

ID xxxxx nnnnnnn pppppppppppp

 $\sim$ 

xxxxx client\_master.CM\_CNO nnnnnnn client\_master.CM\_NAME pppppppppppp project\_master.PM\_NAME